# Package 'biogrowth'

July 19, 2022

<span id="page-0-0"></span>Type Package

Title Modelling of Population Growth

Version 1.0.0-2

Description Modelling of population growth under static and dynamic environmental conditions. Includes functions for model fitting and making prediction under isothermal and dynamic conditions. The methods (algorithms & models) are based on predictive microbiology (See Perez-Rodriguez and Valero (2012, ISBN:978-1-4614-5519-6)).

License GPL-3

Encoding UTF-8

LazyData true

RoxygenNote 7.1.1

**Imports** deSolve ( $>= 1.28$ ), tibble ( $>= 3.0.3$ ), dplyr ( $>= 0.8.5$ ), FME  $(>= 1.3.6)$ , MASS  $(>= 7.3)$ , rlang  $(>= 0.4.7)$ , purrr  $(>= 0.3.4)$ , ggplot2 ( $> = 3.3.2$ ), cowplot ( $> = 1.0.0$ ), lamW ( $> = 1.3.0$ ), tidyr  $(>= 1.0.2)$ , formula.tools  $(>= 1.7.1)$ , lifecycle

**Suggests** knitr, rmarkdown, tidyverse  $(>= 1.3.0)$ 

VignetteBuilder knitr

**Depends**  $R (= 2.10)$ 

NeedsCompilation no

Author Alberto Garre [aut, cre] (<<https://orcid.org/0000-0002-4404-3550>>), Jeroen Koomen [aut], Heidy den Besten [aut], Marcel Zwietering [aut]

Maintainer Alberto Garre <garre.alberto@gmail.com>

Repository CRAN

Date/Publication 2022-07-19 17:10:09 UTC

# R topics documented:

approx\_env . . . . . . . . . . . . . . . . . . . . . . . . . . . . . . . . . . . . . . . . . [4](#page-3-0)

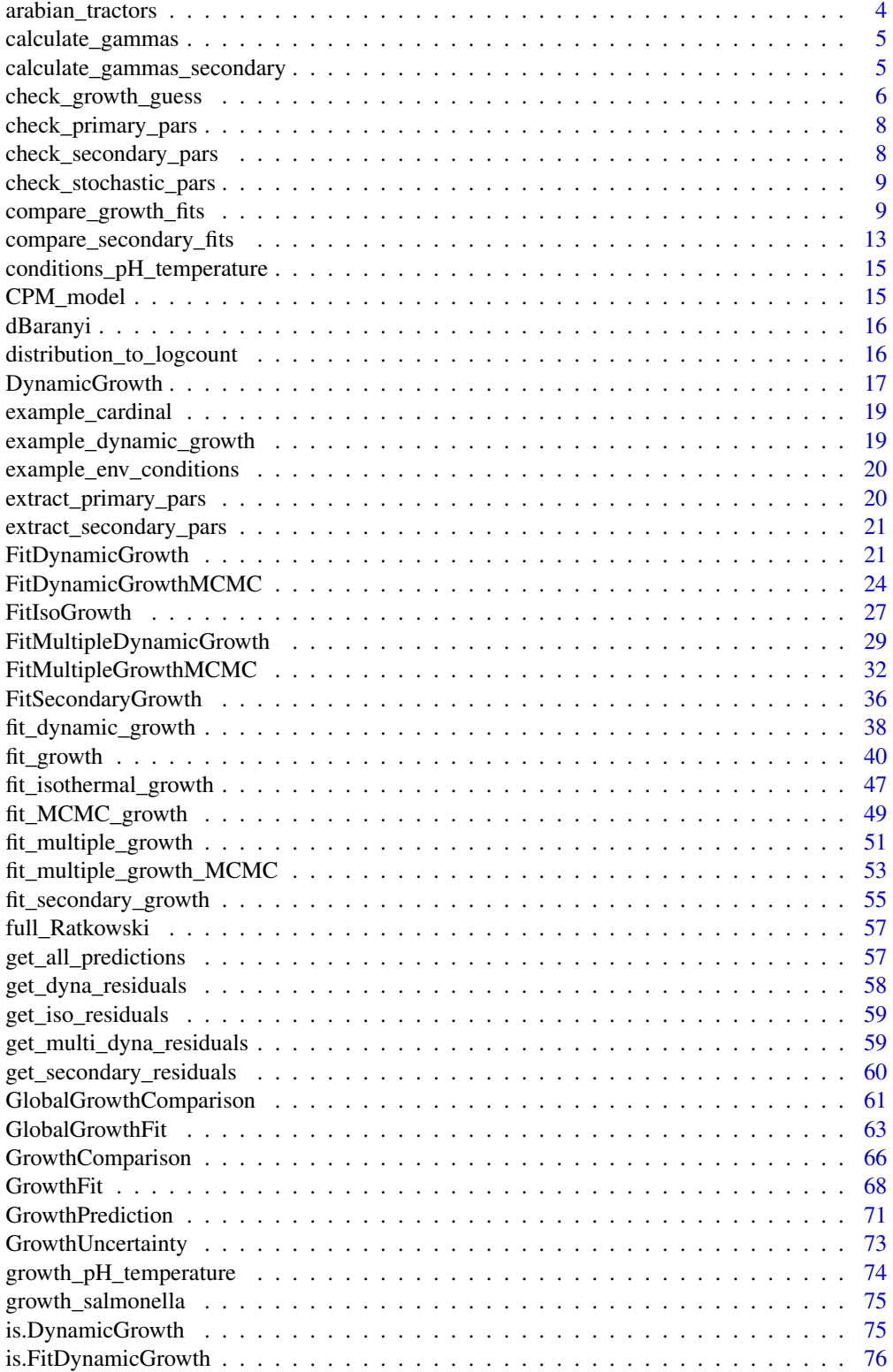

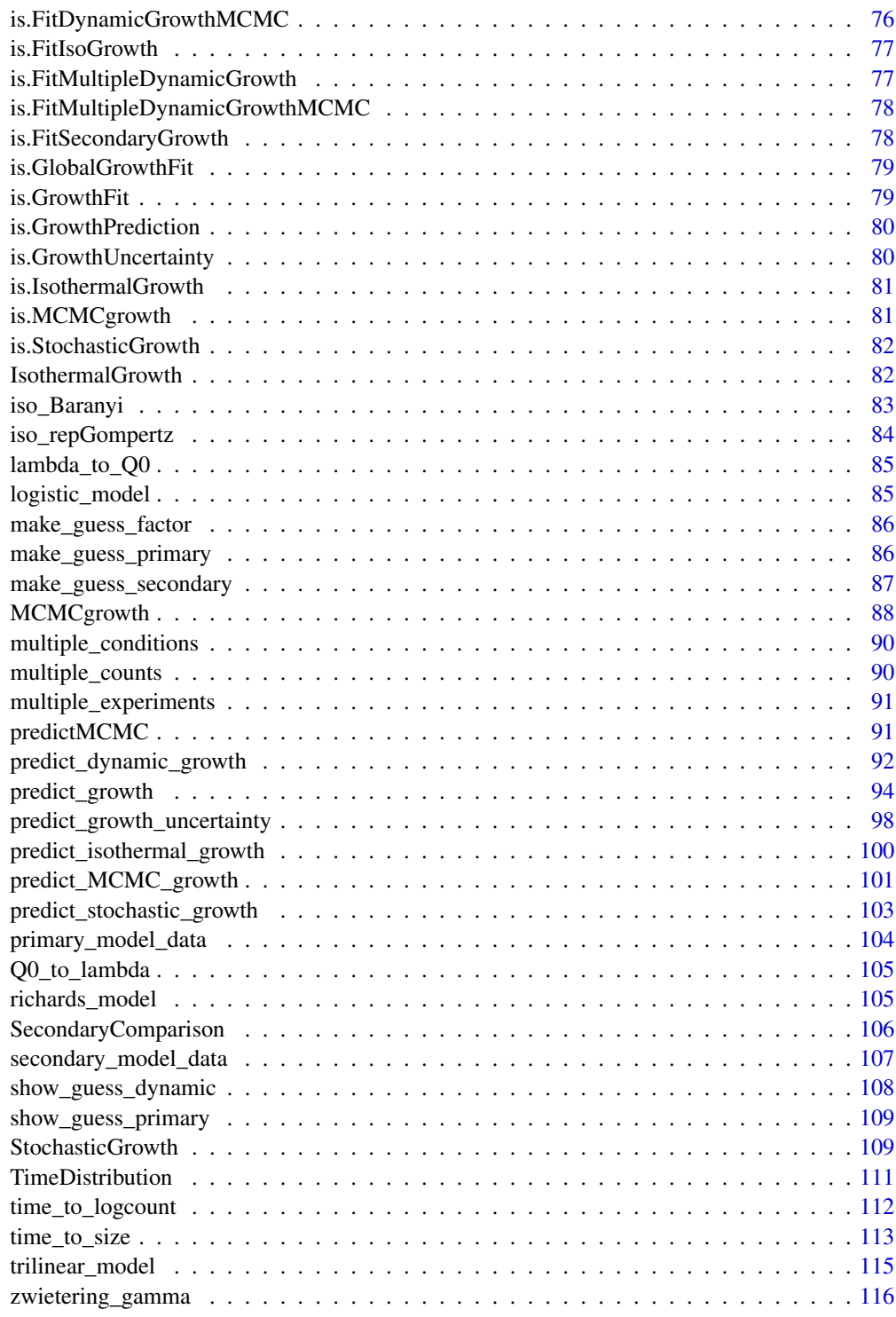

**Index** 2008 **[117](#page-116-0)** 

<span id="page-3-0"></span>

### Description

Generates functions for linear interpolation of environmental conditions

### Usage

approx\_env(env\_conditions)

# Arguments

env\_conditions A tibble describing the variation of the environmental conditions through the storage time. Must contain a column named time and as many additional columns as environmental factors.

# Value

A list of functions that return the value of each environmental condition for some storage time

arabian\_tractors *Number of tractors in the Arab World according to the World Bank*

# Description

A dataset showing the increase in tractors in the Arab World. It was retrieved from https://data.worldbank.org/indicator/AG.A

### Usage

arabian\_tractors

### Format

A tibble with 40 rows (each corresponding to one year) and 7 columns:

year Year for the recording

tractors Number of tractors

<span id="page-4-0"></span>calculate\_gammas *Calculates every gamma factor*

### Description

A helper function for [predict\\_dynamic\\_growth\(\)](#page-91-1) that calculates the value of every gamma factor corresponding to some storage time.

# Usage

calculate\_gammas(this\_t, env\_func, sec\_models)

# Arguments

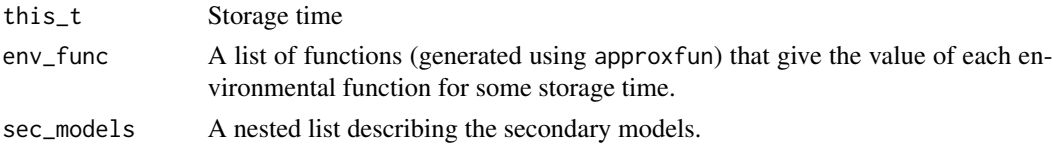

# Value

A vector of gamma factors (one per environmental factor).

```
calculate_gammas_secondary
```
*Gamma factors for fitting secondary models*

# Description

A helper for fitting the secondary gamma models. Calculates the gamma factors corresponding to the models defined and the experimental conditions. In order for it to work, the environmental factors must be named identically in the 3 arguments.

# Usage

```
calculate_gammas_secondary(sec_model_names, my_data, secondary_models)
```
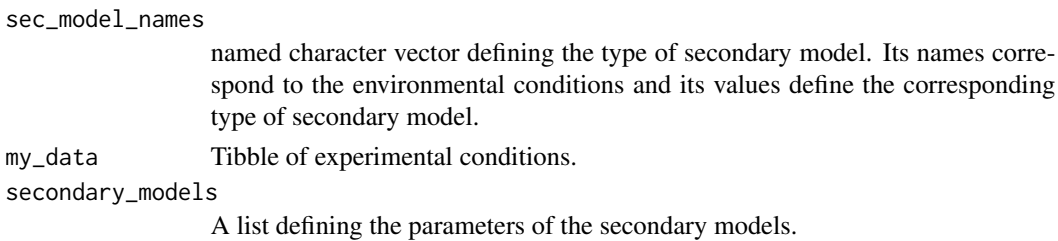

# <span id="page-5-0"></span>Value

a numeric vector of length nrow(my\_data) with the gamma factor for each experimental condition.

check\_growth\_guess *Visual check of an initial guess of the model parameters*

# Description

# [Stable]

Generates a plot comparing a set of data points against the model prediction corresponding to an initial guess of the model parameters

### Usage

```
check_growth_guess(
  fit_data,
 model_keys,
 guess,
  environment = "constant",
  env_conditions = NULL,
  approach = "single",
  logbase_mu = 10,
  formula = \log N \sim time
)
```
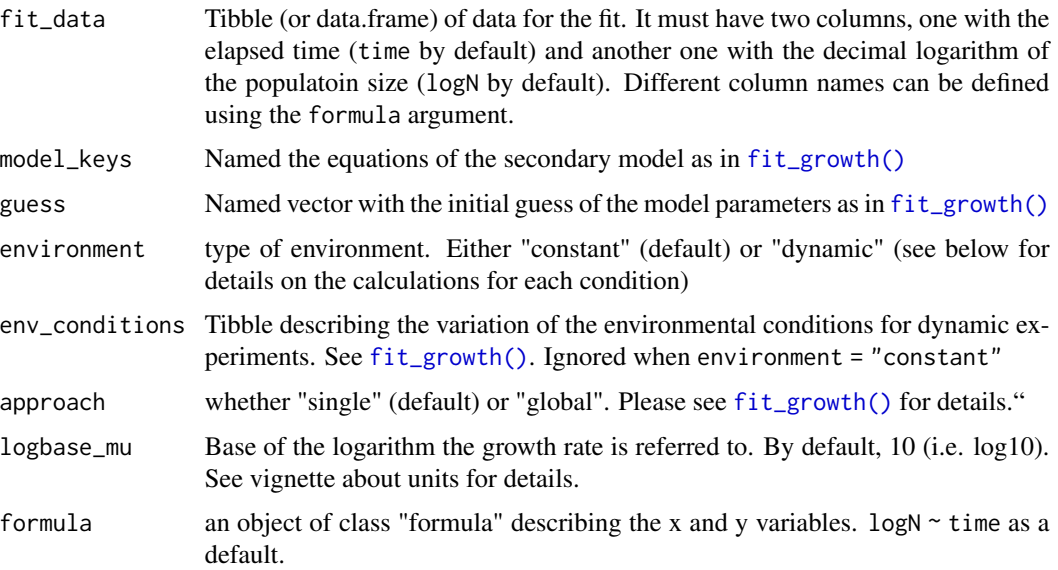

## Value

A [ggplot\(\)](#page-0-0) comparing the model prediction against the data

### Examples

```
## Examples under constant environmental conditions -------------------------
## We need some data
my_data \leq data.frame(time = 0:9,
                      logN = c(2, 2.1, 1.8, 2.5, 3.1, 3.4, 4, 4.5, 4.8, 4.7)
                      \lambda## We can directly plot the comparison for some values
check_growth_guess(my_data, list(primary = "modGompertz"),
                   c(logN0 = 1.5, mu = .8, lambda = 4, C = 3))
## Ot it can be combined with the automatic initial guess
check_growth_guess(my_data, list(primary = "modGompertz"),
                   make_guess_primary(my_data, "modGompertz")
                   )
## Examples under dynamic environmental conditions --------------------------
## We will use the datasets included in the package
data("example_dynamic_growth")
data("example_env_conditions")
## Model equations are assigned as in fit_growth
sec_models <- list(temperature = "CPM", aw = "CPM")
## Guesses of model parameters are also defined as in fit_growth
guess \leq list(Nmax = 1e4,
              N0 = 1e0, Q0 = 1e-3,
              mu\_opt = 4,
              temperature_n = 1,
              aw_{x} = 1, aw_{x} = 9, aw_{n} = 1,
              temperature_xmin = 25, temperature_xopt = 35,
              temperature_xmax = 40, aw_xopt = .95
              \lambda## We can now check our initial guess
check_growth_guess(example_dynamic_growth, sec_models, guess,
                   "dynamic",
```
example\_env\_conditions)

<span id="page-7-0"></span>check\_primary\_pars *Basic check of parameters for primary models*

# Description

Checks that: the model name is correct, the right number of model parameters have been defined and that the parameters have the right names

#### Usage

```
check_primary_pars(model_name, pars)
```
### Arguments

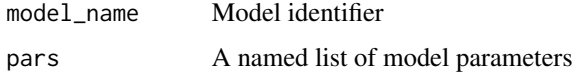

### Value

If there is no error, the model function.

check\_secondary\_pars *Basic checks of secondary parameters*

### Description

Checks that the model names are correct, that no parameter is defined twice, that every parameter is defined and that no unknown parameter has been defined. Raises an error if any of these conditions is not met.

# Usage

```
check_secondary_pars(
  starting_point,
  known_pars,
  sec_model_names,
  primary_pars = "mu_opt"
\mathcal{E}
```
### <span id="page-8-0"></span>Arguments

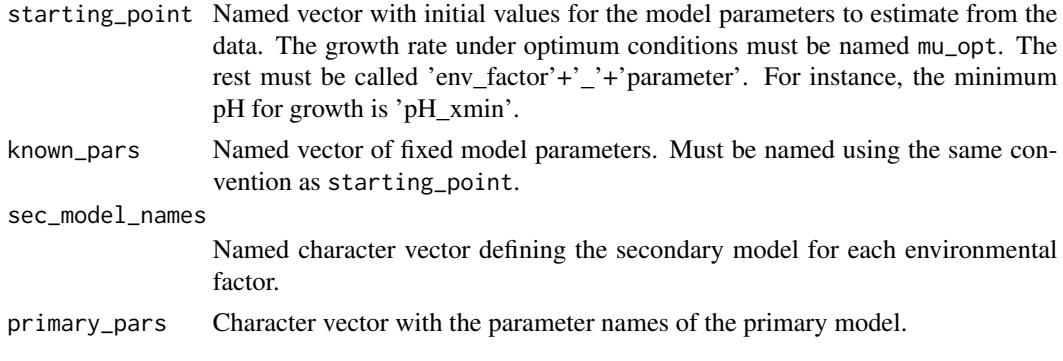

check\_stochastic\_pars *Model definition checks for predict\_stochastic\_growth*

### Description

Does several checks of the model parameters. Besides those by check\_primary\_pars, it checks that corr\_matrix is square, that pars and corr\_matrix have compatible dimensions, and that pars has the correct names.

# Usage

check\_stochastic\_pars(model\_name, pars, corr\_matrix)

### Arguments

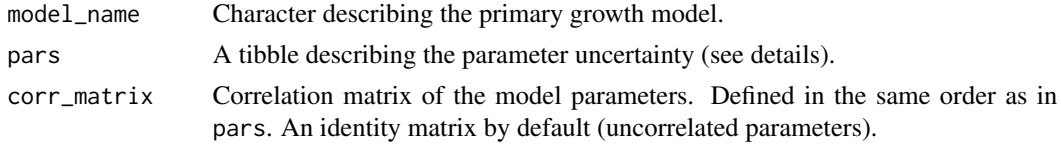

compare\_growth\_fits *Model comparison and selection for growth models*

# Description

### [Experimental]

This function is a constructor for [GrowthComparison](#page-65-1) or [GlobalGrowthComparison,](#page-60-1) a class that provides several functions for model comparison and model selection for growth models fitted using [fit\\_growth\(\)](#page-39-1). Please see the help pages for [GrowthComparison](#page-65-1) or [GlobalGrowthComparison](#page-60-1) for further details.

Although it is not necessary, we recommend passing the models as a named list, as these names will later be kept in plots and tables.

### Usage

```
compare_growth_fits(models)
```
### Arguments

models a (we recommend named) list of models fitted using  $fit_{\text{g}rowth()}$ . Every model should be of the same class. Otherwise, some functions may give unexpected results.

### Examples

```
## Example 1 - Fitting under static environmental conditions ----------------
## We will use the data on growth of Salmonella included in the package
data("growth_salmonella")
## We will fit 3 different models to the data
fit1 <- fit_growth(growth_salmonella,
                   list(primary = "Baranyi"),
                   start = c(lambda = 0, logNmax = 8, mu = .1, logN0 = 2),
                   known = c(),
                   environment = "constant",
                   \lambdafit2 <- fit_growth(growth_salmonella,
                   list(primary = "Baranyi"),
                   start = c(logNmax = 8, mu = .1, logN0 = 2),
                   known = c(\text{lambda} = 0),
                   environment = "constant",
                   )
fit3 <- fit_growth(growth_salmonella,
                   list(primary = "modGompertz"),
                   start = c(C = 8, mu = .1, logN0 = 2),
                   known = c(lambda = \emptyset),
                   environment = "constant",
                   )
## We can now put them in a (preferably named) list
my_models <- list(`Baranyi` = fit1,
                  `Baranyi no lag` = fit2,
                  `Gompertz no lag` = fit3)
## And pass them to compare_growth_fits
model_comparison <- compare_growth_fits(my_models)
## The instance of GrowthComparison has useful S3 methods
```

```
print(model_comparison)
plot(model_comparison)
plot(model_comparison, type = 2)
plot(model_comparison, type = 3)
## The statistical indexes can be accessed through summary and coef
summary(model_comparison)
coef(model_comparison)
## Example 2 - Fitting under dynamic environmental conditions ---------------
## We will use one of the example datasets
data("example_dynamic_growth")
data("example_env_conditions")
## First model fitted
sec_models <- list(temperature = "CPM", aw = "CPM")
known_pars <- list(Nmax = 1e4,
                   N0 = 1e0, Q0 = 1e-3,
                   mu\_opt = 4,
                   temperature_n = 1,
                   aw_{x} = 1, aw_{x} = 9, aw_{n} = 1\lambdamy_start <- list(temperature_xmin = 25, temperature_xopt = 35,
                 temperature\_xmax = 40, aw_xopt = .95dynamic_fit <- fit_growth(example_dynamic_growth,
                          sec_models,
                          my_start, known_pars,
                          environment = "dynamic",
                          env_conditions = example_env_conditions
                          )
## Second model (different secondary model for temperature)
sec_models <- list(temperature = "Zwietering", aw = "CPM")
known_pars <- list(Nmax = 1e4,
                   N0 = 1e0, Q0 = 1e-3,
                   mu\_opt = 4,
                   temperature_n = 1,
                   aw_{x} = 1, aw_{x} = 9, aw_{n} = 1)
my_start <- list(temperature_xmin = 25, temperature_xopt = 35,
                 aw_xopt = .95)
```

```
dynamic_fit2 <- fit_growth(example_dynamic_growth,
                           sec_models,
                           my_start, known_pars,
                           environment = "dynamic",
                           env_conditions = example_env_conditions
                           \lambda## Once both models have been fitted, we can call the function
dynamic_comparison <- compare_growth_fits(list(m1 = dynamic_fit, m2 = dynamic_fit2))
## Which also returns an instance of GrowthComparison with the same S3 methods
print(dynamic_comparison)
plot(dynamic_comparison)
plot(dynamic_comparison, type = 2)
plot(dynamic_comparison, type = 3)
## The statistical indexes can be accessed through summary and coef
summary(dynamic_comparison)
coef(dynamic_comparison)
## Example 3 - Global fitting -----------------------------------------------
## We use the example data
data("multiple_counts")
data("multiple_conditions")
## We need to fit (at least) two models
sec_models <- list(temperature = "CPM", pH = "CPM")
known_pars <- list(Nmax = 1e8, N0 = 1e0, Q0 = 1e-3,
                   temperature_n = 2, temperature_xmin = 20,
                   temperature_xmax = 35,
                   pH_n = 2, pH_{xmin} = 5.5, pH_{xmax} = 7.5, pH_{xopt} = 6.5my_start <- list(mu_opt = .8, temperature_xopt = 30)
global_fit <- fit_growth(multiple_counts,
                         sec_models,
                         my_start,
                         known_pars,
                         environment = "dynamic",
                         algorithm = "regression",
                         approach = "global",
                         env_conditions = multiple_conditions
                         )
```

```
sec_models <- list(temperature = "CPM", pH = "CPM")
known_pars <- list(Nmax = 1e8, N0 = 1e0, Q0 = 1e-3,
                    temperature_n = 1, temperature_xmin = 20,
                    temperature_xmax = 35,
                    pH_n = 2, pH_{xmin} = 5.5, pH_{xmax} = 7.5, pH_{xopt} = 6.5my_start <- list(mu_opt = .8, temperature_xopt = 30)
global_fit2 <- fit_growth(multiple_counts,
                           sec_models,
                           my_start,
                           known_pars,
                           environment = "dynamic",
                           algorithm = "regression",
                           approach = "global",
                           env_conditions = multiple_conditions
                           )
## We can now pass both models to the function as a (named) list
global_comparison <- compare_growth_fits(list(`n=2` = global_fit,
                                                ^{\circ}n=1^{\circ} = global_fit2)
                                                \mathcal{L}## The residuals and model fits plots are divided by experiments
plot(global_comparison)
plot(global_comparison, type = 3)
## The remaining S3 methods are the same as before
print(global_comparison)
plot(global_comparison, type = 2)
summary(global_comparison)
coef(global_comparison)
```
compare\_secondary\_fits

*Model comparison and selection for secondary growth models*

### Description

### [Experimental]

This function is a constructor for [SecondaryComparison](#page-105-1) a class that provides several functions for model comparison and model selection for growth models fitted using  $fit\_secondary\_growth()$ . Please see the help pages for [SecondaryComparison](#page-105-1) for further details.

Although it is not necessary, we recommend passing the models as a named list, as these names will later be kept in plots and tables.

#### Usage

```
compare_secondary_fits(models)
```
# Arguments

models a (we recommend named) list of models fitted using  $fit\_secondary\_growth()$ .

### Examples

```
## We first need to fit some models
data("example_cardinal")
sec_model_names <- c(temperature = "Zwietering", pH = "CPM")
known_pars <- list(mu_opt = 1.2, temperature_n = 1,
                   pH_n = 2, pH_xmax = 6.8, pH_xmin = 5.2)
my_start <- list(temperature_xmin = 5, temperature_xopt = 35,
                 pH_xopt = 6.5)
fit1 <- fit_secondary_growth(example_cardinal, my_start, known_pars, sec_model_names)
known_pars <- list(mu_opt = 1.2, temperature_n = 2,pH_n = 2, pH_{xmax} = 6.8, pH_{xmin} = 5.2fit2 <- fit_secondary_growth(example_cardinal, my_start, known_pars, sec_model_names)
 ## We can now pass the models to the constructor
 comparison <- compare_secondary_fits(list(`n=1` = fit1,
                                            ^{\circ}n=2^{\circ} = fit2))
 ## The function includes several S3 methods for model selection and comparison
 print(comparison)
 plot(comparison)
 plot(comparison, type = 2)
 ## The numerical indexes can be accessed using coef and summary
 coef(comparison)
 summary(comparison)
```
<span id="page-14-0"></span>conditions\_pH\_temperature

*Conditions during a dynamic growth experiment*

# Description

A dataset to demonstrate the use of fit\_dynamic\_growth. The observations environmental conditions are described in conditions\_pH\_temperature.

# Usage

conditions\_pH\_temperature

# Format

A tibble with 4 rows and 3 columns:

time elapsed time temperature temperature pH pH

CPM\_model *Secondary Cardinal Parameter (CPM) model*

### Description

Secondary cardinal parameter model as defined by Rosso et al. (1995).

# Usage

CPM\_model(x, xmin, xopt, xmax, n)

# Arguments

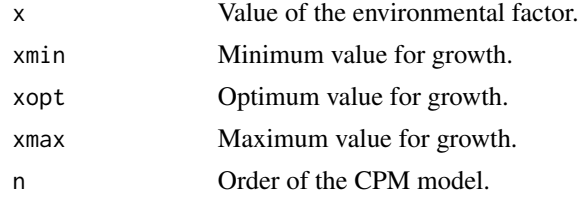

# Value

The corresponding gamma factor.

<span id="page-15-0"></span>

### Description

Microbial growth model as defined in Baranyi and Roberts (1994). It has been implemented according to the requirements of [ode\(\)](#page-0-0). For consistency in the function for isothermal growth, calculations are done assuming the user input for mu is in log10 scale. In other words, the input is multiplied by  $ln(10)$ .

### Usage

dBaranyi(time, state, pars, env\_func, sec\_models)

### Arguments

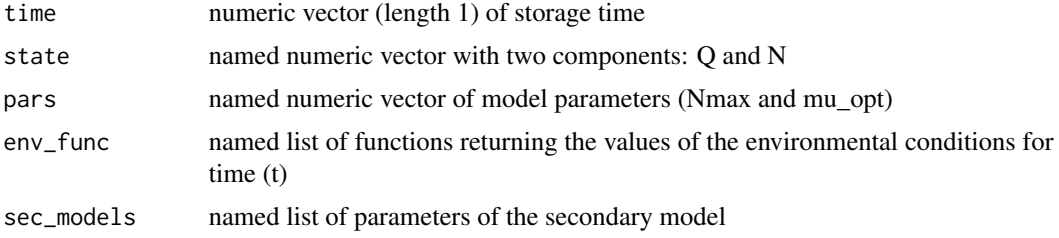

### Value

A numeric vector of two components according to the requirements of [ode\(\)](#page-0-0).

<span id="page-15-1"></span>distribution\_to\_logcount

*Distribution of times to reach a certain microbial count*

# Description

### [Superseded]

The function [distribution\\_to\\_logcount\(\)](#page-15-1) has been superseded by function [time\\_to\\_size\(\)](#page-112-1), which provides more general interface.

Returns the probability distribution of the storage time required for the microbial count to reach log\_count according to the predictions of a stochastic model. Calculations are done using linear interpolation of the individual model predictions.

### Usage

distribution\_to\_logcount(model, log\_count)

# <span id="page-16-0"></span>DynamicGrowth 17

### Arguments

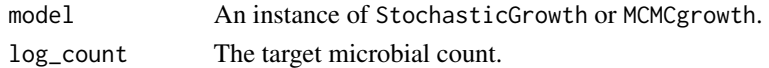

# Value

An instance of [TimeDistribution\(\)](#page-110-1).

# Examples

## We need an instance of StochasticGrowth

```
my_model <- "modGompertz"
my_times <- seq(0, 30, length = 100)
n_sims <- 3000
```
library(tibble)

```
pars <- tribble(
    ~par, ~mean, ~sd, ~scale,
    "logN0", 0, .2, "original",
    "mu", 2, .3, "sqrt",
    "lambda", 4, .4, "sqrt",
    "C", 6, .5, "original"
\mathcal{L}
```
stoc\_growth <- predict\_stochastic\_growth(my\_model, my\_times, n\_sims, pars)

<span id="page-16-1"></span>DynamicGrowth *DynamicGrowth class*

# Description

### [Superseded]

The class [DynamicGrowth](#page-16-1) has been superseded by the top-level class [GrowthPrediction,](#page-70-1) which provides a unified approach for growth modelling.

Still, it is returned if the superseded [predict\\_dynamic\\_growth\(\)](#page-91-1) is called.

A subclass of list with items:

- simulation: A tibble with the model prediction
- gammas: A tibble with the value of each gamma factor for each value of times.
- env\_conditions: A list of functions interpolating the environmental conditions.
- primary\_pars: A list with the model parameters of the primary model.
- sec\_models: A nested list defining the secondary models.

# Usage

```
## S3 method for class 'DynamicGrowth'
print(x, \ldots)## S3 method for class 'DynamicGrowth'
plot(
  x,
  y = NULL,...,
  add_factor = NULL,
  ylims = NULL,
  label_y1 = "logN",label_y2 = add_factor,line_col = "black",
  line_size = 1,
  line_type = "solid",
  line_col2 = "black",
  line\_size2 = 1,
  line_ttype2 = "dashed",label_x = "time"\mathcal{L}
```
## S3 method for class 'DynamicGrowth' coef(object, ...)

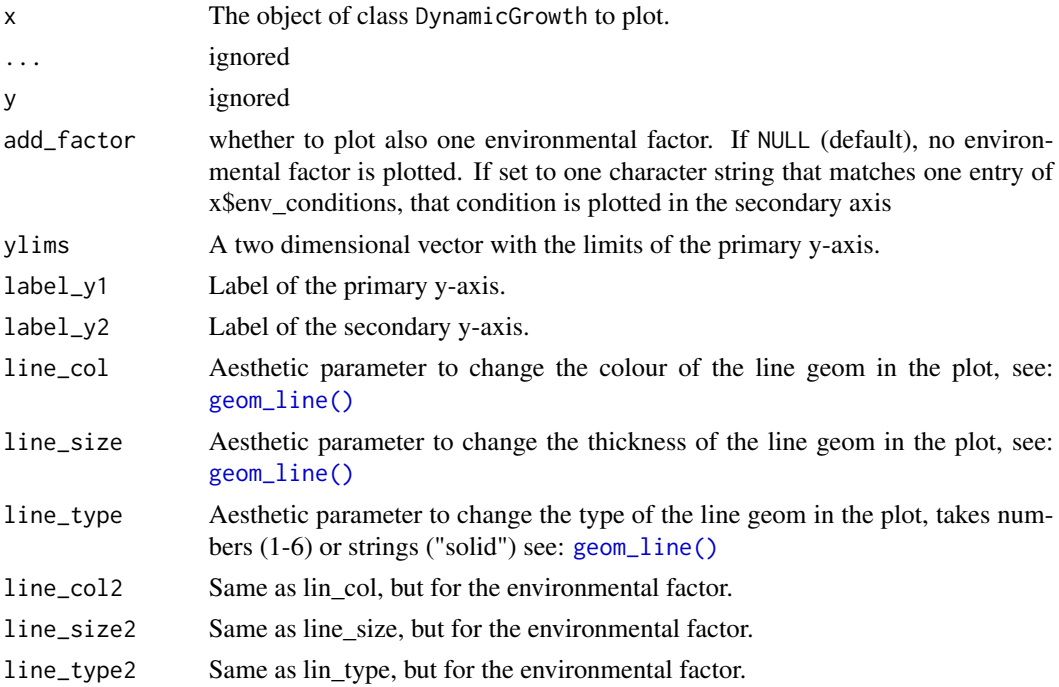

<span id="page-18-0"></span>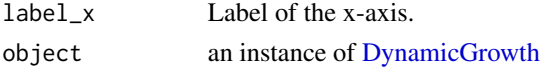

### Functions

- print.DynamicGrowth: print of the model
- plot.DynamicGrowth: predicted growth curve under dynamic conditions.
- coef.DynamicGrowth: coefficients of the model

example\_cardinal *Growth rates obtained for several growth experiments*

# Description

An example dataset illustrating the requirements of the [fit\\_secondary\\_growth\(\)](#page-54-1) function.

# Usage

example\_cardinal

# Format

A data frame with 64 rows and 3 variables:

temperature storage temperature (ºC)

pH pH of the media

mu specific growth rate (log10 CFU/h)

example\_dynamic\_growth

*Microbial growth under dynamic conditions*

### Description

An example dataset illustrating the requirements of the [fit\\_dynamic\\_growth\(\)](#page-37-1) function.

### Usage

example\_dynamic\_growth

### Format

A data frame with 30 rows and 2 variables:

time elapsed time (h)

logN log population size (log10 CFU)

```
example_env_conditions
```
*Environmental conditions during a dynamic experiment*

# Description

An example dataset illustrating the requirements of the [fit\\_dynamic\\_growth\(\)](#page-37-1) function.

# Usage

example\_env\_conditions

# Format

A data frame with 3 rows and 3 variables:

time elapsed time (h)

temperature storage temperature (ºC)

aw water activity

extract\_primary\_pars *A helper to build the primary models*

# Description

Most of the functions for fitting mix in the vectors parameters for the primary and secondary models, but the functions for making predictions need that they are separated. This one extracts the parameters of the primary model.

### Usage

```
extract_primary_pars(this_p, known_pars)
```
### Arguments

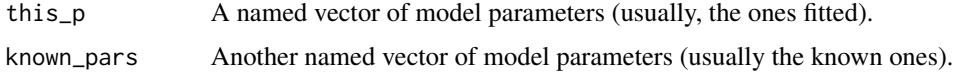

# Value

A list with the parameters of the primary model

<span id="page-20-0"></span>extract\_secondary\_pars

# Description

Most of the functions for fitting mix in the vectors parameters for the primary and secondary models, but the functions for making predictions need that they are separated. This one extracts the parameters of the secondary model.

### Usage

```
extract_secondary_pars(this_p, known_pars, sec_model_names)
```
### Arguments

this\_p A named vector of model parameters (usually, the ones fitted). known\_pars Another named vector of model parameters (usually the known ones). sec\_model\_names A named character vector defining for each environmental factor (vector names) the type of secondary model (vector values).

### Value

A nested list defining the secondary models.

<span id="page-20-1"></span>FitDynamicGrowth *FitDynamicGrowth class*

#### Description

### [Superseded]

The class [FitDynamicGrowth](#page-20-1) has been superseded by the top-level class [GrowthFit,](#page-67-1) which provides a unified approach for growth modelling.

Still, it is still returned if the superseded [fit\\_dynamic\\_growth\(\)](#page-37-1) is called.

It is a subclass of list with the items:

- fit\_results: the object returned by modFit.
- best prediction: the model prediction for the fitted parameters.
- env conditions: environmental conditions for the fit.
- data: data used for the fit.
- starting: starting values for model fitting
- known: parameter values set as known.
- sec\_models: a named vector with the secondary model for each environmental factor

### Usage

```
## S3 method for class 'FitDynamicGrowth'
print(x, \ldots)## S3 method for class 'FitDynamicGrowth'
plot(
  x,
 y = NULL,
  ...,
  add_factor = NULL,
 vlims = NULL,
  label_y1 = "logN",label_y2 = add_factor,line_col = "black",
  line\_size = 1,
  line_type = 1,
  point_col = "black",
  point_size = 3,
 point_shape = 16,
  line_col2 = "black",
  line\_size2 = 1,
  line_type2 = "dashed"
)
## S3 method for class 'FitDynamicGrowth'
summary(object, ...)
## S3 method for class 'FitDynamicGrowth'
residuals(object, ...)
## S3 method for class 'FitDynamicGrowth'
coef(object, ...)
## S3 method for class 'FitDynamicGrowth'
vcov(object, ...)
## S3 method for class 'FitDynamicGrowth'
deviance(object, ...)
## S3 method for class 'FitDynamicGrowth'
fitted(object, ...)
## S3 method for class 'FitDynamicGrowth'
predict(object, times = NULL, newdata = NULL, ...)## S3 method for class 'FitDynamicGrowth'
logLik(object, ...)
```
## S3 method for class 'FitDynamicGrowth' AIC(object,  $\dots$ ,  $k = 2$ )

# Arguments

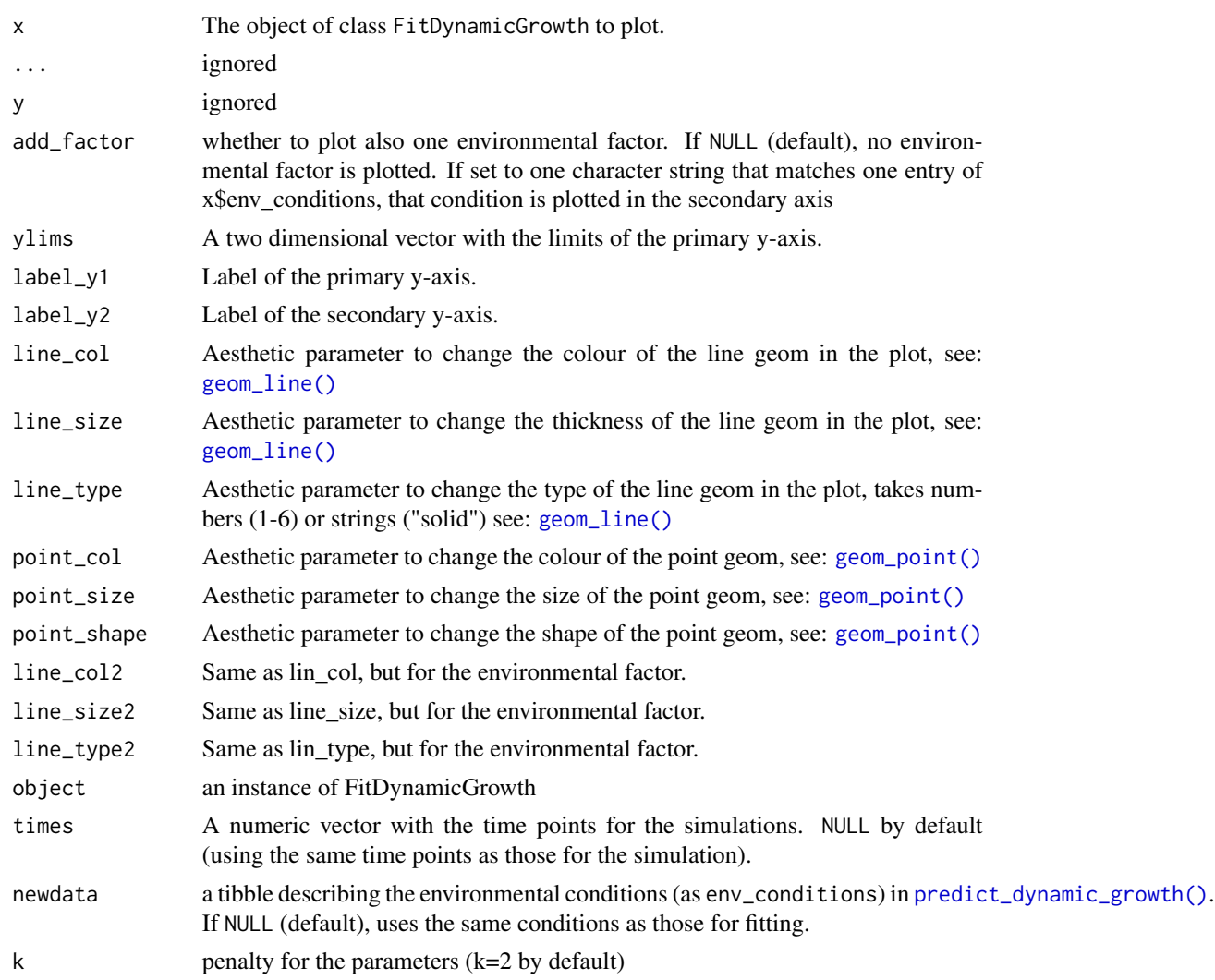

### Functions

- print.FitDynamicGrowth: comparison between the fitted model and the data.
- plot.FitDynamicGrowth: comparison between the fitted model and the data.
- summary.FitDynamicGrowth: statistical summary of the fit.
- residuals.FitDynamicGrowth: residuals of the model.
- coef.FitDynamicGrowth: vector of fitted parameters.
- vcov.FitDynamicGrowth: (unscaled) variance-covariance matrix of the model, calculated as 1/(0.5\*Hessian)
- <span id="page-23-0"></span>• deviance.FitDynamicGrowth: deviance of the model.
- fitted.FitDynamicGrowth: fitted values.
- predict.FitDynamicGrowth: model predictions.
- logLik.FitDynamicGrowth: loglikelihood of the model
- AIC.FitDynamicGrowth: Akaike Information Criterion

<span id="page-23-1"></span>FitDynamicGrowthMCMC *FitDynamicGrowthMCMC class*

# Description

### [Superseded]

The class [FitDynamicGrowthMCMC](#page-23-1) has been superseded by the top-level class [GrowthFit,](#page-67-1) which provides a unified approach for growth modelling.

Still, it is returned if the superseded [fit\\_MCMC\\_growth\(\)](#page-48-1) is called.

It is a subclass of list with the items:

- fit\_results: the object returned by modMCMC.
- best\_prediction: the model prediction for the fitted parameters.
- env conditions: environmental conditions for the fit.
- data: data used for the fit.
- starting: starting values for model fitting
- known: parameter values set as known.
- sec\_models: a named vector with the secondary model for each environmental factor

# Usage

```
## S3 method for class 'FitDynamicGrowthMCMC'
print(x, \ldots)
```

```
## S3 method for class 'FitDynamicGrowthMCMC'
plot(
  x,
 y = NULL,...,
  add_factor = NULL,
 ylims = NULL,
  label_y1 = "logN",label_y2 = add_factor,line_col = "black",
  line\_size = 1,
  line_type = 1,
  point_col = "black",
```

```
point_size = 3,
  point_shape = 16,
  line_col2 = "black",
  line\_size2 = 1,
  line_type2 = "dashed"
\lambda## S3 method for class 'FitDynamicGrowthMCMC'
summary(object, ...)
## S3 method for class 'FitDynamicGrowthMCMC'
residuals(object, ...)
## S3 method for class 'FitDynamicGrowthMCMC'
coef(object, ...)
## S3 method for class 'FitDynamicGrowthMCMC'
vcov(object, ...)
## S3 method for class 'FitDynamicGrowthMCMC'
deviance(object, ...)
## S3 method for class 'FitDynamicGrowthMCMC'
fitted(object, ...)
## S3 method for class 'FitDynamicGrowthMCMC'
predict(object, times = NULL, newdata = NULL, ...)## S3 method for class 'FitDynamicGrowthMCMC'
logLik(object, ...)
## S3 method for class 'FitDynamicGrowthMCMC'
AIC(object, ..., k = 2)## S3 method for class 'FitDynamicGrowthMCMC'
predictMCMC(
 model,
 times,
  env_conditions,
 niter,
  newpars = NULL,
  formula = . ~ time
\mathcal{L}
```
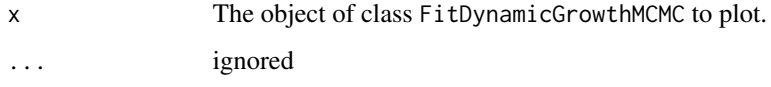

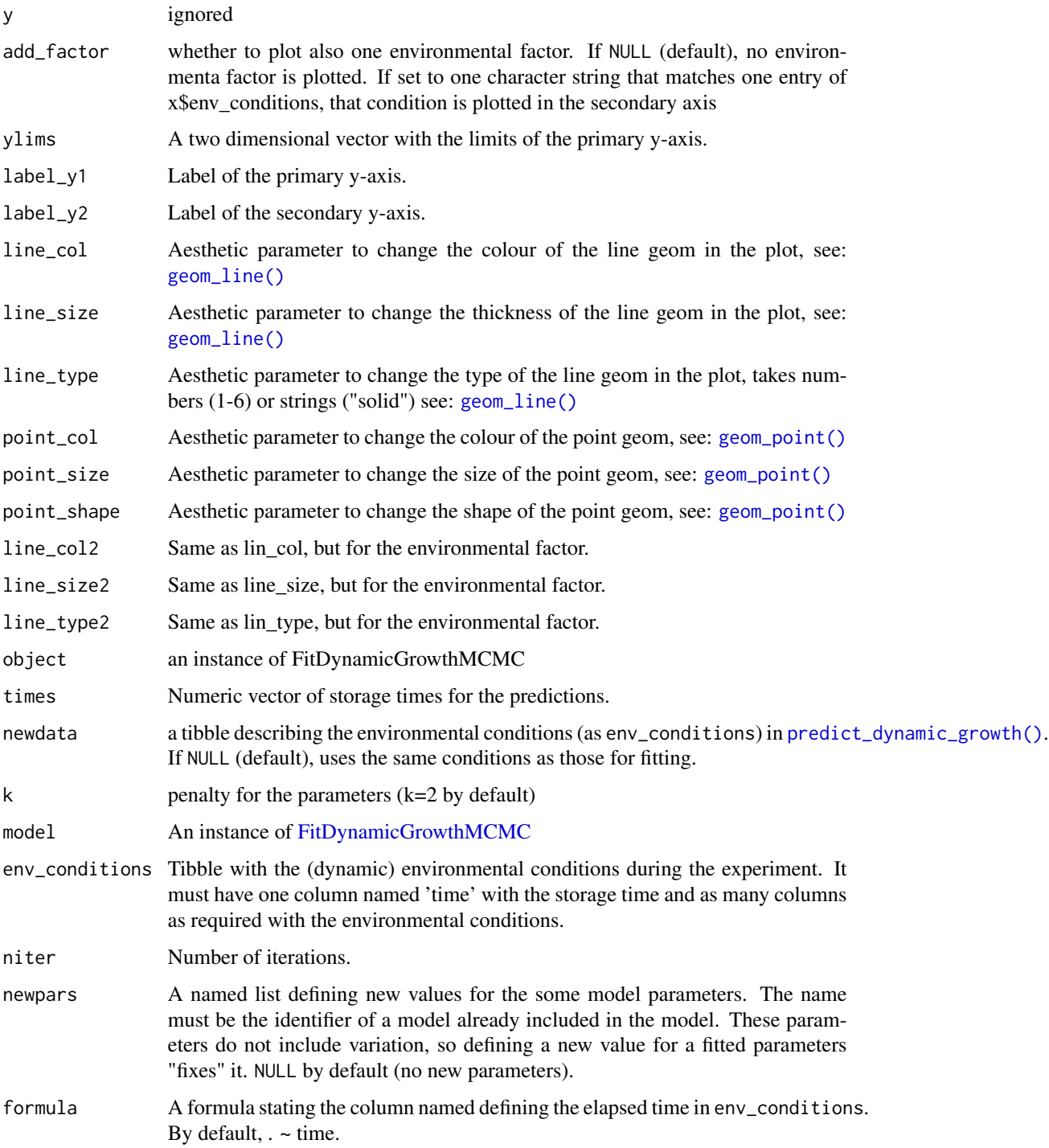

# Value

An instance of [MCMCgrowth\(\)](#page-87-1).

### <span id="page-26-0"></span>FitIsoGrowth 27

# Functions

- print.FitDynamicGrowthMCMC: print of the model
- plot.FitDynamicGrowthMCMC: compares the model fitted against the data.
- summary.FitDynamicGrowthMCMC: statistical summary of the fit.
- residuals.FitDynamicGrowthMCMC: model residuals.
- coef.FitDynamicGrowthMCMC: vector of fitted model parameters.
- vcov.FitDynamicGrowthMCMC: variance-covariance matrix of the model, estimated as the variance of the samples from the Markov chain.
- deviance.FitDynamicGrowthMCMC: deviance of the model, calculated as the sum of squared residuals for the parameter values resulting in the best fit.
- fitted.FitDynamicGrowthMCMC: vector of fitted values.
- predict.FitDynamicGrowthMCMC: vector of model predictions.
- logLik.FitDynamicGrowthMCMC: loglikelihood of the model
- AIC.FitDynamicGrowthMCMC: Akaike Information Criterion
- predictMCMC.FitDynamicGrowthMCMC: prediction including parameter uncertainty

<span id="page-26-1"></span>FitIsoGrowth *FitIsoGrowth class*

### Description

#### [Superseded]

The class [FitIsoGrowth](#page-26-1) has been superseded by the top-level class [GrowthFit,](#page-67-1) which provides a unified approach for growth modelling.

Still, it is still returned if the superseded [fit\\_isothermal\\_growth\(\)](#page-46-1) is called.

It is a subclass of list with the items:

- data: data used for model fitting
- model: name of the primary inactivation model
- starting\_point: initial value of the model parameters
- known: fixed model parameters
- fit: object returned by [modFit\(\)](#page-0-0)
- best\_prediction: model prediction for the model fitted.

# Usage

```
## S3 method for class 'FitIsoGrowth'
print(x, \ldots)## S3 method for class 'FitIsoGrowth'
plot(
 x,
 y = NULL,...,
 line_col = "black",
  line_size = 1,
 line_type = 1,
 point_col = "black",
 point_size = 3,
 point_shape = 16
)
## S3 method for class 'FitIsoGrowth'
summary(object, ...)
## S3 method for class 'FitIsoGrowth'
residuals(object, ...)
## S3 method for class 'FitIsoGrowth'
coef(object, ...)
## S3 method for class 'FitIsoGrowth'
vcov(object, ...)
## S3 method for class 'FitIsoGrowth'
deviance(object, ...)
## S3 method for class 'FitIsoGrowth'
fitted(object, ...)
## S3 method for class 'FitIsoGrowth'
predict(object, times = NULL, ...)
## S3 method for class 'FitIsoGrowth'
logLik(object, ...)
## S3 method for class 'FitIsoGrowth'
AIC(object, \dots, k = 2)
```
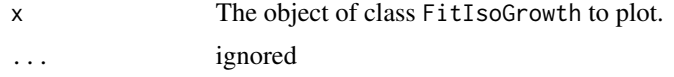

# <span id="page-28-0"></span>FitMultipleDynamicGrowth 29

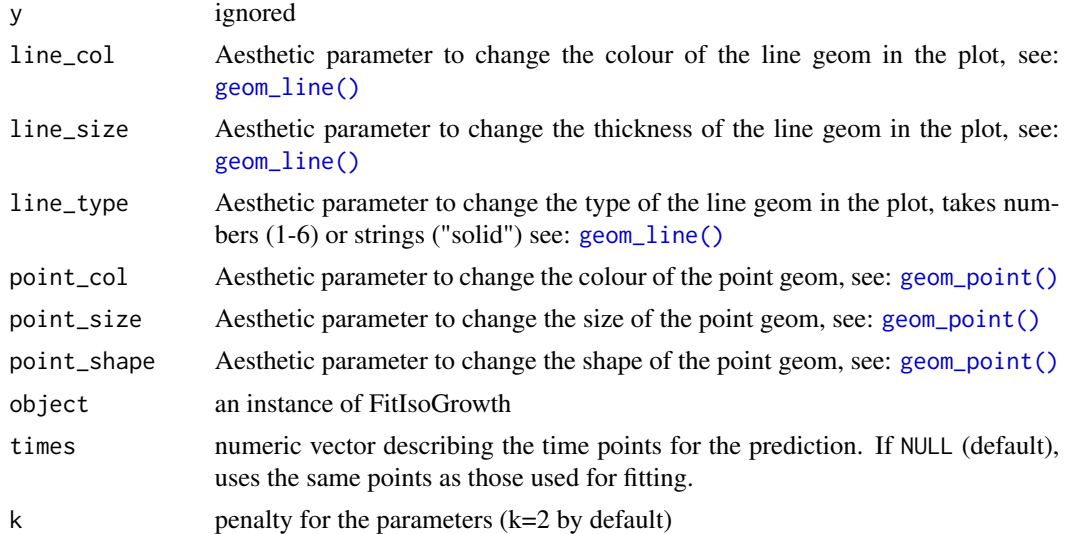

# Functions

- print.FitIsoGrowth: print of the model
- plot.FitIsoGrowth: compares the fitted model against the data.
- summary.FitIsoGrowth: statistical summary of the fit.
- residuals.FitIsoGrowth: vector of model residuals.
- coef.FitIsoGrowth: vector of fitted model parameters.
- vcov. FitIsoGrowth: variance-covariance matrix of the model, estimated as  $1/(0.5*Hessian)$
- deviance.FitIsoGrowth: deviance of the model.
- fitted.FitIsoGrowth: vector of fitted values.
- predict.FitIsoGrowth: vector of model predictions.
- logLik.FitIsoGrowth: loglikelihood of the model
- AIC.FitIsoGrowth: Akaike Information Criterion

<span id="page-28-1"></span>FitMultipleDynamicGrowth

*FitMultipleDynamicGrowth class*

# Description

# [Superseded]

The class [FitMultipleDynamicGrowth](#page-28-1) has been superseded by the top-level class [GlobalGrowthFit,](#page-62-1) which provides a unified approach for growth modelling.

Still, it is still returned if the superseded [fit\\_multiple\\_growth\(\)](#page-50-1) is called.

It is a subclass of list with the items:

- fit\_results: the object returned by modFit.
- best\_prediction: a list with the models predictions for each condition.
- data: a list with the data used for the fit.
- starting: starting values for model fitting
- known: parameter values set as known.
- sec\_models: a named vector with the secondary model for each environmental factor.

### Usage

```
## S3 method for class 'FitMultipleDynamicGrowth'
print(x, \ldots)## S3 method for class 'FitMultipleDynamicGrowth'
plot(
 x,
 y = NULL,...,
  add_factor = NULL,
 ylims = NULL,label_x = "time",label_y1 = "logN",label_y2 = add_factor,
  line_col = "black",
  line_size = 1,
  line_type = "solid",
  line\_col2 = "black",line\_size2 = 1,
  line_type2 = "dashed",
 point_size = 3,
 point_shape = 16,
  subplot_labels = "AUTO"
)
## S3 method for class 'FitMultipleDynamicGrowth'
summary(object, ...)
## S3 method for class 'FitMultipleDynamicGrowth'
residuals(object, ...)
## S3 method for class 'FitMultipleDynamicGrowth'
coef(object, ...)
## S3 method for class 'FitMultipleDynamicGrowth'
vcov(object, ...)
## S3 method for class 'FitMultipleDynamicGrowth'
deviance(object, ...)
```

```
## S3 method for class 'FitMultipleDynamicGrowth'
fitted(object, ...)
## S3 method for class 'FitMultipleDynamicGrowth'
predict(object, env_conditions, times = NULL, ...)
## S3 method for class 'FitMultipleDynamicGrowth'
logLik(object, ...)
## S3 method for class 'FitMultipleDynamicGrowth'
AIC(object, \dots, k = 2)
```
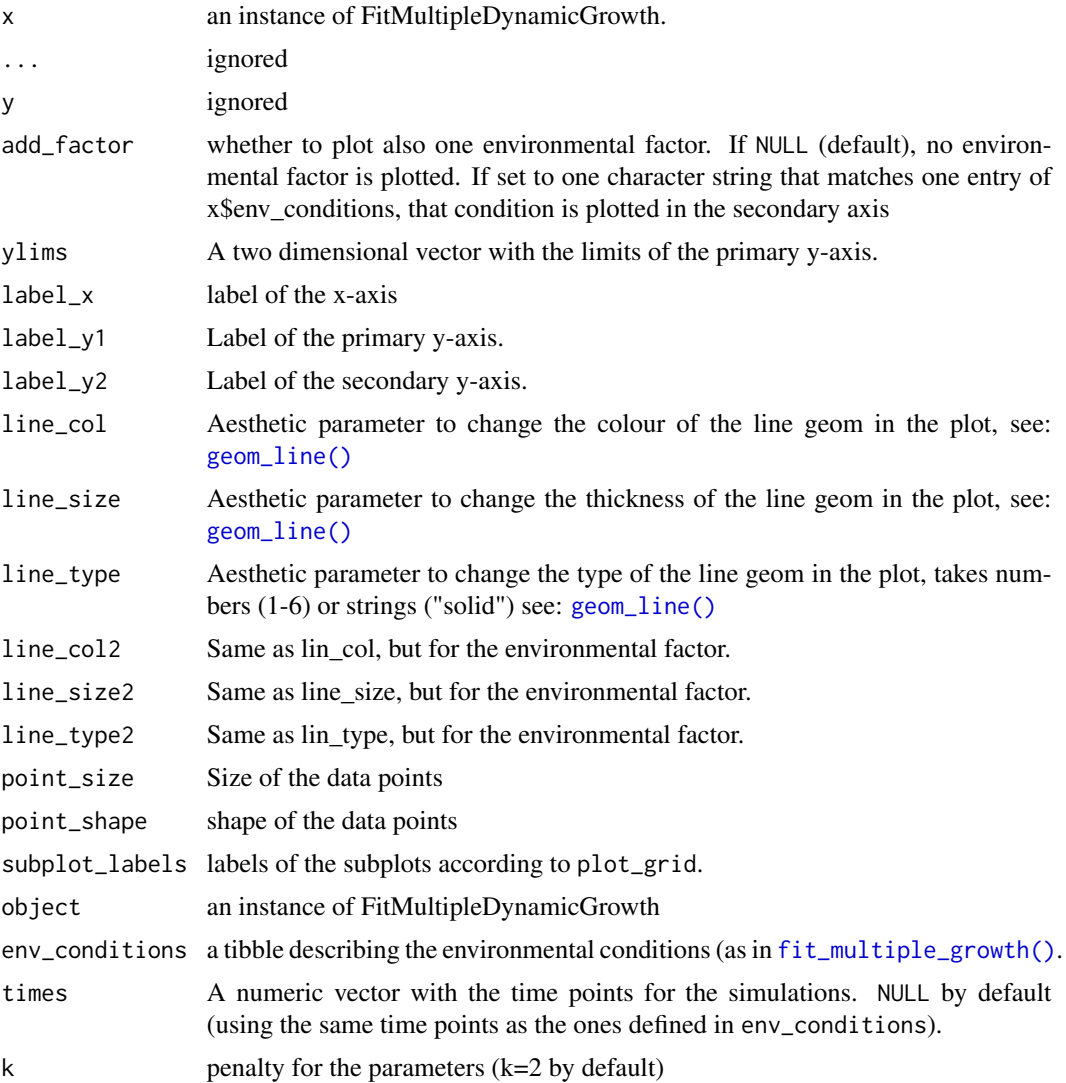

# <span id="page-31-0"></span>Functions

- print.FitMultipleDynamicGrowth: print of the model
- plot.FitMultipleDynamicGrowth: comparison between the fitted model and the experimental data.
- summary.FitMultipleDynamicGrowth: statistical summary of the fit.
- residuals.FitMultipleDynamicGrowth: calculates the model residuals. Returns a tibble with 4 columns: time (storage time), logN (observed count), exp (name of the experiment) and res (residual).
- coef.FitMultipleDynamicGrowth: vector of fitted parameters.
- vcov.FitMultipleDynamicGrowth: (unscaled) variance-covariance matrix, estimated as 1/(0.5\*Hessian).
- deviance.FitMultipleDynamicGrowth: deviance of the model.
- fitted.FitMultipleDynamicGrowth: fitted values. They are returned as a tibble with 3 columns: time (storage time), exp (experiment identifier) and fitted (fitted value).
- predict.FitMultipleDynamicGrowth: vector of model predictions
- logLik.FitMultipleDynamicGrowth: loglikelihood of the model
- AIC.FitMultipleDynamicGrowth: Akaike Information Criterion

<span id="page-31-1"></span>FitMultipleGrowthMCMC *FitMultipleGrowthMCMC class*

# **Description**

### [Superseded]

The class [FitMultipleGrowthMCMC](#page-31-1) has been superseded by the top-level class [GlobalGrowthFit,](#page-62-1) which provides a unified approach for growth modelling.

Still, it is still returned if the superseded [fit\\_multiple\\_growth\\_MCMC\(\)](#page-52-1) is called.

It is a subclass of list with the items:

- fit\_results: the object returned by modFit.
- best\_prediction: a list with the models predictions for each condition.
- data: a list with the data used for the fit.
- starting: starting values for model fitting
- known: parameter values set as known.
- sec\_models: a named vector with the secondary model for each environmental factor.

### Usage

```
## S3 method for class 'FitMultipleGrowthMCMC'
print(x, \ldots)## S3 method for class 'FitMultipleGrowthMCMC'
plot(
  x,
 y = NULL,
  ...,
  add_factor = NULL,
 ylims = NULL,
  label_x = "time",label_y1 = "logN",label_y2 = add_factor,line_col = "black",
  line\_size = 1,
  line_type = "solid",
  line_col2 = "black",
  line\_size2 = 1,
  line_type2 = "dashed",
  point_size = 3,
 point_shape = 16,
  subplot_labels = "AUTO"
)
## S3 method for class 'FitMultipleGrowthMCMC'
summary(object, ...)
## S3 method for class 'FitMultipleGrowthMCMC'
residuals(object, ...)
## S3 method for class 'FitMultipleGrowthMCMC'
coef(object, ...)
## S3 method for class 'FitMultipleGrowthMCMC'
vcov(object, ...)
## S3 method for class 'FitMultipleGrowthMCMC'
deviance(object, ...)
## S3 method for class 'FitMultipleGrowthMCMC'
fitted(object, ...)
## S3 method for class 'FitMultipleGrowthMCMC'
predict(object, env_conditions, times = NULL, ...)
## S3 method for class 'FitMultipleGrowthMCMC'
```

```
## S3 method for class 'FitMultipleGrowthMCMC'
AIC(object, \dots, k = 2)
## S3 method for class 'FitMultipleGrowthMCMC'
predictMCMC(
 model,
  times,
  env_conditions,
  niter,
  newpars = NULL,
  formula = . ~ time
)
```
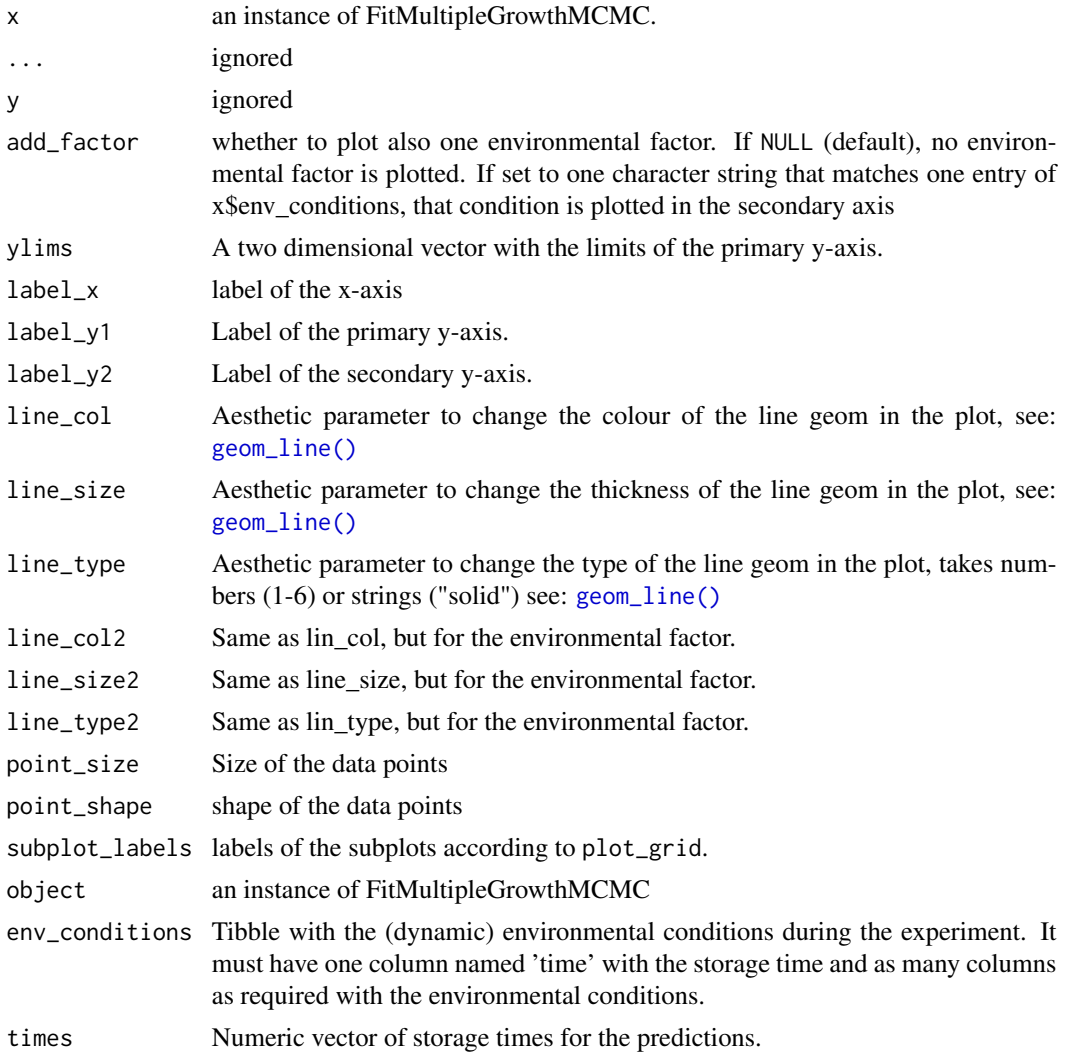

# FitMultipleGrowthMCMC 35

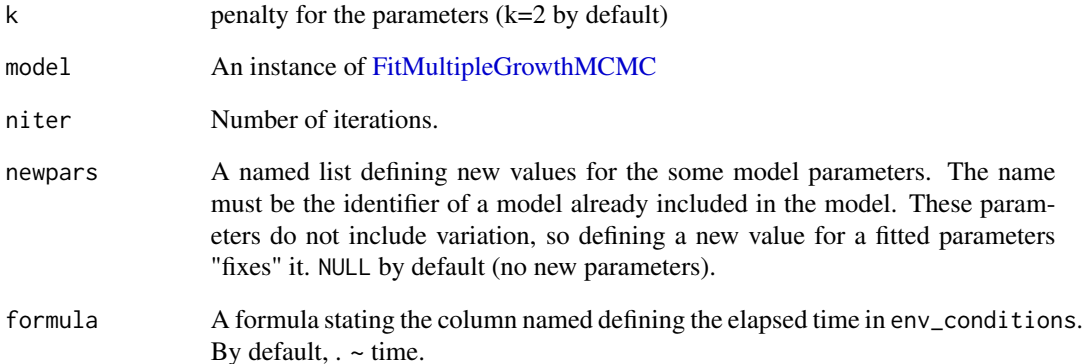

### Value

An instance of [MCMCgrowth\(\)](#page-87-1).

### Functions

- print.FitMultipleGrowthMCMC: print of the model
- plot.FitMultipleGrowthMCMC: comparison between the model fitted and the data.
- summary.FitMultipleGrowthMCMC: statistical summary of the fit.
- residuals.FitMultipleGrowthMCMC: model residuals. They are returned as a tibble with 4 columns: time (storage time), logN (observed count), exp (name of the experiment) and res (residual).
- coef.FitMultipleGrowthMCMC: vector of fitted model parameters.
- vcov.FitMultipleGrowthMCMC: variance-covariance matrix of the model, estimated as the variance of the samples from the Markov chain.
- deviance.FitMultipleGrowthMCMC: deviance of the model, calculated as the sum of squared residuals of the prediction with the lowest standard error.
- fitted.FitMultipleGrowthMCMC: fitted values of the model. They are returned as a tibble with 3 columns: time (storage time), exp (experiment identifier) and fitted (fitted value).
- predict.FitMultipleGrowthMCMC: model predictions. They are returned as a tibble with 3 columns: time (storage time), logN (observed count), and exp (name of the experiment).
- logLik.FitMultipleGrowthMCMC: loglikelihood of the model
- AIC.FitMultipleGrowthMCMC: Akaike Information Criterion
- predictMCMC.FitMultipleGrowthMCMC: prediction including parameter uncertainty

<span id="page-35-0"></span>FitSecondaryGrowth *FitSecondaryGrowth class*

### Description

The FitSecondaryGrowth class contains a model fitted to a set of growth rates gathered under a variety of static conditions. Its constructor is [fit\\_secondary\\_growth\(\)](#page-54-1).

It is a subclass of list with the items:

- fit\_results: object returned by [modFit\(\)](#page-0-0).
- secondary\_model: secondary model fitted to the data.
- mu\_opt\_fit: estimated growth rate under optimum conditions.
- data: data used for the fit.
- transformation: type of transformation of mu for the fit.

### Usage

```
## S3 method for class 'FitSecondaryGrowth'
print(x, \ldots)## S3 method for class 'FitSecondaryGrowth'
plot(x, y = NULL, ..., which = 1, add_trend = FALSE, add_segment = FALSE)## S3 method for class 'FitSecondaryGrowth'
summary(object, ...)
## S3 method for class 'FitSecondaryGrowth'
residuals(object, ...)
## S3 method for class 'FitSecondaryGrowth'
coef(object, ...)
## S3 method for class 'FitSecondaryGrowth'
vcov(object, ...)
## S3 method for class 'FitSecondaryGrowth'
deviance(object, ...)
## S3 method for class 'FitSecondaryGrowth'
fitted(object, ...)
## S3 method for class 'FitSecondaryGrowth'
predict(object, new data = NULL, ...)## S3 method for class 'FitSecondaryGrowth'
logLik(object, ...)
```
```
## S3 method for class 'FitSecondaryGrowth'
AIC(object, \dots, k = 2)
```
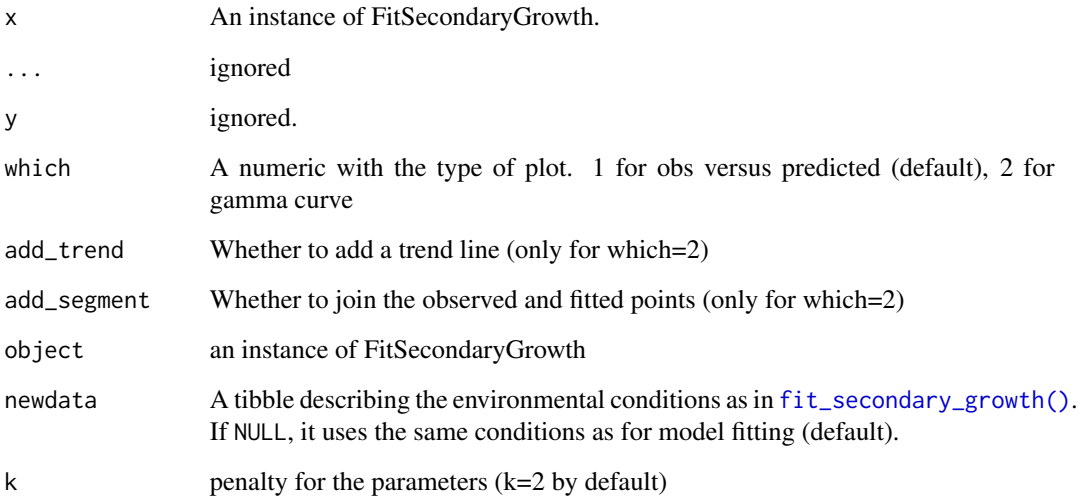

### Functions

- print.FitSecondaryGrowth: print of the model
- plot.FitSecondaryGrowth: plots to evaluate the goodness of the fit.
- summary.FitSecondaryGrowth: statistical summary of the fit.
- residuals.FitSecondaryGrowth: vector of model residuals.
- coef.FitSecondaryGrowth: vector of fitted model parameters.
- vcov.FitSecondaryGrowth: variance-covariance matrix of the model, estimated as 1/(0.5\*Hessian)
- deviance.FitSecondaryGrowth: deviance of the model.
- fitted.FitSecondaryGrowth: vector of fitted values.

The fitted values are returned in the same scale as the one used for the fitting (sqrt, log or none).

- predict.FitSecondaryGrowth: vector of model predictions.
- logLik.FitSecondaryGrowth: loglikelihood of the model
- AIC.FitSecondaryGrowth: Akaike Information Criterion

# <span id="page-37-0"></span>Description

# [Superseded]

The function [fit\\_dynamic\\_growth\(\)](#page-37-0) has been superseded by the top-level function [fit\\_growth\(\)](#page-39-0), which provides a unified approach for growth modelling.

Nonetheless, it can still fit a growth model to data obtained under dynamic conditions using the one-step approach (non-linear regression).

# Usage

```
fit_dynamic_growth(
  fit_data,
  env_conditions,
  starting_point,
 known_pars,
  sec_model_names,
  ...,
 check = TRUE,logbase_mu = logbase_logN,
  logbase_logN = 10,
  formula = logN \sim time)
```
# Arguments

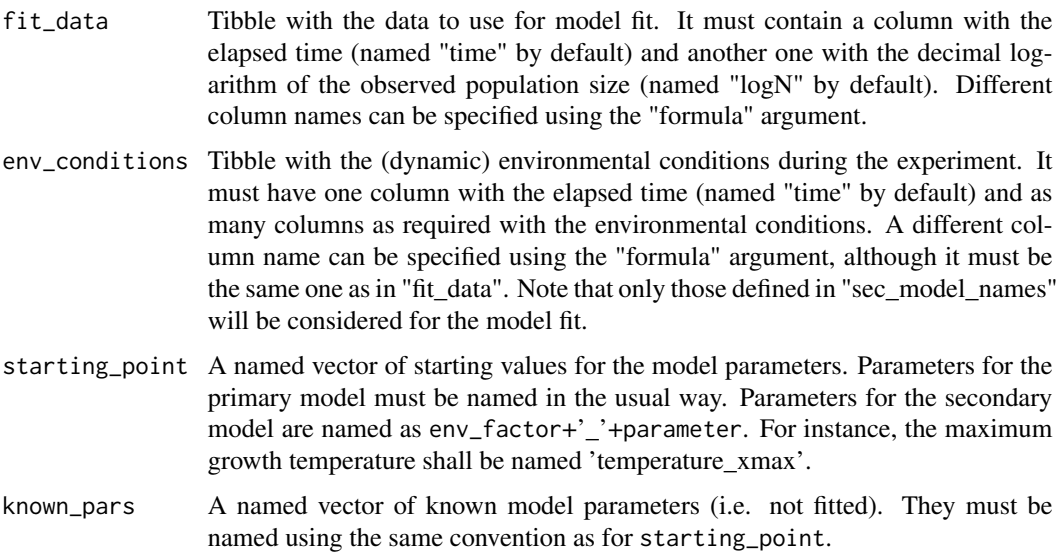

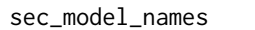

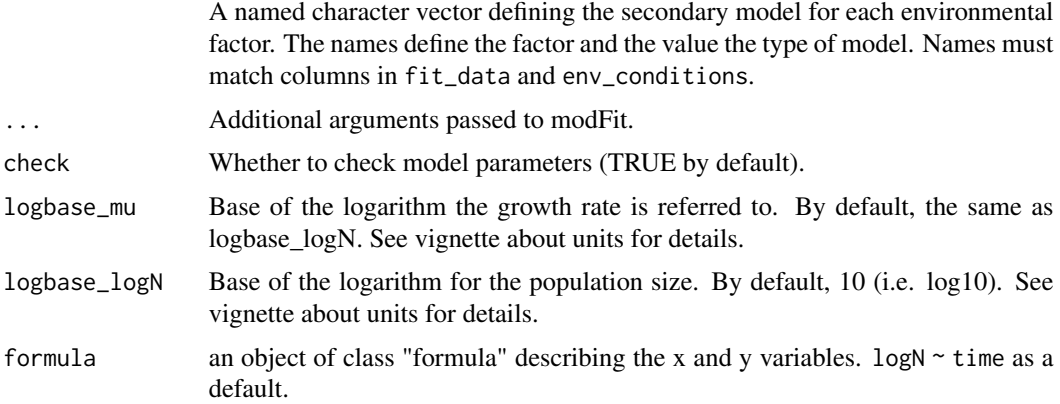

# Value

An instance of [FitDynamicGrowth\(\)](#page-20-0).

# Examples

```
## We use the datasets included in the package
data("example_dynamic_growth")
data("example_env_conditions")
## Define the secondary models
sec_model_names <- c(temperature = "CPM", aw= "CPM")
## Any model parameter can be fixed
known_pars \leq - list(Nmax = 1e4, # Primary model
   N0 = 1e0, Q0 = 1e-3, # Initial values of the primary model
   mu\_opt = 4, # mu\_opt of the gamma model
   temperature_n = 1, # Secondary model for temperature
    aw\_xmax = 1, aw\_xmin = .9, aw\_n = 1 # Secondary model for water activity
    )
## The remaining parameters need initial values
my_start <- list(temperature_xmin = 25, temperature_xopt = 35,
    temperature\_xmax = 40, aw_xopt = .95## We can now call the fitting function
my_dyna_fit <- fit_dynamic_growth(example_dynamic_growth, example_env_conditions,
   my_start, known_pars, sec_model_names)
summary(my_dyna_fit)
```

```
## We can compare the data and the fitted curve
plot(my_dyna_fit)
## We can plot any environmental condition using add_factor
plot(my_dyna_fit, add_factor = "aw",
   label_y1 = "Log count (log CFU/ml)",
   label_y2 = "Water activity")
```
### <span id="page-39-0"></span>fit\_growth *Fitting microbial growth*

### Description

# [Stable]

This function provides a top-level interface for fitting growth models to data describing the variation of the population size through time, either under constant or dynamic environment conditions. See below for details on the calculations.

#### Usage

```
fit_growth(
  fit_data,
  model_keys,
  start,
  known,
  environment = "constant",
  algorithm = "regression",
  approach = "single",
  env_conditions = NULL,
  niter = NULL,
  ...,
  check = TRUE,logbase_mu = logbase_logN,
  logbase_logN = 10,
  formula = \log N \sim time
```

```
)
```
# Arguments

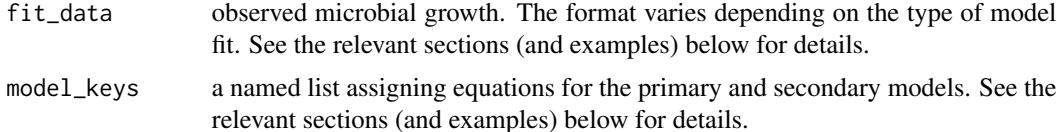

fit\_growth 41

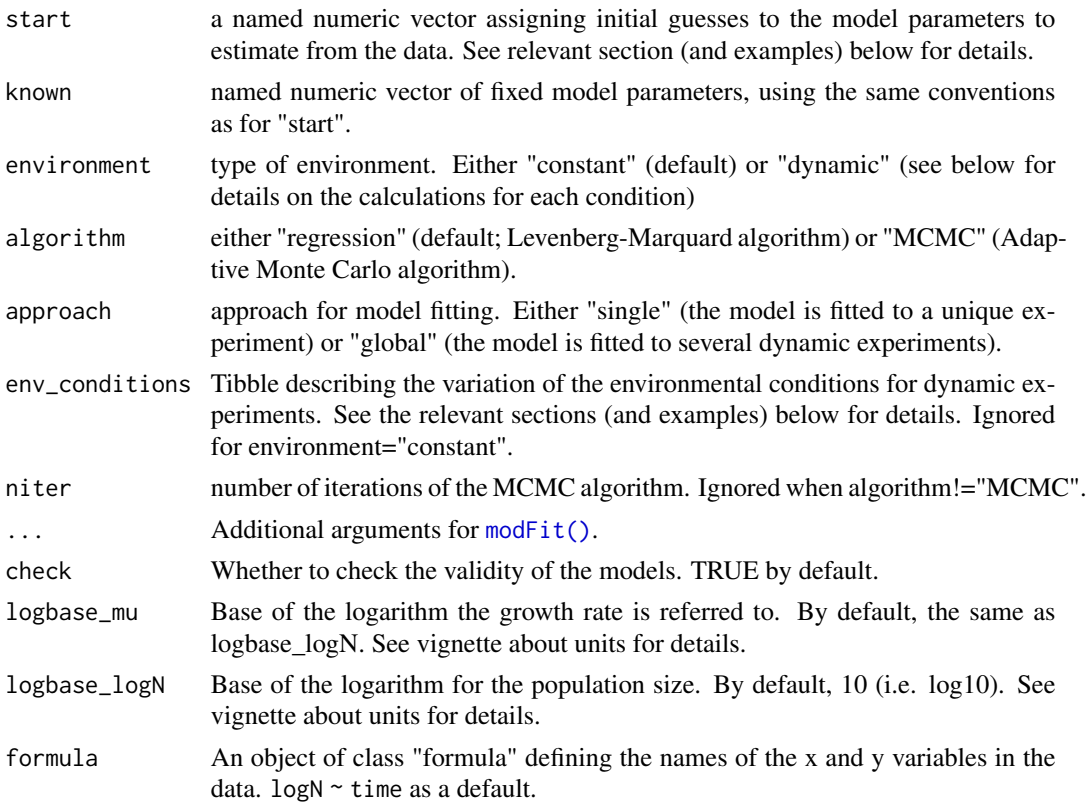

# Value

If approach="single, an instance of [GrowthFit.](#page-67-0) If approach="multiple", an instance of [Glob](#page-62-0)[alGrowthFit](#page-62-0)

Please check the help pages of each class for additional information.

#### Fitting under constant conditions

When environment="constant", the functions fits a primary growth model to the population size observed during an experiment. In this case, the data has to be a tibble (or data.frame) with two columns:

- time: the elapsed time
- logN: the logarithm of the observed population size Nonetheless, the names of the columns can be modified with the formula argument.

The model equation is defined through the model\_keys argument. It must include an entry named "primary" assigned to a model. Valid model keys can be retrieved calling [primary\\_model\\_data\(\)](#page-103-0).

The model is fitted by non-linear regression (using  $modFit()$ ). This algorithm needs initial guesses for every model parameter. This are defined as a named numeric vector. The names must be valid model keys, which can be retrieved using [primary\\_model\\_data\(\)](#page-103-0) (see example below). Apart from that, any model parameter can be fixed using the "known" argument. This is a named numeric vector, with the same convenctions as "start".

#### Fitting under dynamic conditions to a single experiment

When environment="constant" and approach="single", a dynamic growth model combining the Baranyi primary growth model with the gamma approach for the effect of the environmental conditions on the growth rate is fitted to an experiment gathered under dynamic conditions. In this case, the data is similar to fitting under constant conditions: a tibble (or data.frame) with two columns:

- time: the elapsed time
- logN: the logarithm of the observed population size Note that these default names can be changed using the formula argument.

The values of the experimental conditions during the experiment are defined using the "env\_conditions" argument. It is a tibble (or data.frame) with one column named ("time") defining the elapsed time. Note that this default name can be modified using the formula argument of the function. The tibble needs to have as many additional columns as environmental conditions included in the model, providing the values of the environmental conditions.

The model equations are defined through the model keys argument. It must be a named list where the names match the column names of "env\_conditions" and the values are model keys. These can be retrieved using [secondary\\_model\\_data\(\)](#page-106-0).

The model can be fitted using regression (mod $F(t)$ ) or an adaptive Monte Carlo algorithm ([modMCMC\(\)](#page-0-0)). Both algorithms require initial guesses for every model parameter to fit. These are defined through the named numeric vector "start". Each parameter must be named as *factor*+"\_"+*parameter*, where *factor* is the name of the environmental factor defined in "model\_keys". The *parameter* is a valid key that can be retrieved from [secondary\\_model\\_data\(\)](#page-106-0). For instance, parameter Xmin for the factor temperature would be defined as "temperature\_xmin".

Note that the argument ... allows passing additional arguments to the fitting functions.

### Fitting under dynamic conditions to multiple experiments (global fitting)

When environment="constant" and approach="global", fit\_growth tries to find the vector of model parameters that best describe the observations of several growth experiments.

The input requirements are very similar to the case when approach="single". The models (equations, initial guesses, known parameters, algorithms...) are identical. The only difference is that "fit\_data" must be a list, where each element describes the results of an experiment (using the same conventions as when approach="single"). In a similar fashion, "env\_conditions" must be a list describing the values of the environmental factors during each experiment. Although it is not mandatory, it is recommended that the elements of both lists are named. Otherwise, the function assigns automatically-generated names, and matches them by order.#'

### Examples

```
## Example 1 - Fitting a primary model --------------------------------------
## A dummy dataset describing the variation of the population size
my_data <- data.frame(time = c(0, 25, 50, 75, 100),
                     logN = c(2, 2.5, 7, 8, 8))
```
# fit\_growth 43

```
## A list of model keys can be gathered from
primary_model_data()
## The primary model is defined as a list
models <- list(primary = "Baranyi")
## The keys of the model parameters can also be gathered from primary_model_data
primary_model_data("Baranyi")$pars
## Any model parameter can be fixed
known \leq c(mu = .2)
## The remaining parameters need initial guesses
start \leq c(logNmax = 8, lambda = 25, logN0 = 2)
primary_fit <- fit_growth(my_data, models, start, known,
                          environment = "constant",
                          )
## The instance of FitIsoGrowth includes several useful methods
print(primary_fit)
plot(primary_fit)
coef(primary_fit)
summary(primary_fit)
## time_to_size can be used to calculate the time for some concentration
time_to_size(primary_fit, 4)
## Example 2 - Fitting under dynamic conditions--------------------------------
## We will use the example data included in the package
data("example_dynamic_growth")
## And the example environmental conditoins (temperature & aw)
data("example_env_conditions")
## Valid keys for secondary models can be retrived from
secondary_model_data()
## We need to assign a model equation (secondary model) to each environmental factor
sec_models <- list(temperature = "CPM", aw = "CPM")
```

```
## The keys of the model parameters can be gathered from the same function
secondary_model_data("CPM")$pars
## Any model parameter (of the primary or secondary models) can be fixed
known_pars <- list(Nmax = 1e4, # Primary model
                   N0 = 1e0, Q0 = 1e-3, # Initial values of the primary model
                   mu\_opt = 4, # mu\_opt of the gamma model
                   temperature_n = 1, # Secondary model for temperature
                 aw\_xmax = 1, aw\_xmin = .9, aw_in = 1 # Secondary model for water activity
                   \lambda## The rest, need initial guesses (you know, regression)
my_start <- list(temperature_xmin = 25, temperature_xopt = 35,
                 temperature_xmax = 40, aw_xopt = .95)
## We can now fit the model
dynamic_fit <- fit_growth(example_dynamic_growth,
                          sec_models,
                          my_start, known_pars,
                          environment = "dynamic",
                          env_conditions = example_env_conditions
                          \lambda## The instance of FitDynamicGrowth has several S3 methods
plot(dynamic_fit, add_factor = "temperature")
summary(dynamic_fit)
## We can use time_to_size to calculate the time required to reach a given size
time_to_size(dynamic_fit, 3)
## Example 3- Fitting under dynamic conditions using MCMC -------------------
## We can reuse most of the arguments from the previous example
## We just need to define the algorithm and the number of iterations
set.seed(12421)
MCMC_fit <- fit_growth(example_dynamic_growth,
                       sec_models,
                       my_start, known_pars,
                       environment = "dynamic",
                       env_conditions = example_env_conditions,
                       algorithm = "MCMC",
                       niter = 1000
```
### fit\_growth 45

```
)
## The instance of FitDynamicGrowthMCMC has several S3 methods
plot(MCMC_fit, add_factor = "aw")
summary(MCMC_fit)
## We can use time_to_size to calculate the time required to reach a given size
time_to_size(MCMC_fit, 3)
## It can also make growth predictions including uncertainty
uncertain_growth <- predictMCMC(MCMC_fit,
                                seq(0, 10, length = 1000),
                                example_env_conditions,
                                niter = 1000)
## The instance of MCMCgrowth includes several nice S3 methods
plot(uncertain_growth)
print(uncertain_growth)
## time_to_size can calculate the time to reach some count
time_to_size(uncertain_growth, 2)
time_to_size(uncertain_growth, 2, type = "distribution")
## Example 4 - Fitting a unique model to several dynamic experiments --------
## We will use the data included in the package
data("multiple_counts")
data("multiple_conditions")
## We need to assign a model equation for each environmental factor
sec_models <- list(temperature = "CPM", pH = "CPM")
## Any model parameter (of the primary or secondary models) can be fixed
known_pars <- list(Nmax = 1e8, N0 = 1e0, Q0 = 1e-3,
                   temperature_n = 2, temperature_xmin = 20,
                   temperature_xmax = 35,
                   pH_n = 2, pH_{xmin} = 5.5, pH_{xmax} = 7.5, pH_{xopt} = 6.5## The rest, need initial guesses
my_start <- list(mu_opt = .8, temperature_xopt = 30)
## We can now fit the model
```

```
global_fit <- fit_growth(multiple_counts,
                         sec_models,
                         my_start,
                         known_pars,
                         environment = "dynamic",
                         algorithm = "regression",
                         approach = "global",
                         env_conditions = multiple_conditions
                         )
## The instance of FitMultipleDynamicGrowth has nice S3 methods
plot(global_fit)
summary(global_fit)
print(global_fit)
## We can use time_to_size to calculate the time to reach a given size
time_to_size(global_fit, 4.5)
## Example 5 - MCMC fitting a unique model to several dynamic experiments ---
## Again, we can re-use all the arguments from the previous example
## We just need to define the right algorithm and the number of iterations
## On top of that, we will also pass upper and lower bounds to modMCMC
set.seed(12421)
global_MCMC <- fit_growth(multiple_counts,
                         sec_models,
                         my_start,
                         known_pars,
                         environment = "dynamic",
                         algorithm = "MCMC",
                         approach = "global",
                         env_conditions = multiple_conditions,
                         niter = 1000,
                         lower = c(.2, 29), # lower limits of the model parameters
                         upper = c(.8, 34) # upper limits of the model parameters
                         \mathcal{L}
```
## The instance of FitMultipleDynamicGrowthMCMC has nice S3 methods

plot(global\_MCMC) summary(global\_MCMC) print(global\_MCMC)

## We can use time\_to\_size to calculate the time to reach a given size

```
time_to_size(global_MCMC, 3)
## It can also be used to make model predictions with parameter uncertainty
uncertain_prediction <- predictMCMC(global_MCMC,
                                    seq(0, 50, length = 1000),
                                    multiple_conditions[[1]],
                                    niter = 100
                                    \lambda## The instance of MCMCgrowth includes several nice S3 methods
plot(uncertain_growth)
print(uncertain_growth)
## time_to_size can calculate the time to reach some count
time_to_size(uncertain_growth, 2)
time_to_size(uncertain_growth, 2, type = "distribution")
```
<span id="page-46-0"></span>fit\_isothermal\_growth *Fit primary growth models*

### Description

### [Superseded]

The function [fit\\_isothermal\\_growth\(\)](#page-46-0) has been superseded by the top-level function [fit\\_growth\(\)](#page-39-0), which provides a unified approach for growth modelling.

Nonetheless, it can still fit a primary growth model to data obtained under static environmental conditions.

```
fit_isothermal_growth(
  fit_data,
  model_name,
  starting_point,
  known_pars,
  ...,
  check = TRUE,
  formula = \log N \sim \text{time}.
  logbase_mu = logbase_logN,
  logbase_logN = 10
)
```
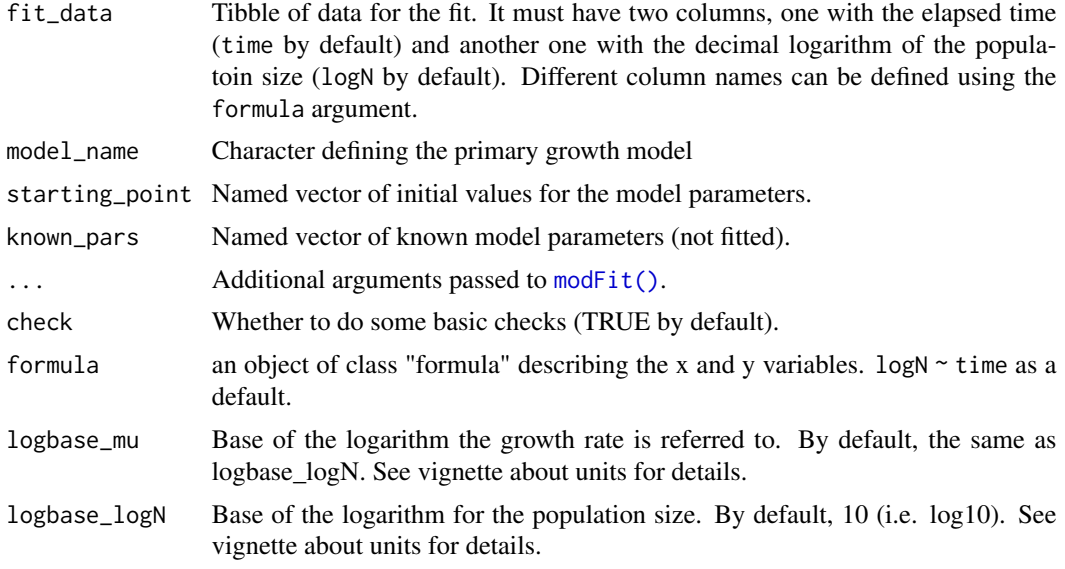

### Value

An instance of [FitIsoGrowth\(\)](#page-26-0).

# Examples

```
## Some dummy data
library(tibble)
my_data <- tibble(time = c(0, 25, 50, 75, 100),
    logN = c(2, 2.5, 7, 8, 8)## Choose the model
my_model <- "Baranyi"
## Initial values for the model parameters
start = c(logNmax = 8, lambda = 25, logN0 = 2)
## Any model parameter can be fixed
known \leq c(mu = .2)
## Now, we can call the function
static_fit <- fit_isothermal_growth(my_data, my_model, start, known)
summary(static_fit)
```
## We can plot the fitted model against the observations

plot(static\_fit)

<span id="page-48-0"></span>fit\_MCMC\_growth *Fit growth models using MCMC*

### Description

### [Superseded]

The function [fit\\_MCMC\\_growth\(\)](#page-48-0) has been superseded by the top-level function [fit\\_growth\(\)](#page-39-0), which provides a unified approach for growth modelling.

But, it can still fit a growth model to a data obtained under dynamic conditions using the one-step approach (MCMC algorithm).

### Usage

```
fit_MCMC_growth(
  fit_data,
  env_conditions,
  starting_point,
  known_pars,
  sec_model_names,
  niter,
  ...,
  check = TRUE,formula = \log N \sim \text{time},
  logbase_mu = logbase_logN,
  logbase_logN = 10
)
```
### Arguments

- fit\_data Tibble with the data to use for model fit. It must contain a column with the elapsed time (named "time" by default) and another one with the decimal logarithm of the observed population size (named "logN" by default). Different column names can be specified using the "formula" argument.
- env\_conditions Tibble with the (dynamic) environmental conditions during the experiment. It must have one column with the elapsed time (named "time" by default) and as many columns as required with the environmental conditions. A different column name can be specified using the "formula" argument, although it must be the same one as in "fit\_data". Note that only those defined in "sec\_model\_names" will be considered for the model fit.

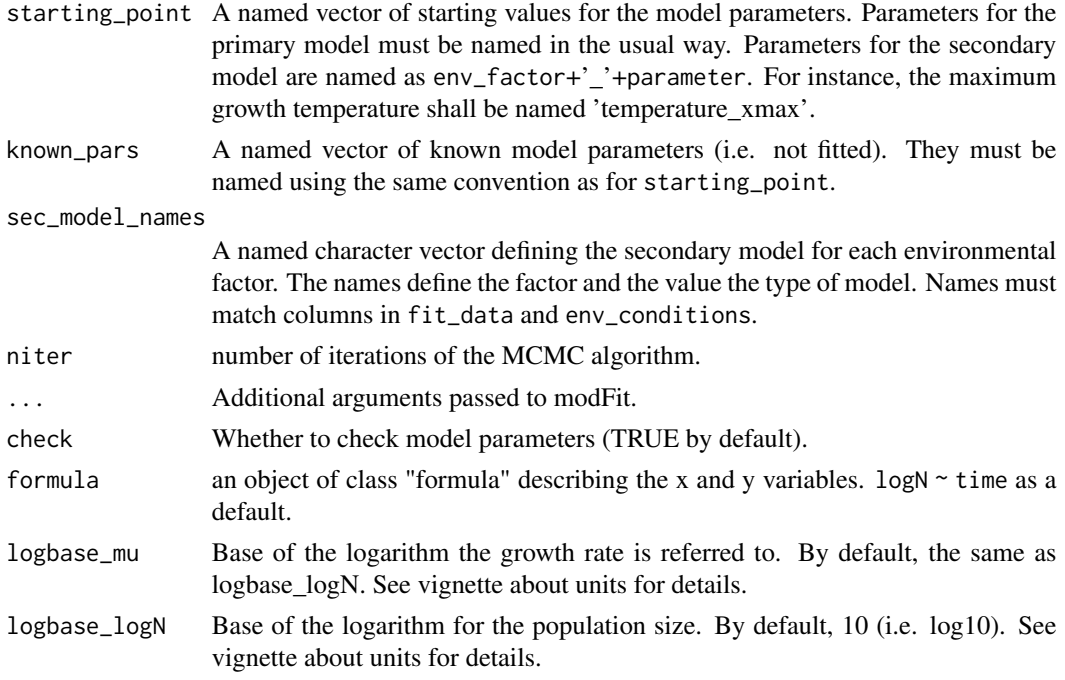

### Value

An instance of [FitDynamicGrowthMCMC\(\)](#page-23-0).

# Examples

## We use the example data included in the package

```
data("example_dynamic_growth")
data("example_env_conditions")
## Definition of the secondary models
sec_model_names <- c(temperature = "CPM", aw= "CPM")
## Any model parameter can be fixed
known_pars \leq - list(Nmax = 1e4, # Primary model
   N0 = 1e0, Q0 = 1e-3, # Initial values of the primary model
   mu\_opt = 4, # mu\_opt of the gamma model
   temperature_n = 1, # Secondary model for temperature
   aw_xmax = 1, aw_xmin = .9, aw_n = 1 # Secondary model for water activity
   )
## We need starting values for the remaining parameters
my_start <- list(temperature_xmin = 25, temperature_xopt = 35,
   temperature_xmax = 40,
   aw_xopt = .95
```

```
## We can now call the fitting function
set.seed(12124) # Setting seed for repeatability
my_MCMC_fit <- fit_MCMC_growth(example_dynamic_growth, example_env_conditions,
   my_start, known_pars, sec_model_names, niter = 3000)
## Always check the MCMC chain!!
plot(my_MCMC_fit$fit_results)
## We can compare data against fitted curve
plot(my_MCMC_fit)
## Any environmental factor can be included using add_factor
plot(my_MCMC_fit, add_factor = "temperature",
    label_y1 = "Count (log CFU/ml)", label_y2 = "Temperature (C)")
```
<span id="page-50-0"></span>fit\_multiple\_growth *Fitting growth models to multiple dynamic experiments*

### Description

### [Superseded]

The function [fit\\_multiple\\_growth\(\)](#page-50-0) has been superseded by the top-level function [fit\\_growth\(\)](#page-39-0), which provides a unified approach for growth modelling.

But, if you so wish, this function still enables fitting a growth model using a dataset comprised of several experiments with potentially different dynamic experimental conditions. Note that the definition of secondary models must comply with the secondary\_model\_data function.

```
fit_multiple_growth(
  starting_point,
  experiment_data,
  known_pars,
  sec_model_names,
  ...,
  check = TRUE,
  formula = \log N \sim \text{time}.
  logbase_mu = logbase_logN,
  logbase_logN = 10
)
```
starting\_point a named vector of starting values for the model parameters.

experiment\_data

a nested list with the experimental data. Each entry describes one experiment as a list with two elements: data and conditions. data is a tibble with a column giving the elapsed time (named "time" by default) and another one with the decimal logarithm of the population size (named "logN" by default). conditions is a tibble with one column giving the elapsed time (using the same name as data) and as many additional columns as environmental factors. The default column names can be changed with the formula argument.

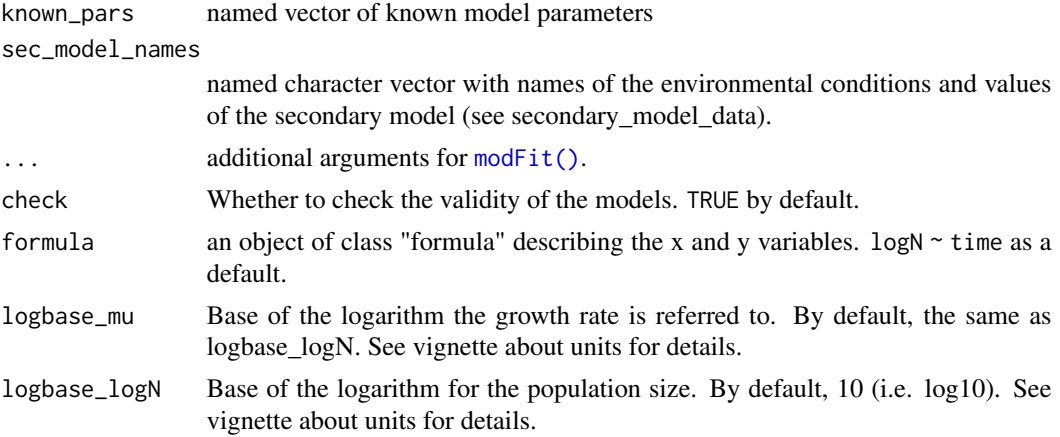

### Value

An instance of [FitMultipleDynamicGrowth\(\)](#page-28-0).

# Examples

## We will use the multiple\_experiments data set data("multiple\_experiments") ## For each environmental factor, we need to defined a model  $sec\_names < -c(temperature = "CPM", pH = "CPM")$ ## Any model parameter can be fixed known  $\leq -$  list(Nmax = 1e8, N0 = 1e0, Q0 = 1e-3, temperature\_n = 2, temperature\_xmin = 20, temperature\_xmax = 35,  $pH_n = 2$ ,  $pH_{xmin} = 5.5$ ,  $pH_{xmax} = 7.5$ ,  $pH_{xopt} = 6.5$ ## The rest require starting values for model fitting start  $\le$  list(mu\_opt = .8, temperature\_xopt = 30)

## We can now call the fitting function global\_fit <- fit\_multiple\_growth(start, multiple\_experiments, known, sec\_names) ## Parameter estimates can be retrieved with summary summary(global\_fit) ## We can compare fitted model against observations plot(global\_fit) ## Any single environmental factor can be added to the plot using add\_factor plot(global\_fit, add\_factor = "temperature")

<span id="page-52-0"></span>fit\_multiple\_growth\_MCMC

*Fitting growth models to multiple dynamic experiments using MCMC*

### Description

### [Superseded]

The function [fit\\_multiple\\_growth\\_MCMC\(\)](#page-52-0) has been superseded by the top-level function [fit\\_growth\(\)](#page-39-0), which provides a unified approach for growth modelling.

However, this functions can still be used to fit a growth model using a dataset comprised of several experiments with potentially different dynamic experimental conditions.

```
fit_multiple_growth_MCMC(
  starting_point,
  experiment_data,
  known_pars,
  sec_model_names,
  niter,
  ...,
  check = TRUE,
  formula = \log N \sim \text{time}.
  logbase_mu = logbase_logN,
  logbase_logN = 10
)
```
starting\_point a named vector of starting values for the model parameters.

experiment\_data

a nested list with the experimental data. Each entry describes one experiment as a list with two elements: data and conditions. data is a tibble with a column giving the elapsed time (named "time" by default) and another one with the decimal logarithm of the population size (named "logN" by default). conditions is a tibble with one column giving the elapsed time (using the same name as data) and as many additional columns as environmental factors. The default column names can be changed with the formula argument.

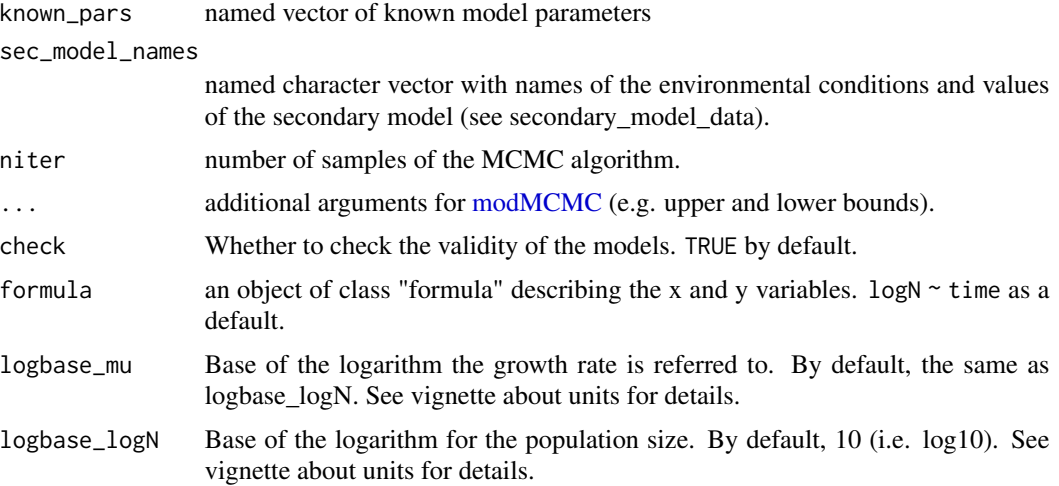

### Value

An instance of [FitMultipleGrowthMCMC\(\)](#page-31-0).

# Examples

## We will use the multiple\_experiments data set

data("multiple\_experiments")

## For each environmental factor, we need to defined a model

```
sec_names <- c(temperature = "CPM", pH = "CPM")
```
## Any model parameter can be fixed

known <- list(Nmax = 1e8,  $N0 = 1e0$ ,  $Q0 = 1e-3$ , temperature\_n = 2, temperature\_xmin = 20, temperature\_xmax = 35,  $pH_n = 2$ ,  $pH_{xmin} = 5.5$ ,  $pH_{xmax} = 7.5$ ,  $pH_{xopt} = 6.5$ 

## The rest require starting values for model fitting

```
start \le list(mu_opt = .8, temperature_xopt = 30)
## We can now call the fitting function
set.seed(12412)
global_MCMC <- fit_multiple_growth_MCMC(start, multiple_experiments, known, sec_names, niter = 1000,
  lower = c(.2, 29), # lower limits of the model parameters
  upper = c(.8, 34)) # upper limits of the model parameters
## Parameter estimates can be retrieved with summary
summary(global_MCMC)
## We can compare fitted model against observations
plot(global_MCMC)
## Any single environmental factor can be added to the plot using add_factor
plot(global_MCMC, add_factor = "temperature")
```
<span id="page-54-0"></span>fit\_secondary\_growth *Fit secondary growth models*

# Description

### [Stable]

Fits a secondary growth model to a set of growth rates obtained experimentally. Modelling is done according to the gamma concept proposed by Zwietering (1992) and cardinal parameter models.

### Usage

```
fit_secondary_growth(
  fit_data,
  starting_point,
 known_pars,
  sec_model_names,
  transformation = "sq",
  ...,
  check = TRUE,formula = mu \sim.
)
```
### **Arguments**

fit\_data Tibble with the data used for the fit. It must have one column with the observed growth rate (named mu by default; can be changed using the "formula" argument) and as many columns as needed with the environmental factors.

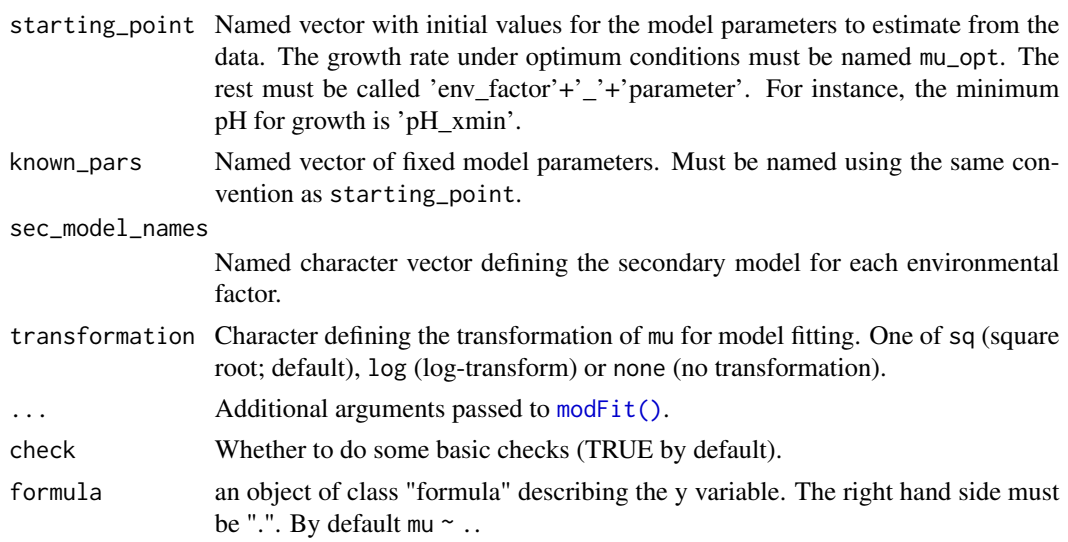

# Value

An instance of [FitSecondaryGrowth\(\)](#page-35-0).

#### Examples

## We use the data included in the package

data("example\_cardinal") ## Define the models to fit sec\_model\_names <- c(temperature = "Zwietering", pH = "CPM") ## Any model parameter can be fixed known\_pars <-  $list(mu_opt = 1.2, temperature_n = 1,$  $pH_n = 2$ ,  $pH_{xmax} = 6.8$ ,  $pH_{xmin} = 5.2$ ## Initial values must be given for every other parameter my\_start <- list(temperature\_xmin = 5, temperature\_xopt = 35,  $pH_x$ opt = 6.5) ## We can now call the fitting function fit\_cardinal <- fit\_secondary\_growth(example\_cardinal, my\_start, known\_pars, sec\_model\_names) ## With summary, we can look at the parameter estimates summary(fit\_cardinal) ## The plot function compares predictions against observations

# full\_Ratkowski 57

```
plot(fit_cardinal)
## Passing which = 2, generates a different kind of plot
plot(fit_cardinal, which = 2)
plot(fit_cardinal, which = 2, add_trend = TRUE)
plot(fit_cardinal, which = 2, add_segment = TRUE)
```
full\_Ratkowski *Full Ratkowsky model*

# Description

Gamma model adapted from the one by Ratkowsky et al. (1983).

# Usage

full\_Ratkowski(x, xmin, xmax, c)

# Arguments

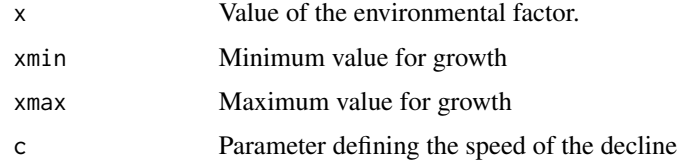

get\_all\_predictions *A helper for making the plots*

# Description

A helper for making the plots

# Usage

```
get_all_predictions(model)
```
### Arguments

model An instance of FitMultipleDynamicGrowth

# Description

Function for calculating residuals of a dynamic prediction according to the requirements of [modFit\(\)](#page-0-0).

# Usage

```
get_dyna_residuals(
 this_p,
 fit_data,
 env_conditions,
 known_pars,
 sec_model_names,
 cost = NULL,logbase_mu = logbase_logN,
 logbase_logN = 10
)
```
# Arguments

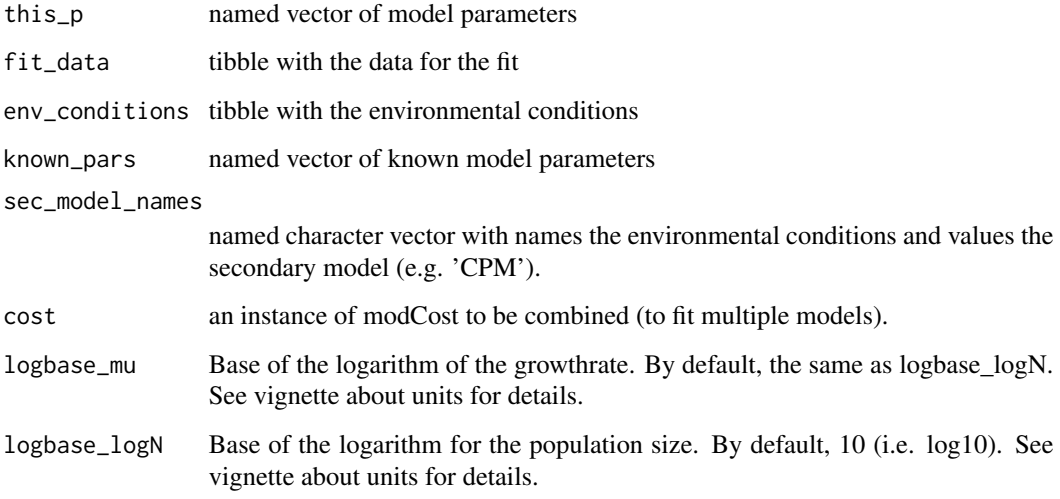

# Value

An instance of [modCost\(\)](#page-0-0).

# Description

Residuals of isothermal prediction

# Usage

```
get_iso_residuals(
  this_p,
  fit_data,
 model_name,
 known_pars,
  logbase_mu = logbase_logN,
  logbase_logN = 10
)
```
# Arguments

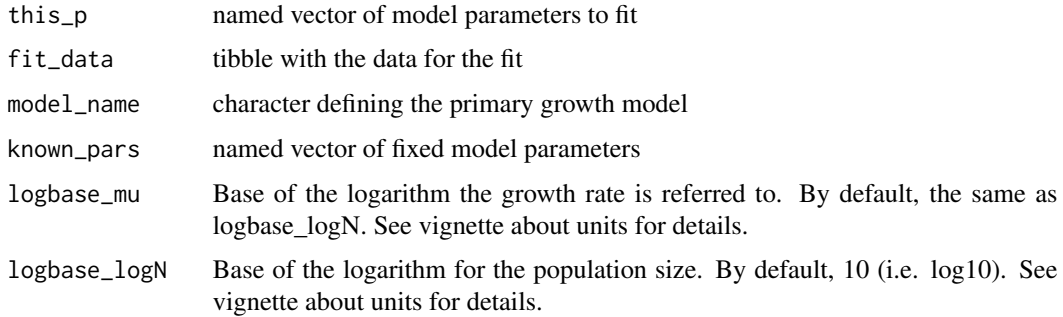

# Value

An instance of modCost.

get\_multi\_dyna\_residuals

*Residuals of multiple dynamic predictions*

# Description

Function for calculating residuals of dynamic predictions under different conditions for the same model parameters according to the requirements of [modFit\(\)](#page-0-0).

# Usage

```
get_multi_dyna_residuals(
  this_p,
  experiment_data,
 known_pars,
  sec_model_names,
  logbase_mu = logbase_logN,
  logbase_logN = 10
\mathcal{L}
```
# Arguments

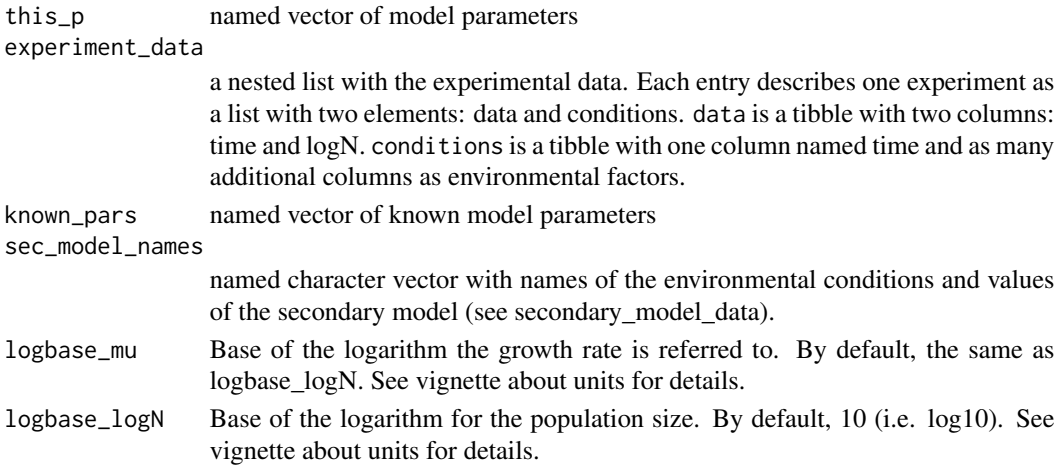

# Value

an instance of modCost.

get\_secondary\_residuals

*Residuals of secondary models*

# Description

Residual function for [fit\\_secondary\\_growth\(\)](#page-54-0).

```
get_secondary_residuals(
 this_p,
 my_data,
 known_pars,
 sec_model_names,
  transformation
)
```
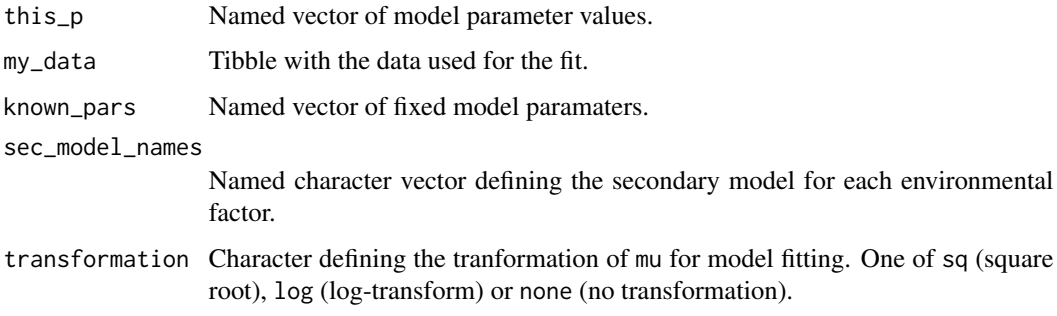

# Value

A numeric vector of residuals.

GlobalGrowthComparison

*GlobalGrowthComparison class*

### Description

The GlobalGrowthComparison class contains several functions for model comparison and model selection of growth models. It should not be instanced directly. Instead, it should be constructed using [compare\\_growth\\_fits\(\)](#page-8-0). It is similar to [GrowthComparison,](#page-65-0) although with specific tools to deal with several experiments.

It includes two type of tools for model selection and comparison: statistical indexes and visual analyses. Please check the sections below for details.

Note that all these tools use the names defined in [compare\\_growth\\_fits\(\)](#page-8-0), so we recommend passing a named list to that function.

### Usage

```
## S3 method for class 'GlobalGrowthComparison'
coef(object, ...)
```
## S3 method for class 'GlobalGrowthComparison' summary(object, ...)

## S3 method for class 'GlobalGrowthComparison'  $print(x, \ldots)$ 

```
## S3 method for class 'GlobalGrowthComparison'
plot(x, y, ..., type = 1, add\_trend = TRUE)
```
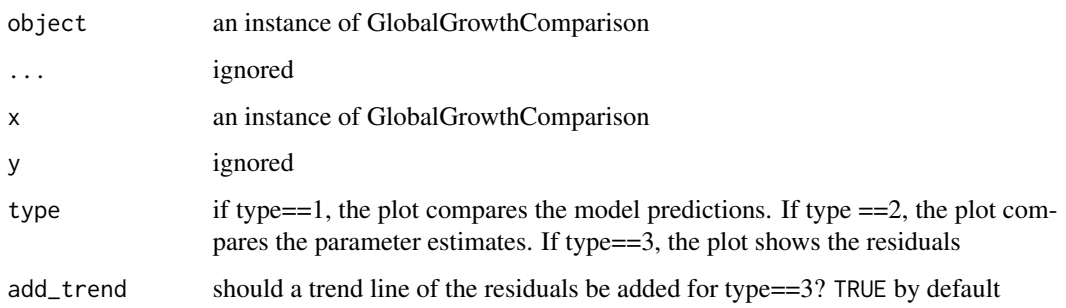

### Functions

- coef.GlobalGrowthComparison: table of parameter estimates
- summary.GlobalGrowthComparison: summary table for the comparison
- print.GlobalGrowthComparison: print of the model comparison
- plot.GlobalGrowthComparison: illustrations comparing the fitted models

# Statistical indexes

GlobalGrowthComparison implements two S3 methods to obtain numerical values to facilitate model comparison and selection.

- the coef method returns a tibble with the values of the parameter estimates and their corresponding standard errors for each model.
- the summary returns a tibble with the AIC, number of degrees of freedom, mean error and root mean squared error for each model.

### Visual analyses

The S3 plot method can generate three types of plots:

- when type = 1, the plot compares the fitted growth curves against the experimental data used to fit the model.
- when type = 2, the plot compares the parameter estimates using error bars, where the limits of the error bars are the expected value +/- one standard error. In case one model does not has some model parameter (i.e. either because it is not defined or because it was fixed), the parameter is not included in the plot.
- when type=3, the plot shows the tendency of the residuals for each model. This plot can be used to detect deviations from independence.

These plots are divided by facets for each experiment.

<span id="page-62-0"></span>GlobalGrowthFit *GlobalGrowthFit class*

### Description

### [Stable]

The GlobalGrowthFit class contains a growth model fitted to data using a global approach. Its constructor is [fit\\_growth\(\)](#page-39-0).

It is a subclass of list with the items:

- algorithm: type of algorithm as in [fit\\_growth\(\)](#page-39-0)
- data: data used for model fitting
- start: initial guess of the model parameters
- known: fixed model parameters
- primary\_model: a character describing the primary model
- fit\_results: an instance of modFit or modMCMC with the results of the fit
- best\_prediction: Instance of [GrowthPrediction](#page-70-0) with the best growth fit
- sec\_models: a named vector with the secondary models assigned for each environmental factor. NULL for environment="constant"
- env\_conditions: a list with the environmental conditions used for model fitting. NULL for environment="constant"
- niter: number of iterations of the Markov chain. NULL if algorithm != "MCMC"
- logbase\_mu: base of the logarithm for the definition of parameter mu (check the relevant vignette)
- logbase\_logN: base of the logarithm for the definition of the population size (check the relevant vignette)
- environment: "dynamic". Always

```
## S3 method for class 'GlobalGrowthFit'
print(x, \ldots)## S3 method for class 'GlobalGrowthFit'
coef(object, ...)
## S3 method for class 'GlobalGrowthFit'
summary(object, ...)
```

```
## S3 method for class 'GlobalGrowthFit'
predict(object, env_conditions, times = NULL, ...)
```

```
## S3 method for class 'GlobalGrowthFit'
```
64 GlobalGrowthFit

```
residuals(object, ...)
## S3 method for class 'GlobalGrowthFit'
vcov(object, ...)
## S3 method for class 'GlobalGrowthFit'
deviance(object, ...)
## S3 method for class 'GlobalGrowthFit'
fitted(object, ...)
## S3 method for class 'GlobalGrowthFit'
logLik(object, ...)
## S3 method for class 'GlobalGrowthFit'
AIC(object, ..., k = 2)## S3 method for class 'GlobalGrowthFit'
plot(
 x,
 y = NULL,...,
  add_factor = NULL,
  ylims = NULL,
  label_x = "time",label_y1 = NULL,label_y2 = add_factor,line_col = "black",
  line\_size = 1,
  line_type = "solid",
  line_col2 = "black",
  line\_size2 = 1,
  line_type2 = "dashed",
 point_size = 3,
 point_shape = 16,
  subplot_labels = "AUTO"
)
## S3 method for class 'GlobalGrowthFit'
predictMCMC(
 model,
 times,
 env_conditions,
 niter,
 newpars = NULL,
  formula = . ~ time
)
```
# GlobalGrowthFit 65

# Arguments

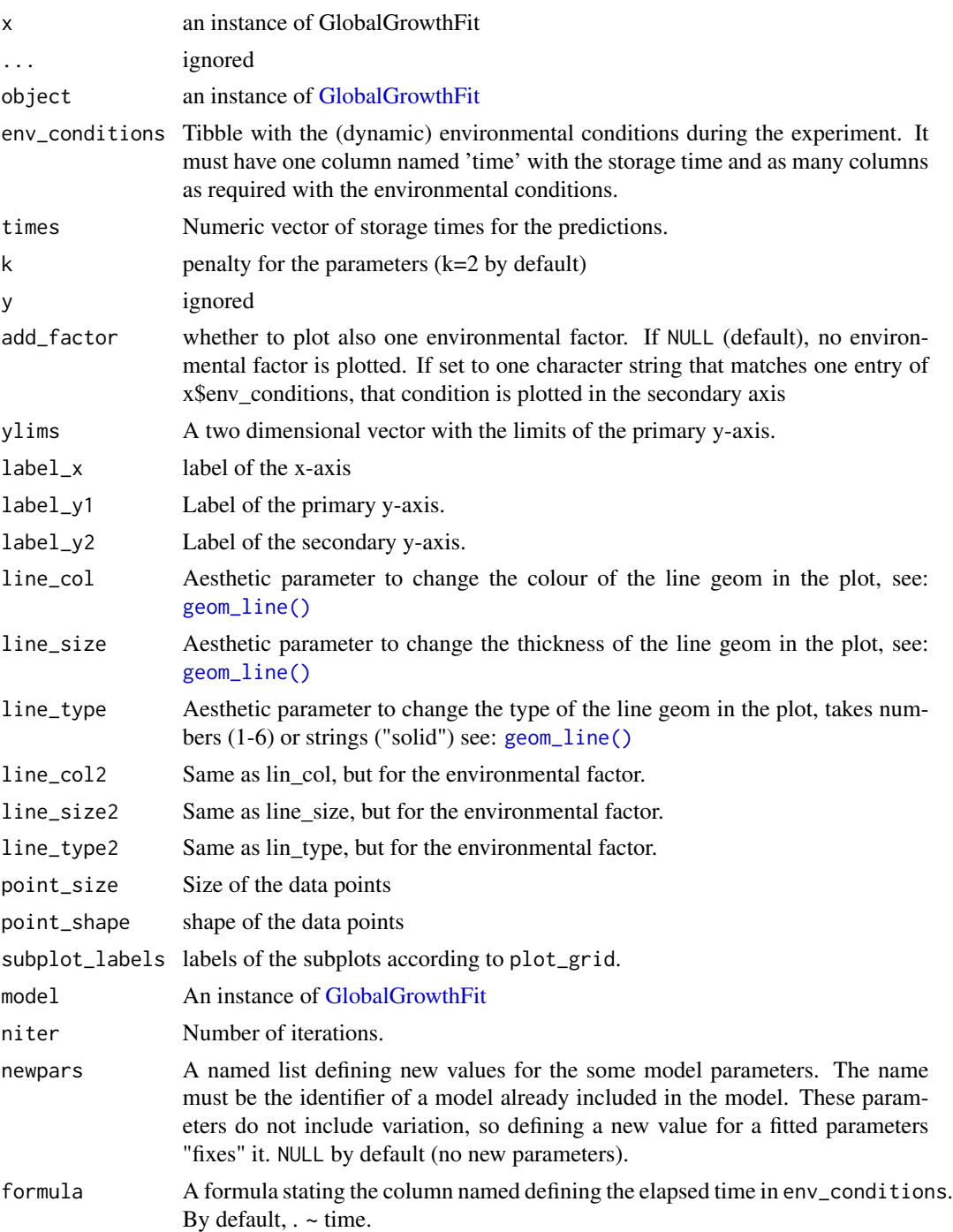

# Value

An instance of [MCMCgrowth.](#page-87-0)

# Functions

- print.GlobalGrowthFit: print of the model
- coef.GlobalGrowthFit: vector of fitted model parameters.
- summary.GlobalGrowthFit: statistical summary of the fit.
- predict.GlobalGrowthFit: vector of model predictions
- residuals.GlobalGrowthFit: model residuals. They are returned as a tibble with 4 columns: time (storage time), logN (observed count), exp (name of the experiment) and res (residual).
- vcov.GlobalGrowthFit: variance-covariance matrix of the model, estimated as  $1/(0.5*$ Hessian) for regression and as the variance-covariance of the draws for MCMC
- deviance.GlobalGrowthFit: deviance of the model.
- fitted.GlobalGrowthFit: fitted values. They are returned as a tibble with 3 columns: time (storage time), exp (experiment identifier) and fitted (fitted value).
- logLik.GlobalGrowthFit: loglikelihood of the model
- AIC.GlobalGrowthFit: Akaike Information Criterion
- plot.GlobalGrowthFit: comparison between the fitted model and the experimental data.
- predictMCMC.GlobalGrowthFit: prediction including parameter uncertainty

<span id="page-65-0"></span>GrowthComparison *GrowthComparison class*

### **Description**

The GrowthComparison class contains several functions for model comparison and model selection of growth models. It should not be instanced directly. Instead, it should be constructed using [compare\\_growth\\_fits\(\)](#page-8-0).

It includes two type of tools for model selection and comparison: statistical indexes and visual analyses. Please check the sections below for details.

Note that all these tools use the names defined in [compare\\_growth\\_fits\(\)](#page-8-0), so we recommend passing a named list to that function.

```
## S3 method for class 'GrowthComparison'
plot(x, y, ..., type = 1, add\_trend = TRUE)## S3 method for class 'GrowthComparison'
coef(object, ...)
## S3 method for class 'GrowthComparison'
print(x, \ldots)## S3 method for class 'GrowthComparison'
summary(object, ...)
```
# GrowthComparison 67

### **Arguments**

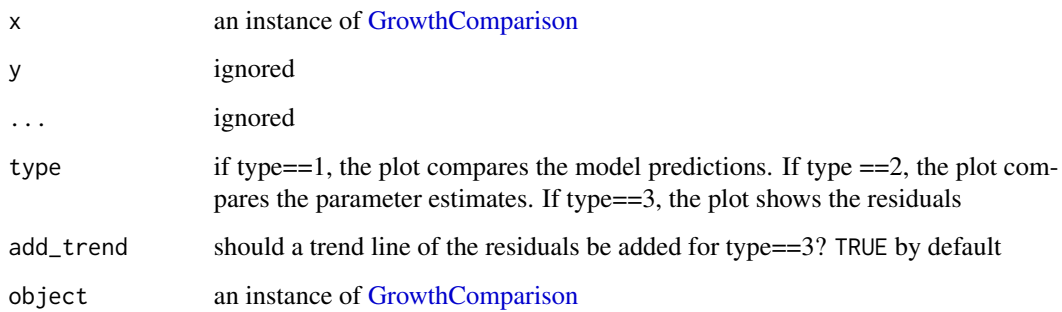

### Functions

- plot.GrowthComparison: illustrations comparing the fitted models
- coef.GrowthComparison: table of parameter estimates
- print.GrowthComparison: print of the model comparison
- summary.GrowthComparison: summary table for the comparison

# Statistical indexes

GrowthComparison implements two S3 methods to obtain numerical values to facilitate model comparison and selection.

- the coef method returns a tibble with the values of the parameter estimates and their corresponding standard errors for each model.
- the summary returns a tibble with the AIC, number of degrees of freedom, mean error and root mean squared error for each model.

#### Visual analyses

The S3 plot method can generate three types of plots:

- when type = 1, the plot compares the fitted growth curves against the experimental data used to fit the model.
- when type = 2, the plot compares the parameter estimates using error bars, where the limits of the error bars are the expected value +/- one standard error. In case one model does not have some model parameter (i.e. either because it is not defined or because it was fixed), the parameter is not included in the plot.
- when type=3, the plot shows the tendency of the residuals for each model. This plot can be used to detect deviations from independence.

<span id="page-67-0"></span>

### Description

### [Stable]

The GrowthFit class contains a growth model fitted to data under static or dynamic conditions. Its constructor is [fit\\_growth\(\)](#page-39-0).

It is a subclass of list with the items:

- environment: type of environment as in [fit\\_growth\(\)](#page-39-0)
- algorithm: type of algorithm as in [fit\\_growth\(\)](#page-39-0)
- data: data used for model fitting
- start: initial guess of the model parameters
- known: fixed model parameters
- primary\_model: a character describing the primary model
- fit\_results: an instance of modFit or modMCMC with the results of the fit
- best\_prediction: Instance of [GrowthPrediction](#page-70-0) with the best growth fit
- sec\_models: a named vector with the secondary models assigned for each environmental factor. NULL for environment="constant"
- env\_conditions: a tibble with the environmental conditions used for model fitting. NULL for environment="constant"
- niter: number of iterations of the Markov chain. NULL if algorithm != "MCMC"
- logbase\_mu: base of the logarithm for the definition of parameter mu (check the relevant vignette)
- logbase\_logN: base of the logarithm for the definition of the population size (check the relevant vignette)

```
## S3 method for class 'GrowthFit'
print(x, \ldots)## S3 method for class 'GrowthFit'
coef(object, ...)
## S3 method for class 'GrowthFit'
summary(object, ...)
## S3 method for class 'GrowthFit'
predict(object, times = NULL, env_conditions = NULL, ...)
## S3 method for class 'GrowthFit'
```
### GrowthFit 69 and 2008 and 2008 and 2009 and 2008 and 2009 and 2009 and 2009 and 2009 and 2009 and 2009 and 200

```
residuals(object, ...)
## S3 method for class 'GrowthFit'
vcov(object, ...)
## S3 method for class 'GrowthFit'
deviance(object, ...)
## S3 method for class 'GrowthFit'
fitted(object, ...)
## S3 method for class 'GrowthFit'
logLik(object, ...)
## S3 method for class 'GrowthFit'
AIC(object, ..., k = 2)## S3 method for class 'GrowthFit'
plot(
 x,
 y = NULL,...,
 add_factor = NULL,
 line_col = "black",
 line_size = 1,
 line_type = 1,point_col = "black",
 point_size = 3,
 point_shape = 16,
 ylims = NULL,
  label_y1 = NULL,label_y2 = add_factor,label_x = "time",line_col2 = "black",
 line_size2 = 1,
 line_type2 = "dashed"
)
## S3 method for class 'GrowthFit'
predictMCMC(
 model,
 times,
 env_conditions,
 niter,
 newpars = NULL,
 formula = . ~ time
)
```
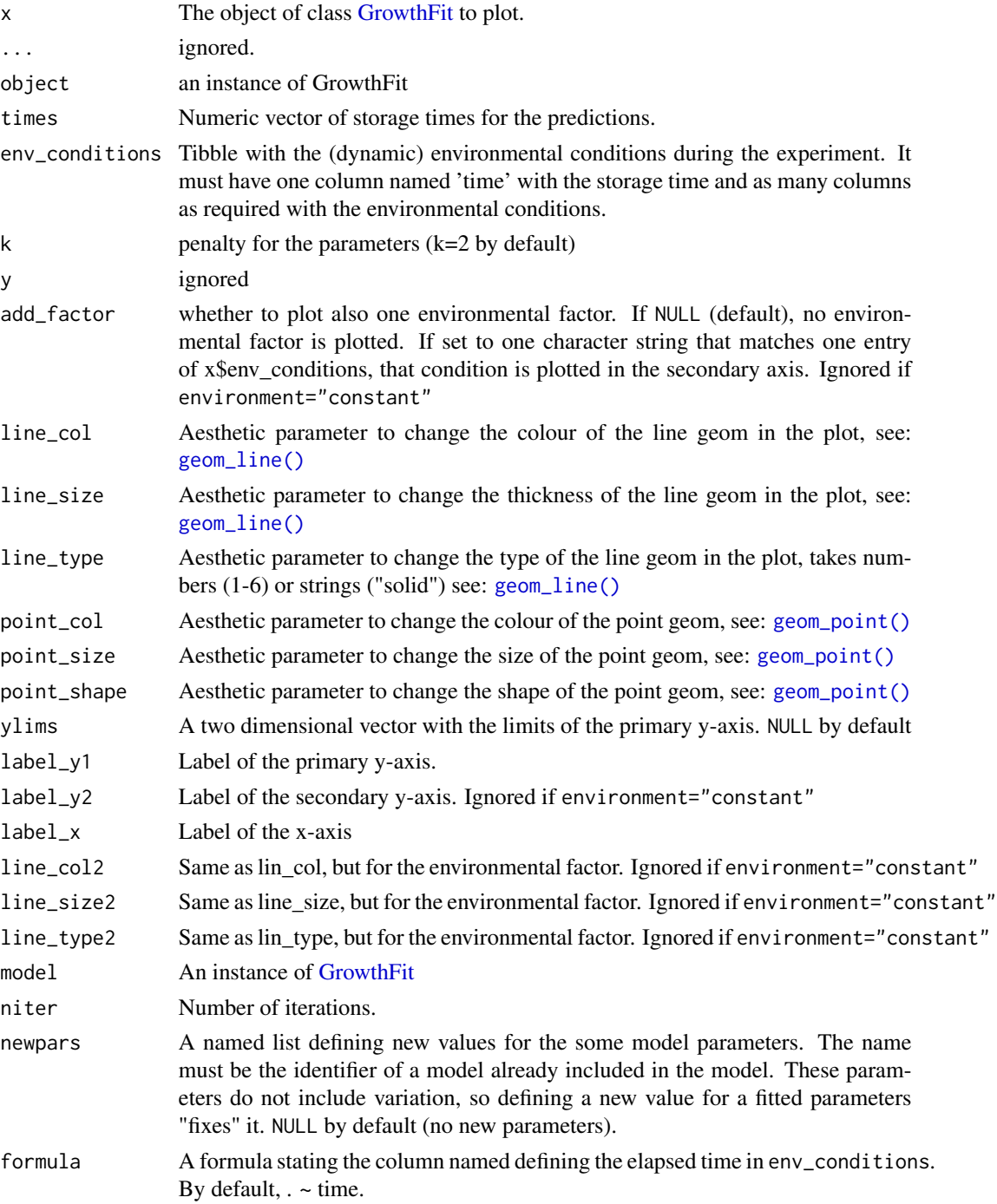

# Value

An instance of [MCMCgrowth.](#page-87-0)

# GrowthPrediction 71

### Functions

- print.GrowthFit: print of the model
- coef.GrowthFit: vector of fitted model parameters.
- summary.GrowthFit: statistical summary of the fit.
- predict.GrowthFit: vector of model predictions.
- residuals.GrowthFit: vector of model residuals.
- vcov.GrowthFit: variance-covariance matrix of the model, estimated as 1/(0.5\*Hessian) for regression and as the variance-covariance of the draws for MCMC
- deviance.GrowthFit: deviance of the model.
- fitted.GrowthFit: vector of fitted values.
- logLik.GrowthFit: loglikelihood of the model
- AIC.GrowthFit: Akaike Information Criterion
- plot.GrowthFit: compares the fitted model against the data.
- predictMCMC.GrowthFit: prediction including parameter uncertainty

<span id="page-70-0"></span>GrowthPrediction *GrowthPrediction class*

# **Description**

#### [Stable]

The GrowthPrediction class contains the results of a growth prediction. Its constructor is [predict\\_growth\(\)](#page-93-0).

It is a subclass of list with the items:

- simulation: a tibble with the model simulation
- primary model: a list describing the primary model as in [predict\\_growth\(\)](#page-93-0)
- environment: a character describing the type of environmental conditions as in [predict\\_growth\(\)](#page-93-0)
- env\_conditions: a named list with the functions used to approximate the (dynamic) environmental conditions. NULL if environment="constant".
- sec\_models: a named list describing the secondary models as in [predict\\_growth\(\)](#page-93-0). NULL if environment="constant".
- gammas: a tibble describing the variation of the gamma factors through the experiment. NUll if environment="constant".
- logbase\_mu: the log-base for the definition of parameter mu (see the relevant vignette)
- logbase\_logN: the log-base for the definition of the logarithm of the population size

# Usage

```
## S3 method for class 'GrowthPrediction'
print(x, \ldots)## S3 method for class 'GrowthPrediction'
summary(object, ...)
## S3 method for class 'GrowthPrediction'
plot(
 x,
 y = NULL,...,
 add_factor = NULL,
 ylims = NULL,
 label_y1 = NULL,label_y2 = add_factor,
 line_col = "black",
 line_size = 1,
 line_type = "solid",
 line_col2 = "black",
 line\_size2 = 1,
 line_type2 = "dashed",
 label_x = "time"\lambda
```

```
## S3 method for class 'GrowthPrediction'
coef(object, ...)
```
# Arguments

![](_page_71_Picture_176.jpeg)
## Growth Uncertainty 73

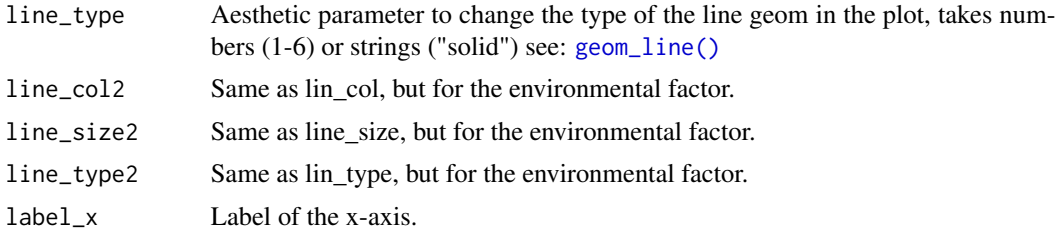

#### Functions

- print.GrowthPrediction: print of the model
- summary.GrowthPrediction: summary of the model
- plot.GrowthPrediction: predicted growth curve.
- coef.GrowthPrediction: coefficients of the model

<span id="page-72-0"></span>GrowthUncertainty *GrowthUncertainty class*

# Description

#### [Stable]

The GrowthUncertainty class contains the results of a growth prediction under isothermal conditions considering parameter uncertainty. Its constructor is [predict\\_growth\\_uncertainty\(\)](#page-97-0).

It is a subclass of list with the items:

- sample: parameter sample used for the calculations.
- simulations: growth curves predicted for each parameter.
- quantiles: limits of the credible intervals (5%, 10%, 50%, 90%, 95%) for each time point.
- model: Model used for the calculations.
- mus: Mean parameter values used for the simulations.
- sigma: Variance-covariance matrix used for the simulations.

```
## S3 method for class 'GrowthUncertainty'
print(x, \ldots)## S3 method for class 'GrowthUncertainty'
plot(
  x,
 y = NULL,
  ...,
  line_col = "black",
  line\_size = 0.5,
```

```
line_type = "solid",
 ribbon80_fill = "grey",
 ribbon90_fill = "grey",alpha80 = 0.5,
 alpha90 = 0.4)
```
# Arguments

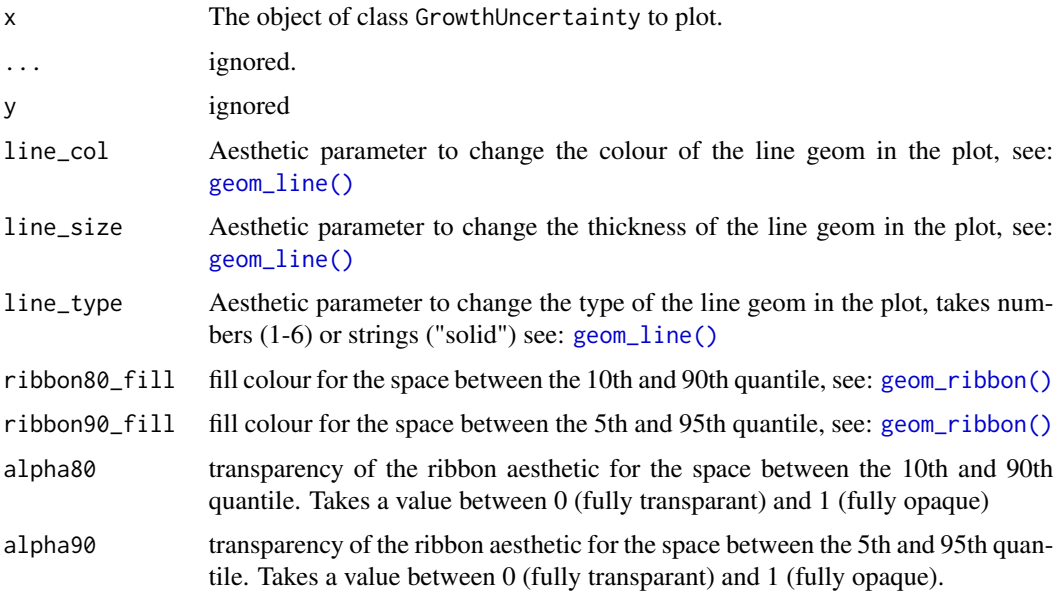

# Functions

- print.GrowthUncertainty: print of the model
- plot.GrowthUncertainty: Growth prediction (prediction band) considering parameter uncertainty.

growth\_pH\_temperature *Example of dynamic growth*

# Description

A dataset to demonstrate the use of fit\_dynamic\_growth. The values of the environmental conditions are described in conditions\_pH\_temperature.

#### Usage

growth\_pH\_temperature

growth\_salmonella 75

# Format

A tibble with 20 rows and 2 columns:

time elapsed time

logN decimal logarithm of the population size

growth\_salmonella *Growth of Salmonella spp in broth*

# Description

An example dataset to illustrate [fit\\_isothermal\\_growth\(\)](#page-46-0). It describes the growth of Salmonella spp. in broth. It was retrieved from ComBase (ID: B092\_10).

# Usage

growth\_salmonella

#### Format

A tibble with 21 rows and 2 columns:

time elapsed time in hours.

logN observed population size (log CFU/g).

is.DynamicGrowth *Test of DynamicGrowth object*

# Description

Tests if an object is of class DynamicGrowth.

#### Usage

```
is.DynamicGrowth(x)
```
# Arguments

x object to be checked.

# Value

A boolean specifying whether x is of class DynamicGrowth

is.FitDynamicGrowth *Test of FitDynamicGrowth object*

# Description

Tests if an object is of class FitDynamicGrowth.

#### Usage

```
is.FitDynamicGrowth(x)
```
### Arguments

x object to be checked.

# Value

A boolean specifying whether x is of class FitDynamicGrowth

```
is.FitDynamicGrowthMCMC
```
*Test of FitDynamicGrowthMCMC object*

# Description

Tests if an object is of class FitDynamicGrowthMCMC.

# Usage

```
is.FitDynamicGrowthMCMC(x)
```
#### Arguments

x object to be checked.

### Value

A boolean specifying whether x is of class FitDynamicGrowthMCMC

Tests if an object is of class FitIsoGrowth.

#### Usage

```
is.FitIsoGrowth(x)
```
### Arguments

x object to be checked.

## Value

A boolean specifying whether x is of class FitIsoGrowth

```
is.FitMultipleDynamicGrowth
```
*Test of FitMultipleDynamicGrowth object*

# Description

Tests if an object is of class FitMultipleDynamicGrowth.

# Usage

is.FitMultipleDynamicGrowth(x)

# Arguments

x object to be checked.

# Value

A boolean specifying whether x is of class FitMultipleDynamicGrowth

## is.FitMultipleDynamicGrowthMCMC

*Test of FitMultipleDynamicGrowthMCMC object*

# Description

Tests if an object is of class FitMultipleDynamicGrowthMCMC.

#### Usage

is.FitMultipleDynamicGrowthMCMC(x)

# Arguments

x object to be checked.

# Value

A boolean specifying whether x is of class FitMultipleDynamicGrowthMCMC

is.FitSecondaryGrowth *Test of FitSecondaryGrowth object*

# Description

Tests if an object is of class FitSecondaryGrowth.

# Usage

```
is.FitSecondaryGrowth(x)
```
#### Arguments

x object to be checked.

### Value

A boolean specifying whether x is of class FitSecondaryGrowth

Tests if an object is of class [GlobalGrowthFit](#page-62-0)

#### Usage

```
is.GlobalGrowthFit(x)
```
# Arguments

x object to be checked.

## Value

A boolean specifying whether x is of class GlobalGrowthFit

is.GrowthFit *Test of GrowthFit object*

# Description

Tests if an object is of class [GrowthFit](#page-67-0)

## Usage

is.GrowthFit(x)

# Arguments

x object to be checked.

# Value

A boolean specifying whether x is of class GrowthFit

Tests if an object is of class [GrowthPrediction](#page-70-0)

#### Usage

```
is.GrowthPrediction(x)
```
# Arguments

x object to be checked.

# Value

A boolean specifying whether x is of class GrowthPrediction

is.GrowthUncertainty *Test of GrowthUncertainty object*

# Description

Tests if an object is of class [GrowthUncertainty](#page-72-0)

## Usage

```
is.GrowthUncertainty(x)
```
#### Arguments

x object to be checked.

# Value

A boolean specifying whether x is of class GrowthUncertainty

Tests if an object is of class IsothermalGrowth.

#### Usage

```
is.IsothermalGrowth(x)
```
# Arguments

x object to be checked.

## Value

A boolean specifying whether x is of class IsothermalGrowth

is.MCMCgrowth *Test of MCMCgrowth object*

# Description

Tests if an object is of class MCMCgrowth.

## Usage

is.MCMCgrowth(x)

# Arguments

x object to be checked.

# Value

A boolean specifying whether x is of class MCMCgrowth

is.StochasticGrowth *Test of StochasticGrowth object*

# Description

Tests if an object is of class StochasticGrowth.

#### Usage

```
is.StochasticGrowth(x)
```
# Arguments

x object to be checked.

## Value

A boolean specifying whether x is of class StochasticGrowth

<span id="page-81-0"></span>IsothermalGrowth *IsothermalGrowth class*

#### Description

## [Superseded]

The class [IsothermalGrowth](#page-81-0) has been superseded by the top-level class [GrowthPrediction,](#page-70-0) which provides a unified approach for growth modelling.

Still, it is still returned if the superseded [predict\\_isothermal\\_growth\(\)](#page-99-0) is called.

It is a subclass of list with the items:

- simulation: A tibble with the model simulation.
- model: The name of the model used for the predictions.
- pars: A list with the values of the model parameters.

```
## S3 method for class 'IsothermalGrowth'
print(x, \ldots)## S3 method for class 'IsothermalGrowth'
plot(
  x,
 y = NULL,...,
```
# iso\_Baranyi 83

```
line_col = "black",
 line_size = 1,
 line_type = "solid",
 ylims = NULL,
 label_y = NULL,label_x = "time")
## S3 method for class 'IsothermalGrowth'
coef(object, ...)
```
# Arguments

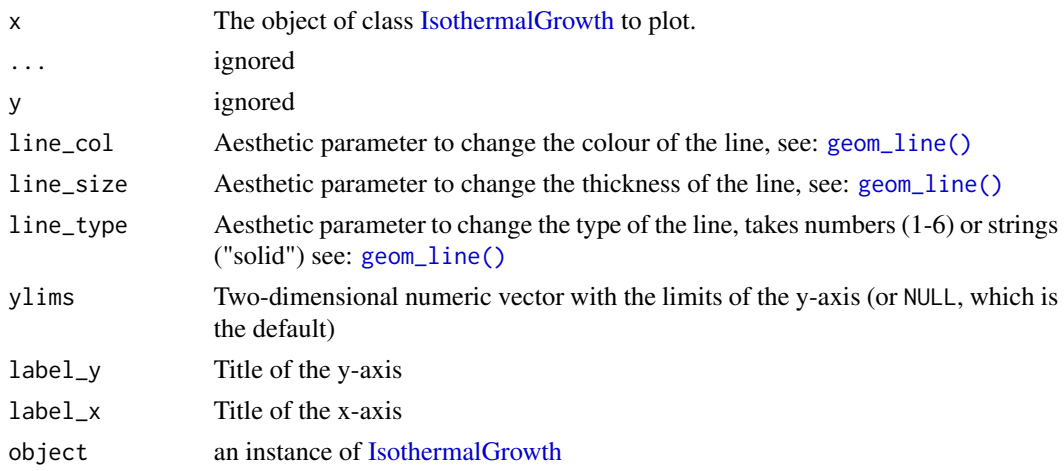

# Functions

- print.IsothermalGrowth: print of the model
- plot.IsothermalGrowth: plot of the predicted growth curve.
- coef.IsothermalGrowth: coefficients of the model

iso\_Baranyi *Isothermal Baranyi model*

# Description

Baranyi growth model as defined by Baranyi and Roberts (1994). We use the solution calculated by Poschet et al. (2005, doi: https://doi.org/10.1016/j.ijfoodmicro.2004.10.008) after logtransformation according to MONTE CARLO ANALYSIS FOR MICROBIAL GROWTH CURVES, by Oksuz and Buzrul.

```
iso_Baranyi(times, logN0, mu, lambda, logNmax)
```
# Arguments

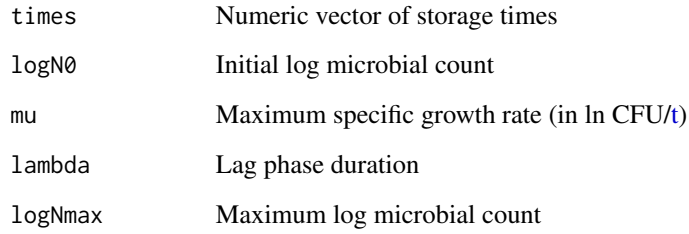

# Value

Numeric vector with the predicted microbial count.

iso\_repGompertz *Reparameterized Gompertz model*

# Description

Reparameterized Gompertz growth model defined by Zwietering et al. (1990).

# Usage

iso\_repGompertz(times, logN0, C, mu, lambda)

# Arguments

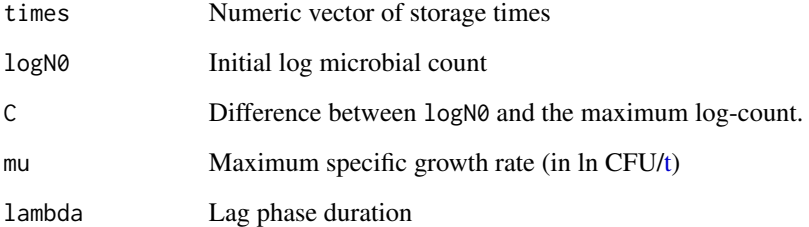

# Value

Numeric vector with the predicted microbial count.

<span id="page-84-0"></span>

# [Stable]

Convenience function to calculate the value of Q0 for the Baranyi model from the duration of the lag phase

# Usage

lambda\_to\_Q0(lambda, mu, logbase\_mu = 10)

# Arguments

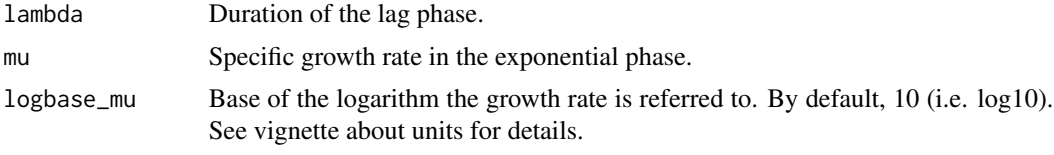

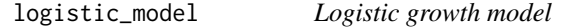

# Description

Logistic growth model

# Usage

logistic\_model(times, logN0, mu, lambda, C)

# Arguments

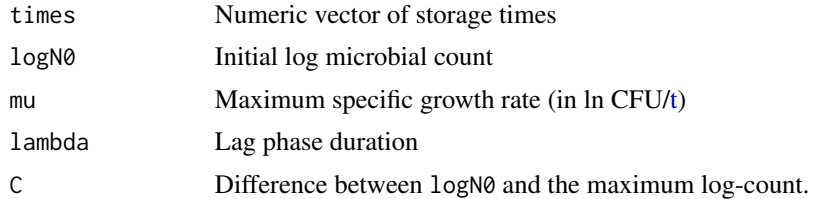

# Value

Numeric vector with the predicted microbial count

make\_guess\_factor *Initial guesses for the secondary model of one factor*

# Description

Initial guesses for the secondary model of one factor

# Usage

make\_guess\_factor(fit\_data, sec\_model, factor)

## Arguments

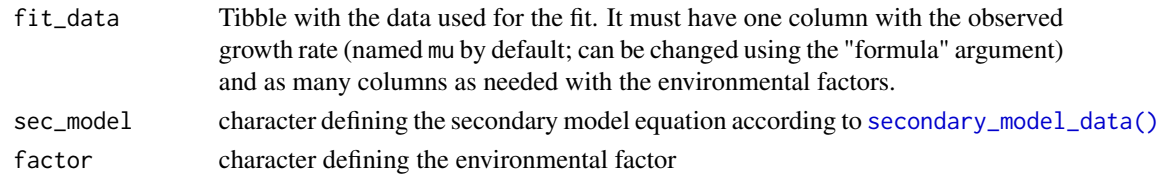

make\_guess\_primary *Initial guesses for fitting primary growth models*

# Description

# [Experimental]

The function uses some heuristics to provide initial guesses for the parameters of the growth model selected that can be used with [fit\\_growth\(\)](#page-39-0).

# Usage

```
make_guess_primary(
  fit_data,
  primary_model,
  logbase_mu = 10,
  formula = logN \sim time)
```
# Arguments

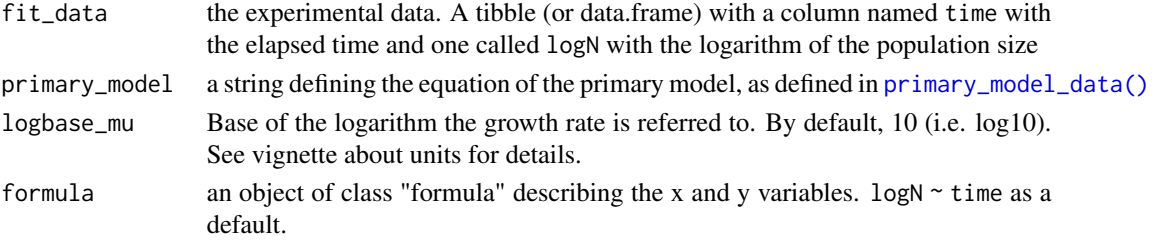

## Value

A named numeric vector of initial guesses for the model parameters

#### Examples

```
## An example of experimental data
my_data < - data frame(time = 0:9,logN = c(2, 2.1, 1.8, 2.5, 3.1, 3.4, 4, 4.5, 4.8, 4.7))## We just need to pass the data and the model equation
make_guess_primary(my_data, "Logistic")
## We can use this together with fit_growth()
fit_growth(my_data,
           list(primary = "Logistic"),
          make_guess_primary(my_data, "Logistic"),
           c()
           \mathcal{L}## The parameters returned by the function are adapted to the model
make_guess_primary(my_data, "Baranyi")
## It can express mu in other logbases
make_guess_primary(my_data, "Baranyi", logbase_mu = exp(1)) # natural
make_guess_primary(my_data, "Baranyi", logbase_mu = 2) # base2
```
make\_guess\_secondary *Initial guesses for the parameters of a secondary model*

#### Description

## [Experimental]

Uses some heuristic rules to generate an initial guess of the model parameters of secondary growth models that can be used for model fitting with [fit\\_secondary\\_growth\(\)](#page-54-0).

```
make_guess_secondary(fit_data, sec_model_names)
```
#### Arguments

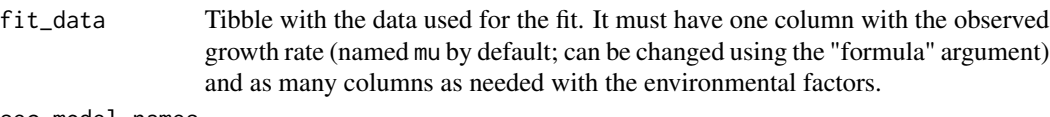

sec\_model\_names

Named character vector defining the secondary model for each environmental factor.

#### Examples

## We can use the example dataset included in the package

data("example\_cardinal")

## We assign model equations to factors as usual

sec\_model\_names <- c(temperature = "Zwietering", pH = "fullRatkowsky")

## We can then calculate the initial guesses

make\_guess\_secondary(example\_cardinal, sec\_model\_names)

## We can pass these parameters directly to fit\_secondary\_growth

fit\_secondary\_growth(example\_cardinal,

make\_guess\_secondary(example\_cardinal, sec\_model\_names),  $c()$ , sec\_model\_names)

<span id="page-87-0"></span>MCMCgrowth *MCMCgrowth class*

#### Description

#### [Stable]

The MCMCgrowth class contains the results of a growth prediction consider parameter variability based on a model fitted using an MCMC algorithm.

It is a subclass of list with items:

- sample: Parameter sample used for the calculations.
- simulations: Individual growth curves calculated based on the parameter sample.
- quantiles: Tibble with the limits of the credible intervals (5%, 10%, 50%, 90% and 95%) for each time point.
- model: Instance of FitDynamicGrowthMCMC used for predictions.
- env\_conditions: A tibble with the environmental conditions of the simulation.

# MCMCgrowth 89

# Usage

```
## S3 method for class 'MCMCgrowth'
print(x, \ldots)## S3 method for class 'MCMCgrowth'
plot(
 x,
 y = NULL,...,
 add_factor = NULL,
 alpha_80 = 0.5,
 fill_80 = "grey",alpha_90 = 0.5,
 fill_90 = "grey",label_y1 = "logN",label_y2 = add_factor,
  line_col = "black",
 line_type = 1,
 line_size = 1,
 line_type2 = 2,
 line_col2 = "black",
 line_size2 = 1,
 ylims = NULL
```
)

# Arguments

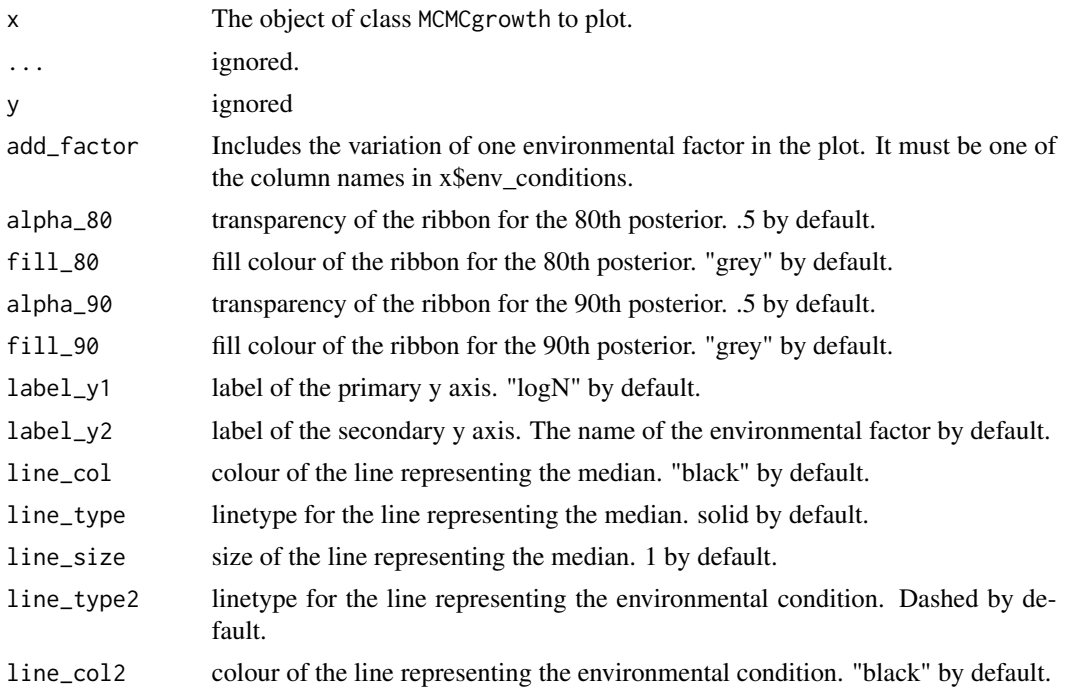

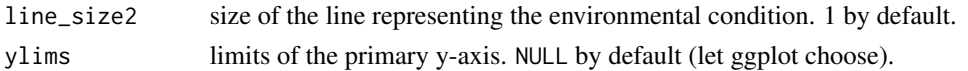

#### Functions

- print.MCMCgrowth: print of the model
- plot.MCMCgrowth: plot of predicted growth (prediction band).

<span id="page-89-1"></span>multiple\_conditions *Environmental conditions during several dynamic experiments*

#### Description

This dataset is paired with [multiple\\_counts](#page-89-0) to illustrate the global fitting of [fit\\_growth\(\)](#page-39-0).

#### Usage

multiple\_conditions

# Format

A nested list with two elements, each one corresponding to one experiment. Each element is a data.frame with three columns:

- time: elapsed time
- temperature: observed temperature
- pH: observed pH

<span id="page-89-0"></span>multiple\_counts *Population growth observed in several dynamic experiments*

# Description

This dataset is paired with [multiple\\_conditions](#page-89-1) to illustrate the global fitting of  $fit\_growth()$ .

#### Usage

```
multiple_counts
```
#### Format

A nested list with two elements, each one corresponding to one experiment. Each element is a data.frame with two columns:

- time: elapsed time
- logN: log10 of the microbial concentration

multiple\_experiments *A set of growth experiments under dynamic conditions*

## Description

An example dataset illustrating the requirements of [fit\\_multiple\\_growth\(\)](#page-50-0) and [fit\\_multiple\\_growth\\_MCMC\(\)](#page-52-0).

# Usage

multiple\_experiments

## Format

A nested list with two elements. Each element corresponds to one experiment and is described by a list with two data frames:

- data a tibble describing the microbial counts. It has 2 columns: time (elapsed time) and logN (logarithm of the microbial count).
- conditions a tibble describing the environmental conditions. It has 3 columns: time (elapsed time), temperature (storage temperature) and pH (pH of the media).

<span id="page-90-0"></span>predictMCMC *Generic for calculating predictions with uncertainty from fits*

# Description

Generic for calculating predictions with uncertainty from fits

```
predictMCMC(
 model,
  times,
 env_conditions,
 niter,
 newpars = NULL,
  formula = . ~ time
)
```
#### **Arguments**

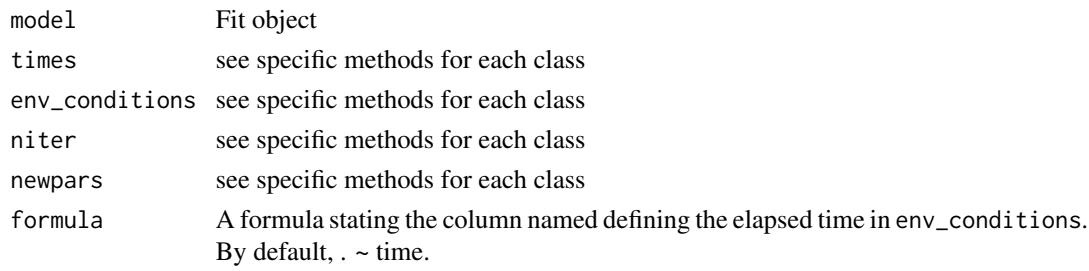

<span id="page-91-0"></span>predict\_dynamic\_growth

*Growth under dynamic conditions*

# Description

#### [Superseded]

The function [predict\\_dynamic\\_growth\(\)](#page-91-0) has been superseded by the top-level function [predict\\_growth\(\)](#page-93-0), which provides a unified approach for growth modelling.

Regardless on that, it can still predict population growth under dynamic conditions based on the Baranyi model (Baranyi and Roberts, 1994) and secondary models based on the gamma concept (Zwietering et al. 1992).

Model predictions are done by linear interpolation of the environmental conditions defined in env\_conditions.

#### Usage

```
predict_dynamic_growth(
  times,
  env_conditions,
 primary_pars,
  secondary_models,
  ...,
  check = TRUE,
  logbase_logN = 10,
  logbase_mu = logbase_logN,
  formula = . ~ time
)
```
#### Arguments

times Numeric vector of storage times to make the predictions

env\_conditions Tibble (or data.frame) describing the variation of the environmental conditions during storage. It must have with the elapsed time (named time by default; can be changed with the "formula" argument), and as many additional columns as environmental factors.

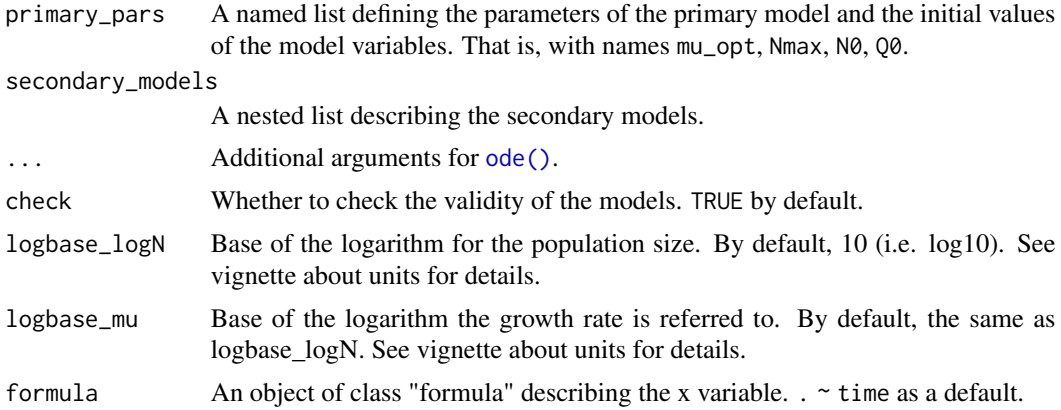

## Value

An instance of [DynamicGrowth\(\)](#page-16-0).

# Examples

## Definition of the environmental conditions

```
library(tibble)
my\_conditions \leftarrow tible(time = c(0, 5, 40),temperature = c(20, 30, 35),
    pH = c(7, 6.5, 5)\lambda## Definition of the model parameters
my\_primary \leftarrow list(mu\_opt = 2,Nmax = 1e8, N0 = 1e0,
    Q0 = 1e-3sec_temperature <- list(model = "Zwietering",
    xmin = 25, xopt = 35, n = 1)
sec\_pH = list(model = "CPM",xmin = 5.5, xopt = 6.5,
    xmax = 7.5, n = 2my_secondary <- list(
    temperature = sec_temperature,
    pH = sec_pH
    \lambdamy_times < -seq(0, 50, length = 1000)## Do the simulation
```

```
dynamic_prediction <- predict_dynamic_growth(my_times,
   my_conditions, my_primary,
   my_secondary)
## Plot the results
plot(dynamic_prediction)
## We can plot some environmental factor with add_factor
plot(dynamic_prediction, add_factor = "temperature", ylims= c(0, 8),
    label_y1 = "Microbial count (log CFU/ml)",
    label_y2 = "Storage temperature (C)")
```
<span id="page-93-0"></span>predict\_growth *Prediction of microbial growth*

# Description

#### [Stable]

This function provides a top-level interface for predicting population growth. Predictions can be made either under constant or dynamic environmental conditions. See below for details on the calculations.

#### Usage

```
predict_growth(
  times,
  primary_model,
  environment = "constant",
  secondary_models = NULL,
  env_conditions = NULL,
  ...,
  check = TRUE,
  logbase_mu = logbase_logN,
  logbase_logN = 10,
  formula = . ~ time
)
```
## Arguments

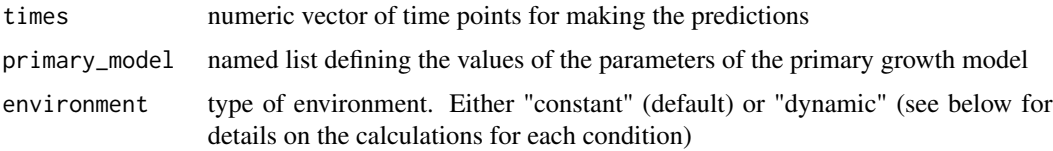

# predict\_growth 95

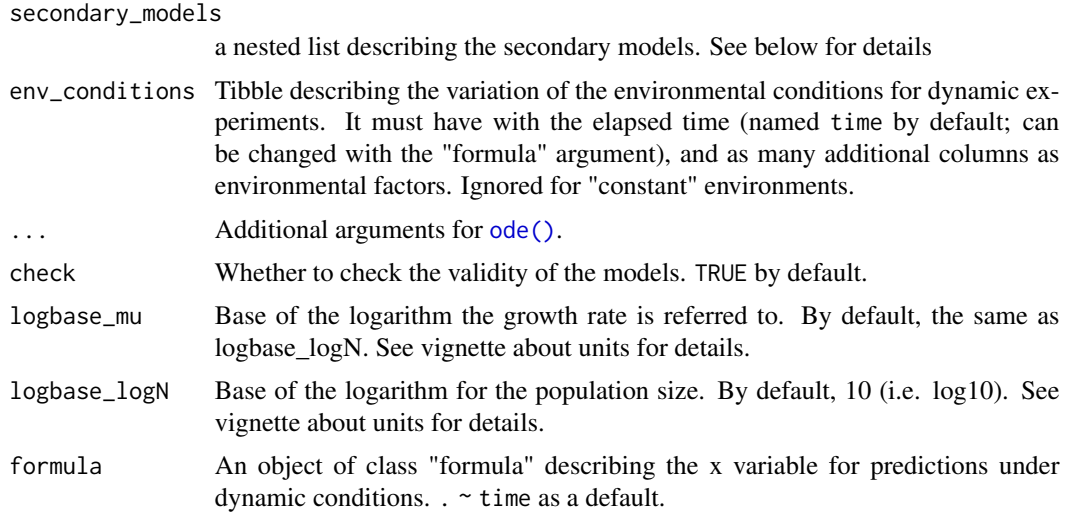

#### Details

To ease data input, the functions can convert between parameters defined in different scales. Namely, for predictions in constant environments (environment="constant"):

- "logN0" can be defined as "N0". The function automatically calculates the log-transformation.
- "logNmax" can be defined as "Nmax". The function automatically calculates the log-transformation.
- "mu" can be defined as "mu\_opt". The function assumes the prediction is under optimal growth conditions.
- "lambda" can be defined by "Q0". The duration of the lag phase is calculated using  $Q\&\text{to\_lambda}($ .

And, for predictions in dynamic environments (environment="dynamic"):

- "N0" can be defined as "N0". The function automatically calculates the antilog-transformation.
- "Nmax" can be defined as "logNmax". The function automatically calculates the antilogtransformation.
- "mu" can be defined as "mu\_opt". The function assumes mu was calculated under optimal growth conditions.
- "Q0" can be defined by the value of "lambda" under dynamic conditions. Then, the value of Q0 is calculated using [lambda\\_to\\_Q0\(\)](#page-84-0).

#### Value

An instance of [GrowthPrediction.](#page-70-0)

# Predictions in constant environments

Predictions under constant environments are calculated using only primary models. Consequently, the arguments "secondary\_models" and "env\_conditions" are ignored. If these were passed, the function would return a warning. In this case, predictions are calculated using the algebraic form of the primary model (see vignette for details).

The growth model is defined through the "primary\_model" argument using a named list. One of the list elements must be named "model" and must take take one of the valid keys returned by [primary\\_model\\_data\(\)](#page-103-0). The remaining entries of the list define the values of the parameters of the selected model. A list of valid keys can be retrieved using [primary\\_model\\_data\(\)](#page-103-0) (see example below). Note that the functions can do some operations to facilitate the compatibility between constant and dynamic environments (see Details).

# Predictions in dynamic environments

Predictions under dynamic environments are calculated by solving numerically the differential equation of the Baranyi growth model. The effect of changes in the environmental conditions in the growth rate are calculated according to the gamma approach. Therefore, one must define both primary and secondary models.

The dynamic environmental conditions are defined using a tibble (or data.frame) through the "env\_conditions" argument. It must include one column named "time" stating the elapsed time and as many additional columns as environmental conditions included in the prediction. For values of time not included in the tibble, the values of the environmental conditions are calculated by linear interpolation.

Primary models are defined as a named list through the "primary\_model" argument. It must include the following elements:

- N0: initial population size
- Nmax: maximum population size in the stationary growth phase
- mu\_opt: growth rate under optimal growth conditions
- Q0: value defining the duration of the lag phase Additional details on these parameters can be found in the package vignettes.

Secondary models are defined as a nested list through the "secondary\_models" argument. The list must have one entry per environmental condition, whose name must match those used in the "env\_conditions" argument. Each of these entries must be a named list defining the secondary model for each environmental condition. The model equation is defined in an entry named "model" (valid keys can be retrieved from [secondary\\_model\\_data\(\)](#page-106-0)). Then, additional entries defined the values of each model parameters (valid keys can be retrieved from [secondary\\_model\\_data\(\)](#page-106-0))

For additional details on how to define the secondary models, please see the package vignettes (and examples below).

#### Examples

## Example 1 - Growth under constant conditions ----------------------------## Valid model keys can be retrieved calling primary\_model\_data() primary\_model\_data() my\_model <- "modGompertz" # we will use the modified-Gompertz ## The keys of the model parameters can also be obtained from primary\_model\_data() primary\_model\_data(my\_model)\$pars

```
## We define the primary model as a list
my_model \le - list(model = "modGompertz", logN0 = 0, C = 6, mu = .2, lambda = 20)## We can now make the predictions
my_time <- seq(0, 100, length = 1000) # Vector of time points for the calculations
my_prediction <- predict_growth(my_time, my_model, environment = "constant")
## The instance of IsothermalGrowth includes several S3 methods
print(my_prediction)
plot(my_prediction)
coef(my_prediction)
## Example 2 - Growth under dynamic conditions ------------------------------
## We will consider the effect of two factors: temperature and pH
my\_conditions \leftarrow data frame(time = c(0, 5, 40),temperature = c(20, 30, 35),
                            pH = c(7, 6.5, 5)
                            \lambda## The primary model is defined as a named list
my_primary <- list(mu = 2, Nmax = 1e7, N0 = 1, Q0 = 1e-3)
## The secondary model is defined independently for each factor
sec_temperature <- list(model = "Zwietering",
    xmin = 25, xopt = 35, n = 1)
sec\_pH = list(model = "CPM",xmin = 5.5, xopt = 6.5,
   xmax = 7.5, n = 2## Then, they are assigned to each factor using a named list
my_secondary <- list(
    temperature = sec_temperature,
    pH = sec_pH
    \lambda## We can call the function now
my_times <- seq(0, 50, length = 1000) # Where the output is calculated
dynamic_prediction <- predict_growth(environment = "dynamic",
                                     my_times, my_primary, my_secondary,
                                     my_conditions
```
 $\mathcal{L}$ 

## The instance of DynamicGrowth includes several useful S3 methods

```
print(dynamic_prediction)
plot(dynamic_prediction)
plot(dynamic_prediction, add_factor = "pH")
coef(dynamic_prediction)
```
## The time\_to\_size function can predict the time to reach a population size

```
time_to_size(my_prediction, 3)
```
<span id="page-97-0"></span>predict\_growth\_uncertainty

*Isothermal growth with parameter uncertainty*

#### Description

### [Stable]

Simulation of microbial growth considering uncertianty in the model parameters. Calculations are based on Monte Carlo simulations, considering the parameters follow a multivariate normal distribution.

## Usage

```
predict_growth_uncertainty(
  model_name,
  times,
 n_sims,
 pars,
  corr_matrix = diag(nrow(pars)),
  check = TRUE)
```
# Arguments

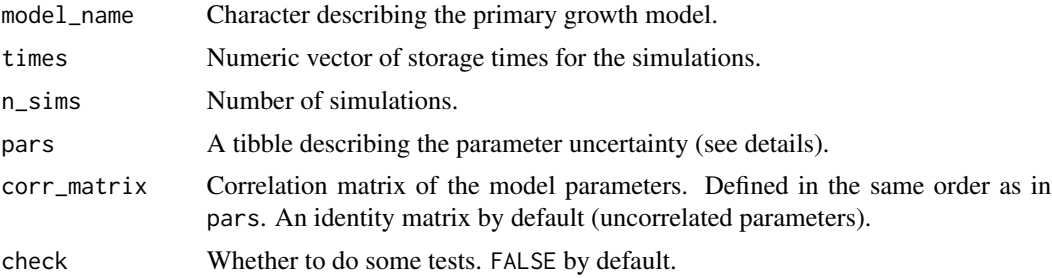

## Details

The distributions of the model parameters are defined in the pars argument using a tibble with 4 columns:

- par: identifier of the model parameter (according to [primary\\_model\\_data\(\)](#page-103-0)),
- mean: mean value of the model parameter.,
- sd: standard deviation of the model parameter.,
- scale: scale at which the model parameter is defined. Valid values are 'original' (no transformation), 'sqrt' square root or 'log' log-scale. The parameter sample is generated considering the parameter follows a marginal normal distribution at this scale, and is later converted to the original scale for calculations.

# Value

An instance of [GrowthUncertainty\(\)](#page-72-0).

#### Examples

```
## Definition of the simulation settings
my_model <- "Baranyi"
my_times <- seq(0, 30, length = 100)
n_sims <- 3000
library(tibble)
pars <- tribble(
    ~par, ~mean, ~sd, ~scale,
   "logN0", 0, .2, "original",
    "mu", 2, .3, "sqrt",
    "lambda", 4, .4, "sqrt",
    "logNmax", 6, .5, "original"
)
## Calling the function
stoc_growth <- predict_growth_uncertainty(my_model, my_times, n_sims, pars)
## We can plot the results
plot(stoc_growth)
## Adding parameter correlation
my\_cor \leq -\text{matrix}(c(1, 0, 0, 0,0, 1, 0.7, 0,
   0, 0.7, 1, 0,
   0, 0, 0, 1),
   nrow = 4
```
stoc\_growth2 <- predict\_growth\_uncertainty(my\_model, my\_times, n\_sims, pars, my\_cor)

plot(stoc\_growth2)

## The time\_to\_size function can calculate the median growth curve to reach a size

time\_to\_size(stoc\_growth, 4)

## Or the distribution of times

dist <- time\_to\_size(stoc\_growth, 4, type = "distribution") plot(dist)

<span id="page-99-0"></span>predict\_isothermal\_growth

*Isothermal microbial growth*

#### Description

### [Superseded]

The function [predict\\_isothermal\\_growth\(\)](#page-99-0) has been superseded by the top-level function [predict\\_growth\(\)](#page-93-0), which provides a unified approach for growth modelling.

Regardless of that, it can still be used to predict population growth under static environmental conditions (i.e. using primary models).

# Usage

```
predict_isothermal_growth(
 model_name,
  times,
 model_pars,
  check = TRUE,logbase_mu = 10,
  logbase_logN = 10
)
```
#### Arguments

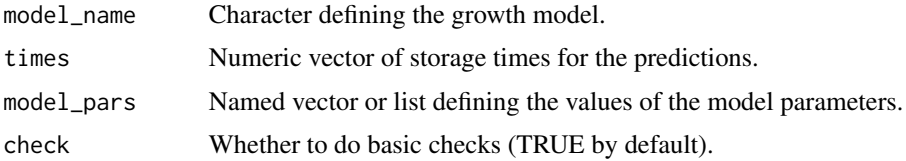

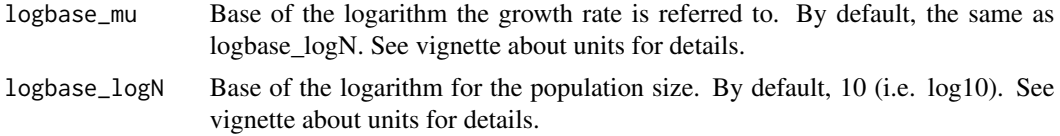

#### Value

An instance of [IsothermalGrowth\(\)](#page-81-0).

#### Examples

## Define the simulations parameters

```
my_model <- "modGompertz"
my_pars <- list(logN0 = 2, C = 6, mu = .2, lambda = 25)
my_time <- seq(0, 100, length = 1000)
## Do the simulation
static_prediction <- predict_isothermal_growth(my_model, my_time, my_pars)
## Plot the results
plot(static_prediction)
```
<span id="page-100-0"></span>predict\_MCMC\_growth *Stochastic growth of MCMC fit*

# Description

#### [Superseded]

The function [predict\\_MCMC\\_growth\(\)](#page-100-0) has been superseded by [predictMCMC\(\)](#page-90-0) S3 methods of the relevant classes.

Nonetheless, it can still make a prediction of microbial growth including parameter uncertainty based on a growth model fitted using [fit\\_MCMC\\_growth\(\)](#page-48-0) or [fit\\_multiple\\_growth\\_MCMC\(\)](#page-52-0). This function predicts growth curves for niter samples (with replacement) of the samples of the MCMC algorithm. Then, credible intervals are calculated based on the quantiles of the model predictions at each time point.

```
predict_MCMC_growth(
 MCMCfit,
  times,
  env_conditions,
  niter,
```

```
newpars = NULL,
  formula = . ~ time
\lambda
```
#### Arguments

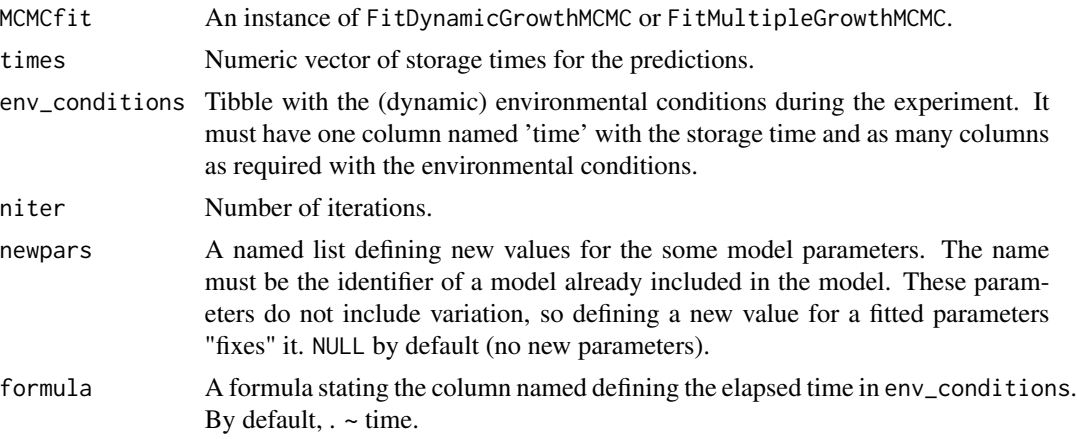

# Value

An instance of [MCMCgrowth\(\)](#page-87-0).

# Examples

## We need a FitDynamicGrowthMCMC object

```
data("example_dynamic_growth")
data("example_env_conditions")
sec_model_names <- c(temperature = "CPM", aw= "CPM")
known_pars <- list(Nmax = 1e4, # Primary model
   N0 = 1e0, Q0 = 1e-3, # Initial values of the primary model
   mu_opt = 4, # mu_opt of the gamma model
   temperature_n = 1, # Secondary model for temperature
   aw_x = 1, aw_x = 9, aw_n = 1 # Secondary model for water activity
   )
my_start <- list(temperature_xmin = 25, temperature_xopt = 35,
   temperature_xmax = 40,
   aw_xopt = .95)set.seed(12124) # Setting seed for repeatability
my_MCMC_fit <- fit_MCMC_growth(example_dynamic_growth, example_env_conditions,
   my_start, known_pars, sec_model_names, niter = 3000)
## Define the conditions for the simulation
```

```
my_times < -seq(0, 15, length = 50)niter <- 2000
newpars \le list(N0 = 1e-1, # A parameter that was fixed
                temperature_xmax = 120 # A parameter that was fitted
                )
## Make the simulations
my_MCMC_prediction <- predict_MCMC_growth(my_MCMC_fit,
    my_times,
    example_env_conditions, # It could be different from the one used for fitting
   niter,
   newpars)
## We can plot the prediction interval
plot(my_MCMC_prediction)
## We can also get the quantiles at each time point
print(my_MCMC_prediction$quantiles)
```
<span id="page-102-0"></span>predict\_stochastic\_growth

*Deprecated isothermal growth with parameter uncertainty*

# Description

#### [Deprecated]

[predict\\_stochastic\\_growth\(\)](#page-102-0) was renamed [predict\\_growth\\_uncertainty\(\)](#page-97-0) because the original function name may be misleading, as this is not a stochastic differential equation

```
predict_stochastic_growth(
 model_name,
  times,
 n_sims,
 pars,
 corr_matrix = diag(nrow(pars)),
  check = TRUE)
```
# Arguments

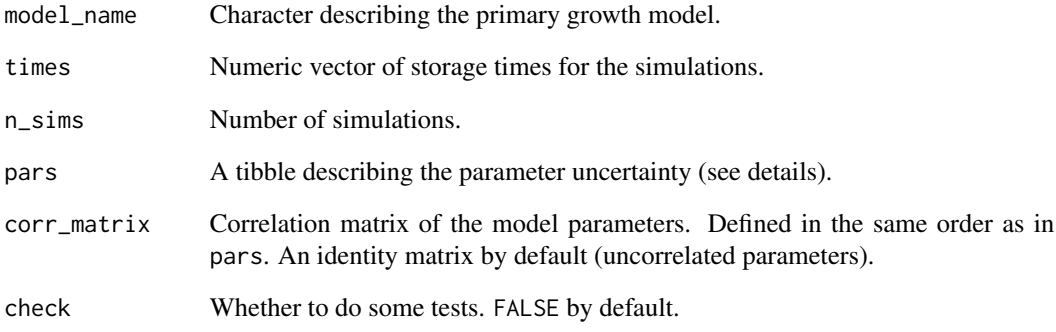

<span id="page-103-0"></span>primary\_model\_data *Metainformation of primary growth models*

# Description

# [Stable]

Provides different types of meta-data about the primary growth models included in biogrowth. This information is the basis of the automatic checks, and can also help in the definition of models for [predict\\_growth\(\)](#page-93-0) and [fit\\_growth\(\)](#page-39-0).

#### Usage

```
primary_model_data(model_name = NULL)
```
# Arguments

model\_name The name of the model or NULL (default).

# Value

If model\_name is NULL, returns a character string with the available models. If is a valid identifier, it returns a list with metainformation about the model. If model\_name name is not a valid identifier, raises an error.

<span id="page-104-0"></span>

# [Stable]

Convenience function to calculate the lag phase duration (lambda) of the Baranyi model from the maximum specific growth rate and the initial value of the variable Q.

Note that this function uses the unit system of biogrowth (i.e. log10). Care must be taken when using parameters obtained from other sources.

#### Usage

```
Q0_to_lambda(q0, mu, logbase_mu = 10)
```
# Arguments

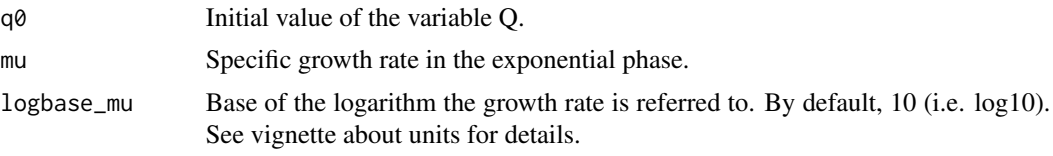

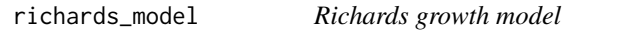

# Description

Richards growth model

# Usage

```
richards_model(times, logN0, mu, lambda, C, nu)
```
# Arguments

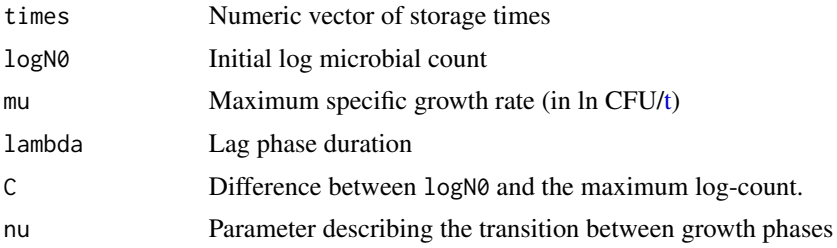

The SecondaryComparison class contains several functions for model comparison and model selection of growth models. It should not be instanced directly. Instead, it should be constructed using [compare\\_secondary\\_fits\(\)](#page-12-0).

It includes two type of tools for model selection and comparison: statistical indexes and visual analyses. Please check the sections below for details.

Note that all these tools use the names defined in [compare\\_secondary\\_fits\(\)](#page-12-0), so we recommend passing a named list to that function.

# Usage

```
## S3 method for class 'SecondaryComparison'
coef(object, ...)
## S3 method for class 'SecondaryComparison'
summary(object, ...)
```
## S3 method for class 'SecondaryComparison'  $print(x, \ldots)$ 

```
## S3 method for class 'SecondaryComparison'
plot(x, y, ..., type = 1, add\_trend = TRUE)
```
### Arguments

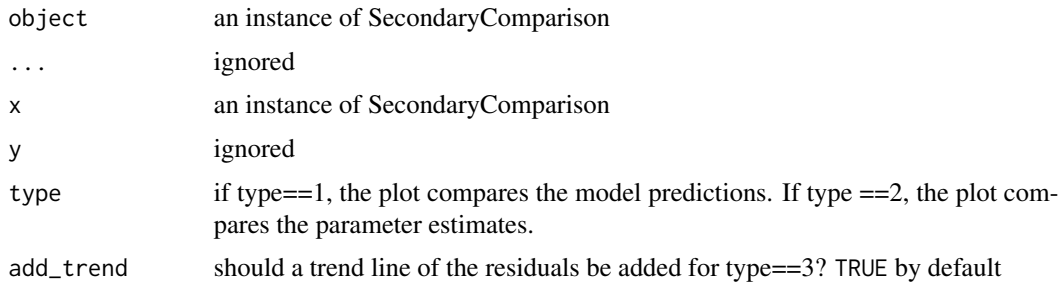

#### Functions

- coef.SecondaryComparison: table of parameter estimates
- summary.SecondaryComparison: summary table for the comparison
- print.SecondaryComparison: print of the model comparison
- plot.SecondaryComparison: illustrations comparing the fitted models

#### Statistical indexes

SecondaryComparison implements two S3 methods to obtain numerical values to facilitate model comparison and selection.

- the coef method returns a tibble with the values of the parameter estimates and their corresponding standard errors for each model.
- the summary returns a tibble with the AIC, number of degrees of freedom, mean error and root mean squared error for each model.

# Visual analyses

The S3 plot method can generate three types of plots:

- when type = 1, the plot compares the observations against the model predictions for each model. The plot includes a linear model fitted to the residuals. In the case of a perfect fit, the line would have slope=1 and intercept=0 (shown as a black, dashed line).
- when type = 2, the plot compares the parameter estimates using error bars, where the limits of the error bars are the expected value +/- one standard error. In case one model does not has some model parameter (i.e. either because it is not defined or because it was fixed), the parameter is not included in the plot.

<span id="page-106-0"></span>secondary\_model\_data *Metainformation of secondary growth models*

#### **Description**

#### [Stable]

Provides different types of meta-data about the secondary growth models included in biogrowth. This information is the basis of the automatic checks, and can also help in the definition of models for [predict\\_growth\(\)](#page-93-0) and [fit\\_growth\(\)](#page-39-0).

#### Usage

```
secondary_model_data(model_name = NULL)
```
#### Arguments

model\_name The name of the model or NULL (default).

# Value

If model name is NULL, returns a character string with the available models. If is a valid identifier, it returns a list with metainformation about the model. If model\_name name is not a valid identifier, raises an error.

show\_guess\_dynamic *Plot of the initial guess for growth under dynamic environmental conditions*

# Description

Compares the prediction corresponding to a guess of the parameters of the model against experimental data

# Usage

```
show_guess_dynamic(
 fit_data,
 model_keys,
 guess,
 env_conditions,
 logbase_mu = 10,
  formula = \log N \sim time
)
```
# Arguments

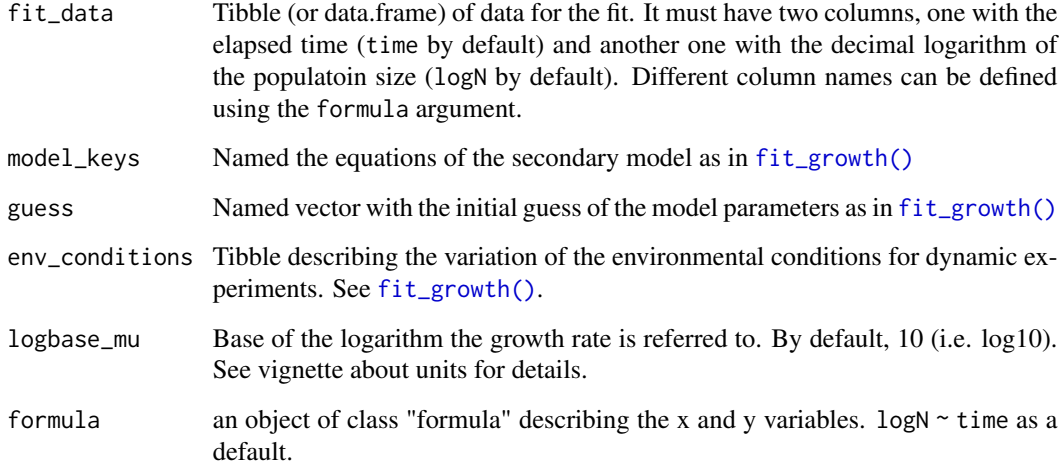

# Value

A [ggplot\(\)](#page-0-0) comparing the model prediction against the data
# <span id="page-108-1"></span>show\_guess\_primary *Plot of the initial guess for growth under constant environmental conditions*

# Description

Compares the prediction corresponding to a guess of the parameters of the primary model against experimental data

# Usage

```
show_guess_primary(
  fit_data,
  model_name,
  guess,
  logbase_mu = 10,
  formula = \log N \sim time
\mathcal{L}
```
# Arguments

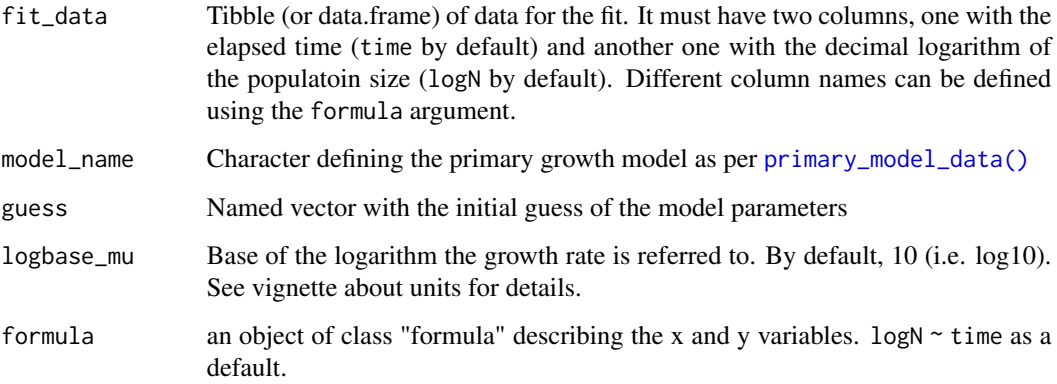

# Value

<span id="page-108-0"></span>A [ggplot\(\)](#page-0-0) comparing the model prediction against the data

# <span id="page-109-0"></span>Description

# [Deprecated]

The class [StochasticGrowth](#page-108-0) has been deprecated by class [GrowthUncertainty,](#page-72-0) which provides less misleading name.

Still, it is still returned if the deprecated [predict\\_stochastic\\_growth\(\)](#page-102-0) is called.

The StochasticGrowth class contains the results of a growth prediction under isothermal conditions considering parameter unceratinty. Its constructor is [predict\\_stochastic\\_growth\(\)](#page-102-0).

It is a subclass of list with the items:

- sample: parameter sample used for the calculations.
- simulations: growth curves predicted for each parameter.
- quantiles: limits of the credible intervals (5%, 10%, 50%, 90%, 95%) for each time point.
- model: Model used for the calculations.
- mus: Mean parameter values used for the simulations.
- sigma: Variance-covariance matrix used for the simulations.

#### Usage

```
## S3 method for class 'StochasticGrowth'
print(x, \ldots)## S3 method for class 'StochasticGrowth'
plot(
 x,
 y = NULL,...,
 line_col = "black",
 line_size = 0.5,
  line_type = "solid",
  ribbon80_fill = "grey",ribbon90_fill = "grey",alpha80 = 0.5,
  alpha90 = 0.4\lambda
```
#### Arguments

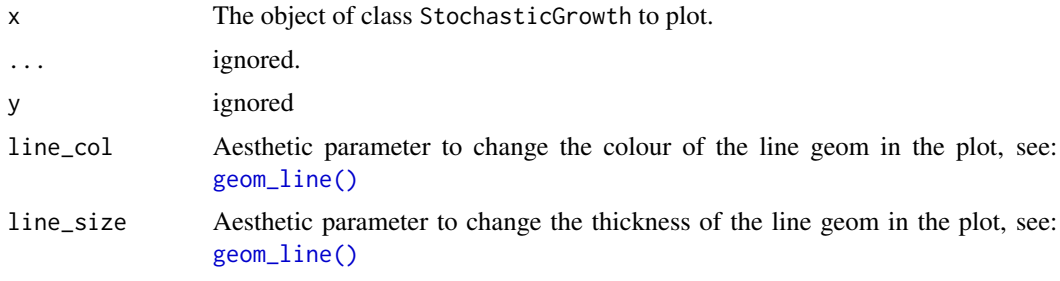

# <span id="page-110-1"></span>TimeDistribution 111

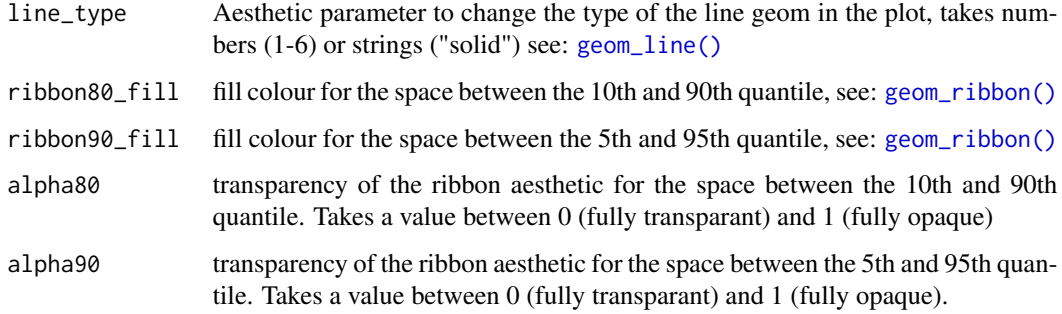

# Details

FitIsoGrowth class

### Functions

- print.StochasticGrowth: print of the model
- plot.StochasticGrowth: Growth prediction (prediction band) considering parameter uncertainty.

<span id="page-110-0"></span>TimeDistribution *TimeDistribution class*

# Description

The TimeDistribution class contains an estimate of the probability distribution of the time to reach a given microbial count. Its constructor is [distribution\\_to\\_logcount\(\)](#page-15-0).

It is a subclass of list with the items:

- distribution Sample of the distribution of times to reach log\_count.
- summary Summary statistics of distribution (mean, sd, median, q10 and q90).

#### Usage

```
## S3 method for class 'TimeDistribution'
print(x, \ldots)## S3 method for class 'TimeDistribution'
summary(object, ...)
## S3 method for class 'TimeDistribution'
plot(x, y = NULL, ..., bin_width = NULL)
```
# <span id="page-111-1"></span>Arguments

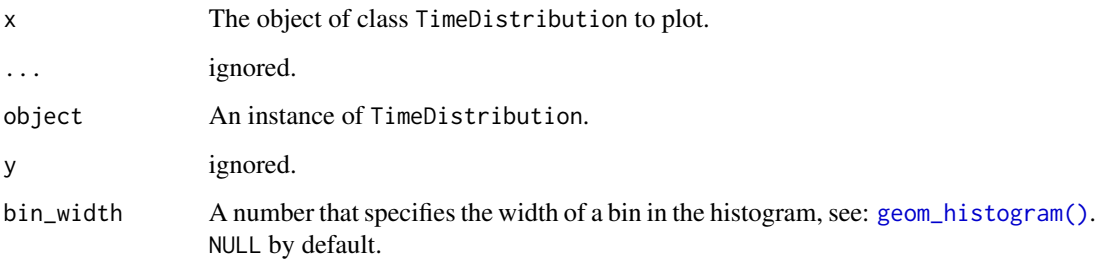

#### Functions

- print.TimeDistribution: print of the model
- summary.TimeDistribution: summary of the model
- plot.TimeDistribution: plot of the distribution of the time to reach a microbial count.

<span id="page-111-0"></span>time\_to\_logcount *Time to reach a given microbial count*

# Description

# [Superseded]

The function [time\\_to\\_logcount\(\)](#page-111-0) has been superseded by function [time\\_to\\_size\(\)](#page-112-0), which provides a more general interface.

But it still returns the storage time required for the microbial count to reach log\_count according to the predictions of model. Calculations are done using linear interpolation of the model predictions.

## Usage

```
time_to_logcount(model, log_count)
```
# Arguments

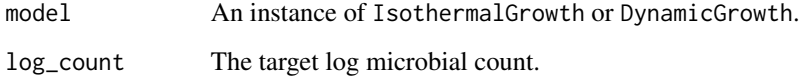

# Value

The predicted time to reach log\_count.

# <span id="page-112-1"></span>time\_to\_size 113

#### Examples

```
## First of all, we will get an IsothermalGrowth object
my_model <- "modGompertz"
my_{pars} <- list(logN0 = 2, C = 6, mu = .2, lambda = 25)
my_time <- seq(0, 100, length = 1000)
static_prediction <- predict_isothermal_growth(my_model, my_time, my_pars)
plot(static_prediction)
## And now we calculate the time to reach a microbial count
time_to_logcount(static_prediction, 2.5)
## If log_count is outside the range of the predicted values, NA is returned
time_to_logcount(static_prediction, 20)
```
<span id="page-112-0"></span>time\_to\_size *Time for the population to reach a given size*

## Description

#### [Experimental]

Calculates the elapsed time required for the population to reach a given size (in log scale)

### Usage

```
time_to_size(model, size, type = "discrete", logbase_logN = NULL)
```
# Arguments

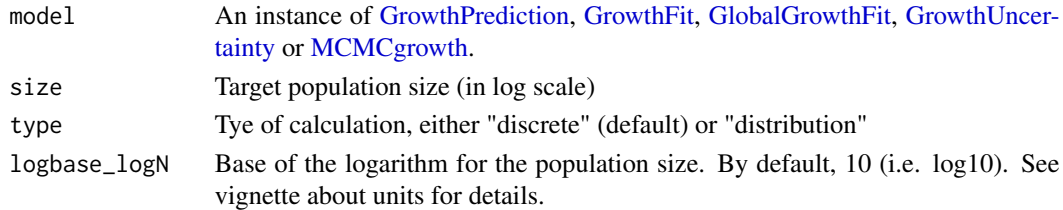

#### Details

The calculation method differs depending on the value of type. If type="discrete" (default), the function calculates by linear interpolation a discrete time to reach the target population size. If type="distribution", this calculation is repeated several times, generating a distribution of the time. Note that this is only possible for instances of [GrowthUncertainty](#page-72-0) or [MCMCgrowth.](#page-87-0)

#### <span id="page-113-0"></span>Value

If type="discrete", a number. If type="distribution", an instance of [TimeDistribution.](#page-110-0)

#### Examples

```
## Example 1 - Growth predictions -------------------------------------------
## The model is defined as usual with predict_growth
my_model \leq - list(model = "modGompertz", logN@ = 0, C = 6, mu = .2, lambda = 20)my_time <- seq(0, 100, length = 1000) # Vector of time points for the calculations
my_prediction <- predict_growth(my_time, my_model, environment = "constant")
plot(my_prediction)
## We just have to pass the model and the size (in log10)
time_to_size(my_prediction, 3)
## If the size is not reached, it returns NA
time_to_size(my_prediction, 8)
## By default, it considers the population size is defined in the same log-base
## as the prediction. But that can be changed using logbase_logN
time_to_size(my_prediction, 3)
time_to_size(my_prediction, 3, logbase_logN = 10)
time_to_size(my_prediction, log(100), logbase_logN = exp(1))
## Example 2 - Model fit ----------------------------------------------------
my\_data \leq data . frame (time = c(0, 25, 50, 75, 100),
                     logN = c(2, 2.5, 7, 8, 8)models <- list(primary = "Baranyi")
known \leq c(mu = .2)
start \leq c(logNmax = 8, lambda = 25, logN0 = 2)
primary_fit <- fit_growth(my_data, models, start, known,
                          environment = "constant",
                          )
plot(primary_fit)
time_to_size(primary_fit, 4)
```

```
## Example 3 - Global fitting -----------------------------------------------
## We need a model first
data("multiple_counts")
data("multiple_conditions")
sec_models <- list(temperature = "CPM", pH = "CPM")
known_pars <- list(Nmax = 1e8, N0 = 1e0, Q0 = 1e-3,
                   temperature_n = 2, temperature_xmin = 20,
                   temperature_xmax = 35,
                   temperature_xopt = 30,
                   pH_n = 2, pH_{xmin} = 5.5, pH_{xmax} = 7.5, pH_{xopt} = 6.5my_start <- list(mu_opt = .8)
global_fit <- fit_growth(multiple_counts,
                         sec_models,
                         my_start,
                         known_pars,
                         environment = "dynamic",
                         algorithm = "regression",
                         approach = "global",
                         env_conditions = multiple_conditions
                         )
plot(global_fit)
## The function calculates the time for each experiment
time_to_size(global_fit, 3)
## It returns NA for the particular experiment if the size is not reached
time_to_size(global_fit, 4.5)
```
trilinear\_model *Trilinear growth model*

#### Description

Trilinear growth model defined by Buchanan et al. (1997).

#### Usage

trilinear\_model(times, logN0, mu, lambda, logNmax)

# <span id="page-115-0"></span>Arguments

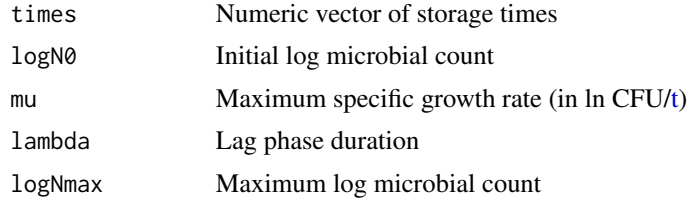

# Value

Numeric vector with the predicted microbial count.

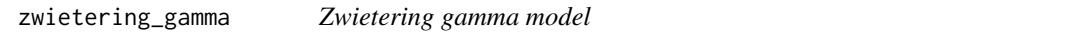

# Description

Gamma model as defined by Zwietering et al. (1992). To avoid unreasonable predictions, it has been modified setting gamma=0 for values of x outside (xmin, xopt)

# Usage

zwietering\_gamma(x, xmin, xopt, n)

# Arguments

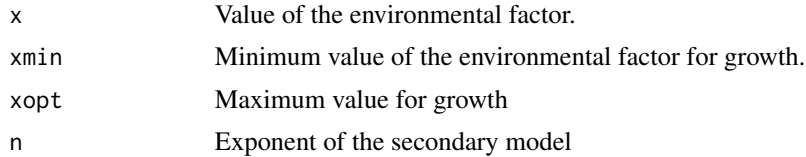

# Value

The corresponding gamma factor.

# **Index**

∗ datasets arabian\_tractors, [4](#page-3-0) conditions\_pH\_temperature, [15](#page-14-0) example\_cardinal, [19](#page-18-0) example\_dynamic\_growth, [19](#page-18-0) example\_env\_conditions, [20](#page-19-0) growth\_pH\_temperature, [74](#page-73-0) growth\_salmonella, [75](#page-74-0) multiple\_conditions, [90](#page-89-0) multiple\_counts, [90](#page-89-0) multiple\_experiments, [91](#page-90-0) AIC.FitDynamicGrowth *(*FitDynamicGrowth*)*, [21](#page-20-0) AIC.FitDynamicGrowthMCMC *(*FitDynamicGrowthMCMC*)*, [24](#page-23-0) AIC.FitIsoGrowth *(*FitIsoGrowth*)*, [27](#page-26-0) AIC.FitMultipleDynamicGrowth *(*FitMultipleDynamicGrowth*)*, [29](#page-28-0) AIC.FitMultipleGrowthMCMC *(*FitMultipleGrowthMCMC*)*, [32](#page-31-0) AIC.FitSecondaryGrowth *(*FitSecondaryGrowth*)*, [36](#page-35-0) AIC.GlobalGrowthFit *(*GlobalGrowthFit*)*, [63](#page-62-1) AIC.GrowthFit *(*GrowthFit*)*, [68](#page-67-1) approx\_env, [4](#page-3-0) arabian\_tractors, [4](#page-3-0) calculate\_gammas, [5](#page-4-0) calculate\_gammas\_secondary, [5](#page-4-0) check\_growth\_guess, [6](#page-5-0) check\_primary\_pars, [8](#page-7-0) check\_secondary\_pars, [8](#page-7-0) check\_stochastic\_pars, [9](#page-8-0) coef.DynamicGrowth *(*DynamicGrowth*)*, [17](#page-16-0) coef.FitDynamicGrowth *(*FitDynamicGrowth*)*, [21](#page-20-0)

```
coef.FitDynamicGrowthMCMC
        (FitDynamicGrowthMCMC), 24
```
coef.FitIsoGrowth *(*FitIsoGrowth*)*, [27](#page-26-0) coef.FitMultipleDynamicGrowth *(*FitMultipleDynamicGrowth*)*, [29](#page-28-0) coef.FitMultipleGrowthMCMC *(*FitMultipleGrowthMCMC*)*, [32](#page-31-0) coef.FitSecondaryGrowth *(*FitSecondaryGrowth*)*, [36](#page-35-0) coef.GlobalGrowthComparison *(*GlobalGrowthComparison*)*, [61](#page-60-0) coef.GlobalGrowthFit *(*GlobalGrowthFit*)*, [63](#page-62-1) coef.GrowthComparison *(*GrowthComparison*)*, [66](#page-65-0) coef.GrowthFit *(*GrowthFit*)*, [68](#page-67-1) coef.GrowthPrediction *(*GrowthPrediction*)*, [71](#page-70-1) coef.IsothermalGrowth *(*IsothermalGrowth*)*, [82](#page-81-0) coef.SecondaryComparison *(*SecondaryComparison*)*, [106](#page-105-0) compare\_growth\_fits, [9](#page-8-0) compare\_growth\_fits(), *[61](#page-60-0)*, *[66](#page-65-0)* compare\_secondary\_fits, [13](#page-12-0) compare\_secondary\_fits(), *[106](#page-105-0)* conditions\_pH\_temperature, [15](#page-14-0) CPM\_model, [15](#page-14-0)

dBaranyi, [16](#page-15-1) deviance.FitDynamicGrowth *(*FitDynamicGrowth*)*, [21](#page-20-0) deviance.FitDynamicGrowthMCMC *(*FitDynamicGrowthMCMC*)*, [24](#page-23-0) deviance.FitIsoGrowth *(*FitIsoGrowth*)*, [27](#page-26-0) deviance.FitMultipleDynamicGrowth *(*FitMultipleDynamicGrowth*)*, [29](#page-28-0) deviance.FitMultipleGrowthMCMC *(*FitMultipleGrowthMCMC*)*, [32](#page-31-0) deviance.FitSecondaryGrowth *(*FitSecondaryGrowth*)*, [36](#page-35-0)

deviance.GlobalGrowthFit *(*GlobalGrowthFit*)*, [63](#page-62-1) deviance.GrowthFit *(*GrowthFit*)*, [68](#page-67-1) distribution\_to\_logcount, [16](#page-15-1) distribution\_to\_logcount(), *[16](#page-15-1)*, *[111](#page-110-1)* DynamicGrowth, *[17](#page-16-0)*, [17,](#page-16-0) *[19](#page-18-0)* DynamicGrowth(), *[93](#page-92-0)*

example\_cardinal, [19](#page-18-0) example\_dynamic\_growth, [19](#page-18-0) example\_env\_conditions, [20](#page-19-0) extract\_primary\_pars, [20](#page-19-0) extract\_secondary\_pars, [21](#page-20-0)

fit\_dynamic\_growth, [38](#page-37-0) fit\_dynamic\_growth(), *[19–](#page-18-0)[21](#page-20-0)*, *[38](#page-37-0)* fit\_growth, [40](#page-39-0) fit\_growth(), *[6](#page-5-0)*, *[9,](#page-8-0) [10](#page-9-0)*, *[38](#page-37-0)*, *[47](#page-46-0)*, *[49](#page-48-0)*, *[51](#page-50-0)*, *[53](#page-52-0)*, *[63](#page-62-1)*, *[68](#page-67-1)*, *[86](#page-85-0)*, *[90](#page-89-0)*, *[104](#page-103-1)*, *[107,](#page-106-0) [108](#page-107-0)* fit\_isothermal\_growth, [47](#page-46-0) fit\_isothermal\_growth(), *[27](#page-26-0)*, *[47](#page-46-0)*, *[75](#page-74-0)* fit\_MCMC\_growth, [49](#page-48-0) fit\_MCMC\_growth(), *[24](#page-23-0)*, *[49](#page-48-0)*, *[101](#page-100-0)* fit\_multiple\_growth, [51](#page-50-0) fit\_multiple\_growth(), *[29](#page-28-0)*, *[31](#page-30-0)*, *[51](#page-50-0)*, *[91](#page-90-0)* fit\_multiple\_growth\_MCMC, [53](#page-52-0) fit\_multiple\_growth\_MCMC(), *[32](#page-31-0)*, *[53](#page-52-0)*, *[91](#page-90-0)*, *[101](#page-100-0)* fit\_secondary\_growth, [55](#page-54-0) fit\_secondary\_growth(), *[13,](#page-12-0) [14](#page-13-0)*, *[19](#page-18-0)*, *[36,](#page-35-0) [37](#page-36-0)*, *[60](#page-59-0)*, *[87](#page-86-0)* FitDynamicGrowth, *[21](#page-20-0)*, [21](#page-20-0) FitDynamicGrowth(), *[39](#page-38-0)* FitDynamicGrowthMCMC, *[24](#page-23-0)*, [24,](#page-23-0) *[26](#page-25-0)* FitDynamicGrowthMCMC(), *[50](#page-49-0)* FitIsoGrowth, *[27](#page-26-0)*, [27](#page-26-0) FitIsoGrowth(), *[48](#page-47-0)* FitMultipleDynamicGrowth, *[29](#page-28-0)*, [29](#page-28-0) FitMultipleDynamicGrowth(), *[52](#page-51-0)* FitMultipleGrowthMCMC, *[32](#page-31-0)*, [32,](#page-31-0) *[35](#page-34-0)* FitMultipleGrowthMCMC(), *[54](#page-53-0)* FitSecondaryGrowth, [36](#page-35-0) FitSecondaryGrowth(), *[56](#page-55-0)* fitted.FitDynamicGrowth *(*FitDynamicGrowth*)*, [21](#page-20-0) fitted.FitDynamicGrowthMCMC *(*FitDynamicGrowthMCMC*)*, [24](#page-23-0) fitted.FitIsoGrowth *(*FitIsoGrowth*)*, [27](#page-26-0)

fitted.FitMultipleDynamicGrowth *(*FitMultipleDynamicGrowth*)*, [29](#page-28-0) fitted.FitMultipleGrowthMCMC *(*FitMultipleGrowthMCMC*)*, [32](#page-31-0) fitted.FitSecondaryGrowth *(*FitSecondaryGrowth*)*, [36](#page-35-0) fitted.GlobalGrowthFit *(*GlobalGrowthFit*)*, [63](#page-62-1) fitted.GrowthFit *(*GrowthFit*)*, [68](#page-67-1) full\_Ratkowski, [57](#page-56-0) geom\_histogram(), *[112](#page-111-1)* geom\_line(), *[18](#page-17-0)*, *[23](#page-22-0)*, *[26](#page-25-0)*, *[29](#page-28-0)*, *[31](#page-30-0)*, *[34](#page-33-0)*, *[65](#page-64-0)*, *[70](#page-69-0)*, *[72](#page-71-0)[–74](#page-73-0)*, *[83](#page-82-0)*, *[110,](#page-109-0) [111](#page-110-1)* geom\_point(), *[23](#page-22-0)*, *[26](#page-25-0)*, *[29](#page-28-0)*, *[70](#page-69-0)* geom\_ribbon(), *[74](#page-73-0)*, *[111](#page-110-1)* get\_all\_predictions, [57](#page-56-0) get\_dyna\_residuals, [58](#page-57-0) get\_iso\_residuals, [59](#page-58-0) get\_multi\_dyna\_residuals, [59](#page-58-0) get\_secondary\_residuals, [60](#page-59-0) ggplot(), *[7](#page-6-0)*, *[108,](#page-107-0) [109](#page-108-1)* GlobalGrowthComparison, *[9](#page-8-0)*, [61](#page-60-0) GlobalGrowthFit, *[29](#page-28-0)*, *[32](#page-31-0)*, *[41](#page-40-0)*, [63,](#page-62-1) *[65](#page-64-0)*, *[79](#page-78-0)*, *[113](#page-112-1)* gompertz *(*iso\_repGompertz*)*, [84](#page-83-0) growth\_pH\_temperature, [74](#page-73-0) growth\_salmonella, [75](#page-74-0) GrowthComparison, *[9](#page-8-0)*, *[61](#page-60-0)*, [66,](#page-65-0) *[67](#page-66-0)* GrowthFit, *[21](#page-20-0)*, *[24](#page-23-0)*, *[27](#page-26-0)*, *[41](#page-40-0)*, [68,](#page-67-1) *[70](#page-69-0)*, *[79](#page-78-0)*, *[113](#page-112-1)* GrowthPrediction, *[17](#page-16-0)*, *[63](#page-62-1)*, *[68](#page-67-1)*, [71,](#page-70-1) *[72](#page-71-0)*, *[80](#page-79-0)*, *[82](#page-81-0)*, *[95](#page-94-0)*, *[113](#page-112-1)* GrowthUncertainty, [73,](#page-72-1) *[80](#page-79-0)*, *[110](#page-109-0)*, *[113](#page-112-1)* GrowthUncertainty(), *[99](#page-98-0)*

is.DynamicGrowth, [75](#page-74-0) is.FitDynamicGrowth, [76](#page-75-0) is.FitDynamicGrowthMCMC, [76](#page-75-0) is.FitIsoGrowth, [77](#page-76-0) is.FitMultipleDynamicGrowth, [77](#page-76-0) is.FitMultipleDynamicGrowthMCMC, [78](#page-77-0) is.FitSecondaryGrowth, [78](#page-77-0) is.GlobalGrowthFit, [79](#page-78-0) is.GrowthFit, [79](#page-78-0) is.GrowthPrediction, [80](#page-79-0) is.GrowthUncertainty, [80](#page-79-0) is.IsothermalGrowth, [81](#page-80-0) is.MCMCgrowth, [81](#page-80-0) is.StochasticGrowth, [82](#page-81-0) iso\_Baranyi, [83](#page-82-0)

#### INDEX 119

iso\_repGompertz, [84](#page-83-0) IsothermalGrowth, *[82](#page-81-0)*, [82,](#page-81-0) *[83](#page-82-0)* IsothermalGrowth(), *[101](#page-100-0)* lambda\_to\_Q0, [85](#page-84-0) lambda\_to\_Q0(), *[95](#page-94-0)* logistic\_model, [85](#page-84-0) logLik.FitDynamicGrowth *(*FitDynamicGrowth*)*, [21](#page-20-0) logLik.FitDynamicGrowthMCMC *(*FitDynamicGrowthMCMC*)*, [24](#page-23-0) logLik.FitIsoGrowth *(*FitIsoGrowth*)*, [27](#page-26-0) logLik.FitMultipleDynamicGrowth *(*FitMultipleDynamicGrowth*)*, [29](#page-28-0) logLik.FitMultipleGrowthMCMC *(*FitMultipleGrowthMCMC*)*, [32](#page-31-0) logLik.FitSecondaryGrowth *(*FitSecondaryGrowth*)*, [36](#page-35-0) logLik.GlobalGrowthFit *(*GlobalGrowthFit*)*, [63](#page-62-1) logLik.GrowthFit *(*GrowthFit*)*, [68](#page-67-1) make\_guess\_factor, [86](#page-85-0) make\_guess\_primary, [86](#page-85-0) make\_guess\_secondary, [87](#page-86-0) MCMCgrowth, *[65](#page-64-0)*, *[70](#page-69-0)*, [88,](#page-87-1) *[113](#page-112-1)*

```
MCMCgrowth(), 26, 35, 102
modCost(), 58
modFit(), 27, 36, 41, 42, 48, 52, 56, 58, 59
modGompertz (iso_repGompertz), 84
modMCMC, 54
modMCMC(), 42
multiple_conditions, 90, 90
multiple_counts, 90, 90
multiple_experiments, 91
```
ode(), *[16](#page-15-1)*, *[93](#page-92-0)*, *[95](#page-94-0)*

plot.DynamicGrowth *(*DynamicGrowth*)*, [17](#page-16-0) plot.FitDynamicGrowth *(*FitDynamicGrowth*)*, [21](#page-20-0) plot.FitDynamicGrowthMCMC *(*FitDynamicGrowthMCMC*)*, [24](#page-23-0) plot.FitIsoGrowth *(*FitIsoGrowth*)*, [27](#page-26-0) plot.FitMultipleDynamicGrowth *(*FitMultipleDynamicGrowth*)*, [29](#page-28-0) plot.FitMultipleGrowthMCMC *(*FitMultipleGrowthMCMC*)*, [32](#page-31-0) plot.FitSecondaryGrowth *(*FitSecondaryGrowth*)*, [36](#page-35-0)

plot.GlobalGrowthComparison *(*GlobalGrowthComparison*)*, [61](#page-60-0) plot.GlobalGrowthFit *(*GlobalGrowthFit*)*, [63](#page-62-1) plot.GrowthComparison *(*GrowthComparison*)*, [66](#page-65-0) plot.GrowthFit *(*GrowthFit*)*, [68](#page-67-1) plot.GrowthPrediction *(*GrowthPrediction*)*, [71](#page-70-1) plot.GrowthUncertainty *(*GrowthUncertainty*)*, [73](#page-72-1) plot.IsothermalGrowth *(*IsothermalGrowth*)*, [82](#page-81-0) plot.MCMCgrowth *(*MCMCgrowth*)*, [88](#page-87-1) plot.SecondaryComparison *(*SecondaryComparison*)*, [106](#page-105-0) plot.StochasticGrowth *(*StochasticGrowth*)*, [109](#page-108-1) plot.TimeDistribution *(*TimeDistribution*)*, [111](#page-110-1) predict.FitDynamicGrowth *(*FitDynamicGrowth*)*, [21](#page-20-0) predict.FitDynamicGrowthMCMC *(*FitDynamicGrowthMCMC*)*, [24](#page-23-0) predict.FitIsoGrowth *(*FitIsoGrowth*)*, [27](#page-26-0) predict.FitMultipleDynamicGrowth *(*FitMultipleDynamicGrowth*)*, [29](#page-28-0) predict.FitMultipleGrowthMCMC *(*FitMultipleGrowthMCMC*)*, [32](#page-31-0) predict.FitSecondaryGrowth *(*FitSecondaryGrowth*)*, [36](#page-35-0) predict.GlobalGrowthFit *(*GlobalGrowthFit*)*, [63](#page-62-1) predict.GrowthFit *(*GrowthFit*)*, [68](#page-67-1) predict\_dynamic\_growth, [92](#page-91-0) predict\_dynamic\_growth(), *[5](#page-4-0)*, *[17](#page-16-0)*, *[23](#page-22-0)*, *[26](#page-25-0)*, *[92](#page-91-0)* predict\_growth, [94](#page-93-0) predict\_growth(), *[71](#page-70-1)*, *[92](#page-91-0)*, *[100](#page-99-0)*, *[104](#page-103-1)*, *[107](#page-106-0)* predict\_growth\_uncertainty, [98](#page-97-0) predict\_growth\_uncertainty(), *[73](#page-72-1)*, *[103](#page-102-1)* predict\_isothermal\_growth, [100](#page-99-0) predict\_isothermal\_growth(), *[82](#page-81-0)*, *[100](#page-99-0)* predict\_MCMC\_growth, [101](#page-100-0) predict\_MCMC\_growth(), *[101](#page-100-0)* predict\_stochastic\_growth, [103](#page-102-1) predict\_stochastic\_growth(), *[103](#page-102-1)*, *[110](#page-109-0)* predictMCMC, [91](#page-90-0)

predictMCMC(), *[101](#page-100-0)* predictMCMC.FitDynamicGrowthMCMC *(*FitDynamicGrowthMCMC*)*, [24](#page-23-0) predictMCMC.FitMultipleGrowthMCMC *(*FitMultipleGrowthMCMC*)*, [32](#page-31-0) predictMCMC.GlobalGrowthFit *(*GlobalGrowthFit*)*, [63](#page-62-1) predictMCMC.GrowthFit *(*GrowthFit*)*, [68](#page-67-1) primary\_model\_data, [104](#page-103-1) primary\_model\_data(), *[41](#page-40-0)*, *[86](#page-85-0)*, *[96](#page-95-0)*, *[99](#page-98-0)*, *[109](#page-108-1)* print.DynamicGrowth *(*DynamicGrowth*)*, [17](#page-16-0) print.FitDynamicGrowth *(*FitDynamicGrowth*)*, [21](#page-20-0) print.FitDynamicGrowthMCMC *(*FitDynamicGrowthMCMC*)*, [24](#page-23-0) print.FitIsoGrowth *(*FitIsoGrowth*)*, [27](#page-26-0) print.FitMultipleDynamicGrowth *(*FitMultipleDynamicGrowth*)*, [29](#page-28-0) print.FitMultipleGrowthMCMC *(*FitMultipleGrowthMCMC*)*, [32](#page-31-0) print.FitSecondaryGrowth *(*FitSecondaryGrowth*)*, [36](#page-35-0) print.GlobalGrowthComparison *(*GlobalGrowthComparison*)*, [61](#page-60-0) print.GlobalGrowthFit *(*GlobalGrowthFit*)*, [63](#page-62-1) print.GrowthComparison *(*GrowthComparison*)*, [66](#page-65-0) print.GrowthFit *(*GrowthFit*)*, [68](#page-67-1) print.GrowthPrediction *(*GrowthPrediction*)*, [71](#page-70-1) print.GrowthUncertainty *(*GrowthUncertainty*)*, [73](#page-72-1) print.IsothermalGrowth *(*IsothermalGrowth*)*, [82](#page-81-0) print.MCMCgrowth *(*MCMCgrowth*)*, [88](#page-87-1) print.SecondaryComparison *(*SecondaryComparison*)*, [106](#page-105-0) print.StochasticGrowth *(*StochasticGrowth*)*, [109](#page-108-1) print.TimeDistribution *(*TimeDistribution*)*, [111](#page-110-1)

Q0\_to\_lambda, [105](#page-104-0) Q0\_to\_lambda(), *[95](#page-94-0)*

residuals.FitDynamicGrowth *(*FitDynamicGrowth*)*, [21](#page-20-0) residuals.FitDynamicGrowthMCMC *(*FitDynamicGrowthMCMC*)*, [24](#page-23-0) residuals.FitIsoGrowth *(*FitIsoGrowth*)*,  $27$ residuals.FitMultipleDynamicGrowth *(*FitMultipleDynamicGrowth*)*, [29](#page-28-0) residuals.FitMultipleGrowthMCMC *(*FitMultipleGrowthMCMC*)*, [32](#page-31-0) residuals.FitSecondaryGrowth *(*FitSecondaryGrowth*)*, [36](#page-35-0) residuals.GlobalGrowthFit *(*GlobalGrowthFit*)*, [63](#page-62-1) residuals.GrowthFit *(*GrowthFit*)*, [68](#page-67-1) richards\_model, [105](#page-104-0) secondary\_model\_data, [107](#page-106-0)

secondary\_model\_data(), *[42](#page-41-0)*, *[86](#page-85-0)*, *[96](#page-95-0)* SecondaryComparison, *[13](#page-12-0)*, [106](#page-105-0) show\_guess\_dynamic, [108](#page-107-0) show\_guess\_primary, [109](#page-108-1) StochasticGrowth, [109,](#page-108-1) *[110](#page-109-0)* summary.FitDynamicGrowth *(*FitDynamicGrowth*)*, [21](#page-20-0) summary.FitDynamicGrowthMCMC *(*FitDynamicGrowthMCMC*)*, [24](#page-23-0) summary.FitIsoGrowth *(*FitIsoGrowth*)*, [27](#page-26-0) summary.FitMultipleDynamicGrowth *(*FitMultipleDynamicGrowth*)*, [29](#page-28-0) summary.FitMultipleGrowthMCMC *(*FitMultipleGrowthMCMC*)*, [32](#page-31-0) summary.FitSecondaryGrowth *(*FitSecondaryGrowth*)*, [36](#page-35-0) summary.GlobalGrowthComparison *(*GlobalGrowthComparison*)*, [61](#page-60-0) summary.GlobalGrowthFit *(*GlobalGrowthFit*)*, [63](#page-62-1) summary.GrowthComparison *(*GrowthComparison*)*, [66](#page-65-0) summary.GrowthFit *(*GrowthFit*)*, [68](#page-67-1) summary.GrowthPrediction *(*GrowthPrediction*)*, [71](#page-70-1) summary.SecondaryComparison *(*SecondaryComparison*)*, [106](#page-105-0) summary.TimeDistribution *(*TimeDistribution*)*, [111](#page-110-1)

t, *[84,](#page-83-0) [85](#page-84-0)*, *[105](#page-104-0)*, *[116](#page-115-0)* time\_to\_logcount, [112](#page-111-1) time\_to\_logcount(), *[112](#page-111-1)*

#### $INDEX$  and  $I21$

```
time_to_size
, 113
time_to_size()
, 16
, 112
TimeDistribution
, 111
, 114
TimeDistribution()
, 17
trilinear_model
, 115
vcov.FitDynamicGrowth (FitDynamicGrowth
)
, 21
vcov.FitDynamicGrowthMCMC (FitDynamicGrowthMCMC
)
, 24
vcov.FitIsoGrowth
(FitIsoGrowth
)
, 27
vcov.FitMultipleDynamicGrowth (FitMultipleDynamicGrowth
)
, 29
vcov.FitMultipleGrowthMCMC (FitMultipleGrowthMCMC
)
, 32
vcov.FitSecondaryGrowth (FitSecondaryGrowth
)
, 36
vcov.GlobalGrowthFit
(GlobalGrowthFit
)
,
         63
vcov.GrowthFit
(GrowthFit
)
, 68
```
zwietering\_gamma , [116](#page-115-0)